# **TABLE OF CONTENTS**

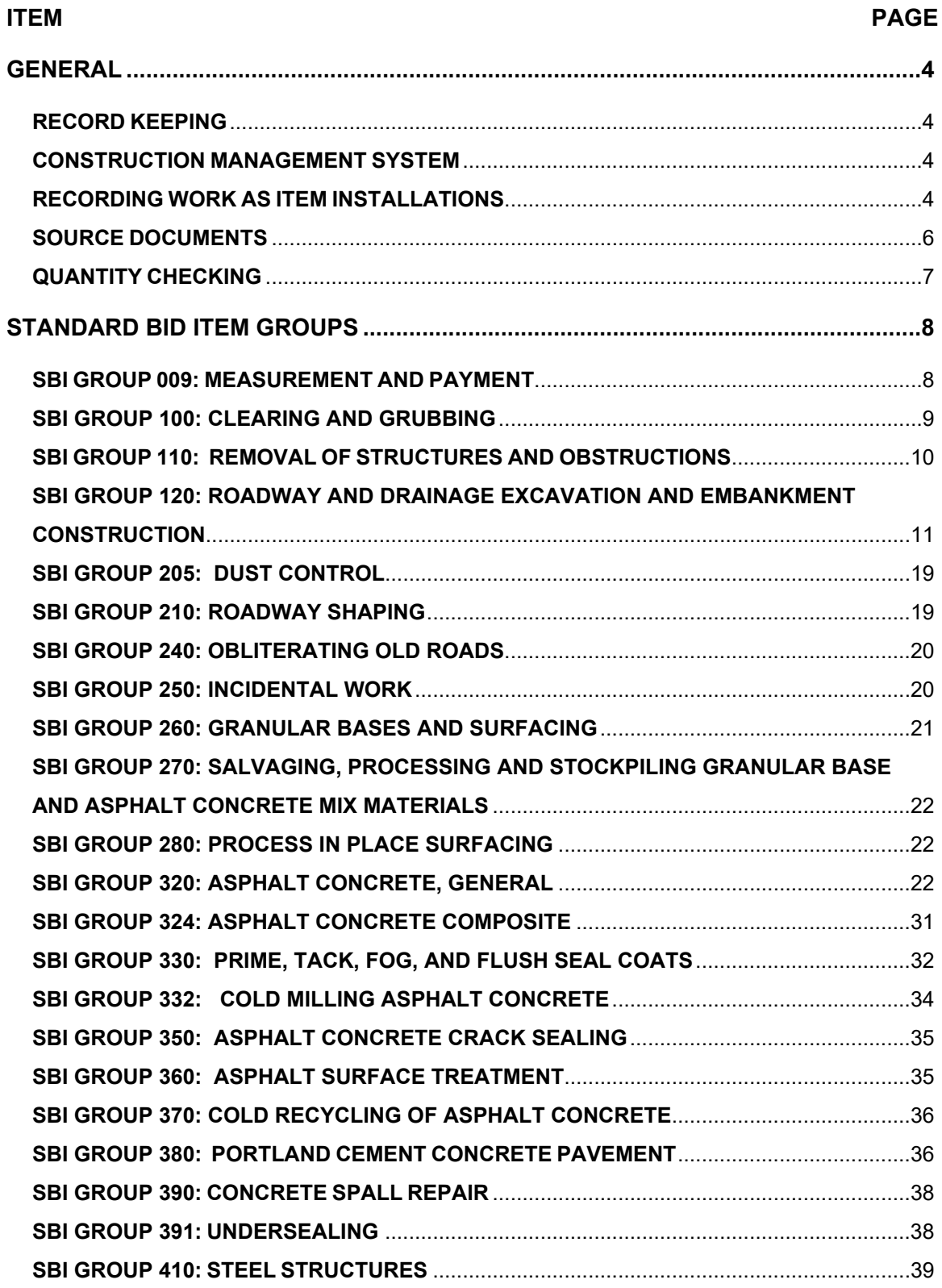

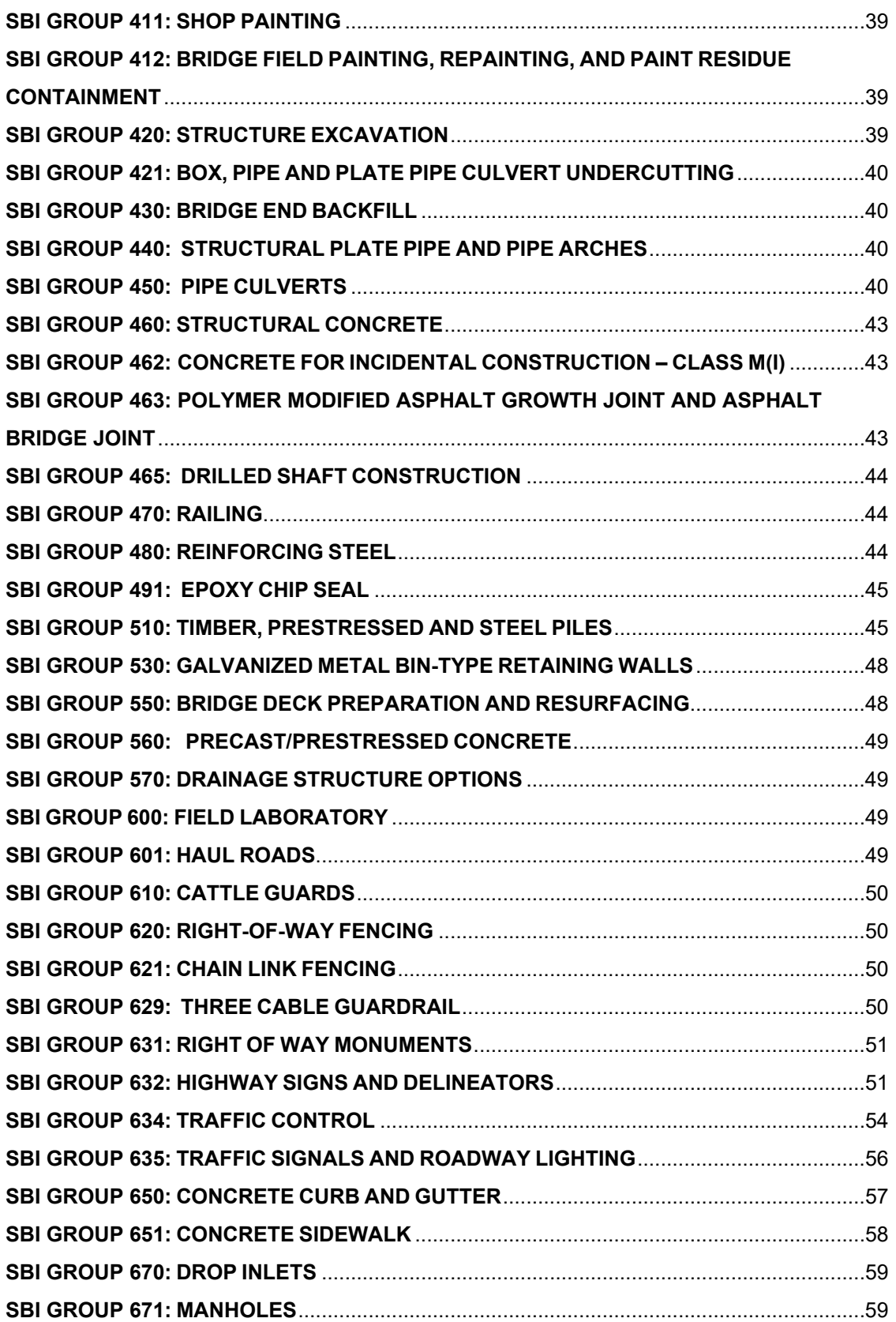

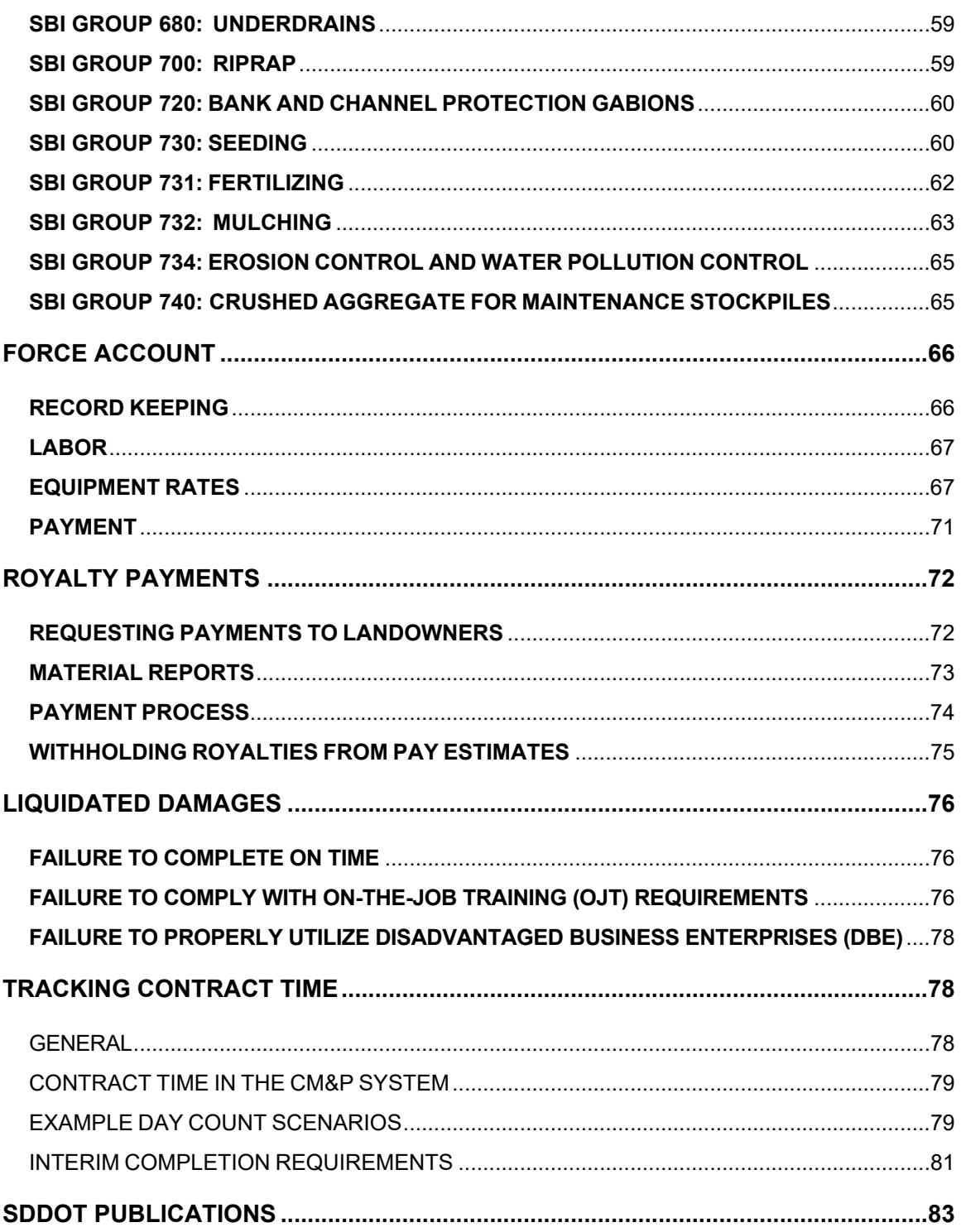

### <span id="page-3-0"></span>**GENERAL**

### <span id="page-3-1"></span>**RECORD KEEPING**

Keeping accurate and complete records of contract work quantities is an important responsibility of SDDOT Project Engineers and Inspectors. Contract work is measured and paid for as contract items. Contract items are measured for payment as units of count, length, area, volume, weight, time, or as a lump sum. Project Engineers and Inspectors determine, by measurement and calculation, the quantities of the various contract items actually performed by the Contractor. In doing so, they must create a clear and easily followed trail back to the original measurement or calculation for each contract item.

### <span id="page-3-2"></span>**CONSTRUCTION MANAGEMENT SYSTEM**

Each contract can consist of multiple projects and numerous contract items, with a complex array of tiered components, project specifications, material requirements, schedules and deadlines, and financial information. The Construction Management System (CMS) was developed to assist SDDOT personnel with managing this information. It is made up of two subsystems: the Construction Measurement and Payment (CM&P) System and the Material Sampling and Testing (MS&T) System.

# <span id="page-3-3"></span>**RECORDING WORK AS ITEM INSTALLATIONS**

Each contract item is identified with a line number that is specific to its order on the contract, and a Standard Bid Item (SBI) Number that is specific to the type of work included in that item. As work progresses on a project, SDDOT personnel inspect and measure the accomplished work and record the measurements and observations in the CMS. Quantities of work that are accomplished for each contract item are recorded in the CM&P System as Item Installations. For most contract items, Item Installations should be recorded daily. Some contract items normally require many days for completion and will require many Item Installations.

The *Construction Measurement and Payment System User Guide* provides instructions for recording work as Item Installations. The following is an example of the *Item Installation* panel of the *Record Work* window in the CM&P System.

| <b>Record Work</b>          |                      |                            |                                        |                              |                             |                              |                            |      |                   |                          |                |                      |          | $\circ$<br>Save |
|-----------------------------|----------------------|----------------------------|----------------------------------------|------------------------------|-----------------------------|------------------------------|----------------------------|------|-------------------|--------------------------|----------------|----------------------|----------|-----------------|
| Projects                    |                      |                            | <b>Selected Project's Line Item(s)</b> | Authorize                    |                             |                              |                            |      |                   |                          |                |                      |          |                 |
| PCN (+ Structure)           |                      | Line #                     | SBI#                                   |                              |                             | <b>Item Description</b>      |                            | Unit | <b>Unit Price</b> | Current                  | <b>Current</b> | <b>Installed Qty</b> | Paid Qty | Orig Qty        |
| 3731                        |                      |                            |                                        |                              |                             |                              |                            |      |                   | Contract Qty             | Project Qty    |                      |          |                 |
|                             | ▣                    | $\overline{\phantom{a}}$   | $\boxed{\blacksquare}$<br>$\cdot$      | $\blacksquare$               |                             |                              | $\cdot$                    |      |                   |                          |                |                      |          |                 |
|                             | 125P                 |                            | + 450E4780                             | 30" CMP. Install             |                             |                              |                            | Ft.  | 9.000             | 248,000                  | 248,000        | 248,000              | 248,000  | 248,000         |
|                             | 126P                 |                            | + 450E5406                             |                              | 18" CMP Safety End, Furnish |                              |                            | Each | 96,900            | 52,000                   | 52,000         | 52,000               | 52,000   | 54,000          |
|                             | 127P                 |                            | + 450E5407                             | 18" CMP Safety End, Install  |                             |                              |                            | Each | 50,000            | 52,000                   | 52,000         | 52,000               | 52,000   | 54.000          |
|                             | 128P                 |                            | + 450E5410                             |                              | 24" CMP Safety End, Furnish |                              |                            | Each | 136,800           | 14.000                   | 14.000         | 14.000               | 14.000   | 14.000          |
|                             | 129P                 |                            | + 450E5411                             | 24" CMP Safety End, Install  |                             |                              |                            | Each | 60,000            | 14,000                   | 14,000         | 14.000               | 14.000   | 14.000          |
|                             | 130P                 |                            | + 450E5414                             |                              | 30" CMP Safety End, Furnish |                              |                            | Each | 997.500           | 5.000                    | 5.000          | 5.000                | 5.000    | 6.000           |
| <b>Line Item's Installs</b> |                      |                            |                                        |                              | Item Install                |                              |                            |      |                   |                          |                |                      |          |                 |
| Measured<br>Date            | <b>Installed Qty</b> |                            | <b>Location Description</b>            | $\overline{a}$<br>Authorized |                             | Add Install   Delete Install |                            |      |                   |                          |                |                      |          |                 |
| 04/16/2004                  |                      | 2.000 Sta. 341+70 - 60' Lt |                                        | $\sqrt{2}$                   |                             |                              |                            |      |                   |                          |                |                      |          |                 |
| 04/17/2004                  |                      | 2.000 Sta. 355+40 - 49' Rt |                                        | $\sqrt{ }$                   |                             | PCN 3731                     | Measured Date $04/16/2004$ |      | $\frac{1}{16}$    | <b>Accomplished Date</b> | 04/16/2004     | $\overline{15}$      |          |                 |
| 04/21/2004                  | 2.000                | Sta. 357+40 - 56' Lt       |                                        | $\sqrt{2}$                   | <b>Installed Qty</b>        | 2.000                        | Recorded By Wenisch, Brian |      |                   |                          |                |                      |          |                 |
| 04/23/2004                  | 2,000                | Sta. 387+40 - 49' Lt"      |                                        | $\sqrt{ }$                   |                             | Authorized                   | Source Doc DOT-214         |      |                   |                          |                |                      |          |                 |
| 04/27/2004                  |                      |                            | 4.000 Sta. $408+14 - 49'$ Lt: = 2      | $\sqrt{2}$                   | <b>Location Description</b> |                              |                            |      |                   | Comment                  |                |                      |          |                 |
| 04/30/2004                  | 2,000                | Sta. 428+40 - 49' Rt:      |                                        | $\Delta$                     | Sta. 341+70 - 60' Lt        |                              |                            |      |                   |                          |                |                      |          |                 |
| 05/08/2004                  | 4.000                |                            | Sta. $474+90 - 49'$ Rt = 2             | $\sqrt{2}$                   | $Total = 2 ends$            |                              |                            |      |                   |                          |                |                      |          |                 |

**Figure 1.** *Item Installation* **panel of the** *Record Work* **window in the CM&P System**

This example is one of eighteen Item Installations for this contract item*.* Please note that the quantities displayed at the top of the panel to the right of the Unit Price are system-calculated cumulative totals as of the time that the window is being viewed.

All applicable fields on the *Item Installation* panel should be completed for each Item Installation. The **Install Qty** is the item quantity measured or estimated for that given Item Installation. The **Accomplished Date** is the actual date that the measured or estimated quantity of work was accomplished. The **Source Doc** field identifies the electronic or paper record of the measurement or calculation. The **Location Description** field provides location information that is appropriate for the specific contract item, such as a station or structure. This field may also include other information or comments that are tied to the specific location. The **Comment** field should include any other details that explain or affect the installation quantity, and clarify whether the quantity is the result of a field measurement, scale weights, a count, estimate, survey or a calculation based on measured dimensions.

Individual *Item Installation* quantities should not be altered after they have been authorized for payment.

Certain items will be impractical to measure accurately as the work progresses, so the quantities recorded in progress Item Installations must be based on estimates. Excavation items generally fit this category. The method used for estimating should be noted in the **Comment** field. When work on the item is complete, a final Item Installation must be made to correct any differences between the Installation totals and the final measured quantity. The final Item Installation quantity will be the difference between the previously installed quantities and the final measured or calculated quantity, with an explanation in the **Comment** field about how the final quantity was arrived at.

For other contract items, such as pipe culvert, flagging, and pilot car, a discrete quantity is associated with a specific location or installation date, and each Item Installation represents an accurate measurement. If an individual Item Installation quantity is found to be incorrect after it has been authorized for payment, an additional Item Installation with the same **Accomplished** 

**Date** should be created. The quantity for this additional installation will be the difference between the actual and incorrect quantity. The reason for and date of the change should be stated in the **Comment** field.

If plan quantity is the basis of payment, the final Item Installation should indicate whether this was specified by plan note, special provision or *Specifications for Roads and Bridges* (Specifications) and should include a statement that the work was satisfactorily completed in accordance with the plans.

If changes are required for contract items where plan quantity is the specified basis of payment, measurements made to document changes that increase or decrease quantities should be recorded in the Item Installations and identified as changed quantities. The reason for the change, such as plan error or plan change, must be described in the applicable change order. "As-built" and "Normal variation" are not appropriate reasons.

| <b>Record Work</b>          |                      |        |                                        |                                |                |                             |                                                                                                    |                            |      |                   |                   |                |                      |            | $\circledcirc$<br>Save |
|-----------------------------|----------------------|--------|----------------------------------------|--------------------------------|----------------|-----------------------------|----------------------------------------------------------------------------------------------------|----------------------------|------|-------------------|-------------------|----------------|----------------------|------------|------------------------|
| <b>Projects</b>             |                      |        | <b>Selected Project's Line Item(s)</b> | Authorize                      |                |                             |                                                                                                    |                            |      |                   |                   |                |                      |            |                        |
| PCN (+ Structure)           |                      | Line # | SBI#                                   |                                |                |                             | <b>Item Description</b>                                                                                          |                            | Unit | <b>Unit Price</b> | <b>Current</b>    | <b>Current</b> | <b>Installed Otv</b> | Paid Qty   | Orig Qty               |
| 011                         |                      |        |                                        |                                |                |                             |                                                                                                    |                            |      |                   | Contract Qty      | Project Qty    |                      |            |                        |
|                             | ▣                    |        | $\blacksquare$<br>٠                    | $\blacksquare$                 |                |                             |                                                                                                    | ٠                          |      |                   |                   |                |                      |            |                        |
|                             | 001N                 |        | $+ 009E0010$                           | Mobilization                   |                |                             |                                                                                                    |                            | LS.  | 1.000             | 17.602.070        | 17.602.070     | 17.602.070           | 17.602.070 | 17,602.070             |
|                             | 002N                 |        | $+ 120E0010$                           | <b>Unclassified Excavation</b> |                |                             |                                                                                                    |                            | CuYd | 6,480             | 7.179.000         | 7.179.000      | 7.179.000            | 7.179.000  | 6,852.000              |
|                             | 003N                 |        | + 120E9000                             | <b>Pit Run Material</b>        |                |                             |                                                                                                    |                            | Ton  | 7.930             | 11,958.100        | 11,958.100     | 11,958.100           | 11,958.100 | 11,492.000             |
|                             | 004N                 |        | $+ 260E1010$                           | <b>Base Course</b>             |                |                             |                                                                                                    |                            | Ton  | 9.030             | 5,065.540         | 5,065.540      | 5,065.540            | 5,065.540  | 4,221.000              |
|                             | 005N                 |        | + 260E2010                             | <b>Gravel Cushion</b>          |                |                             |                                                                                                    |                            | Ton  | 9.030             | 701.700           | 701.700        | 701,700              | 701.700    | 1,083,000              |
|                             | 006N                 |        | + 320E0006                             | PG 64-22 Asphalt Binder        |                |                             |                                                                                                    |                            | Ton  | 348.050           | 122.900           | 122.900        | 122.900              | 122.900    | 106.100                |
| <b>Line Item's Installs</b> |                      |        |                                        |                                |                | Item Install                |                                                                                                    |                            |      |                   |                   |                |                      |            |                        |
| Measured                    | <b>Installed Oty</b> |        | <b>Location Description</b>            | Authorized                     | $\overline{a}$ |                             |                                                                                                    | <b>Item Install</b>        |      |                   |                   |                |                      |            | $\,$ $\,$              |
| Date                        |                      |        |                                        |                                |                | Add Install                 | Delete Install                                                                                                   |                            |      |                   |                   |                |                      |            |                        |
| 09/11/2006                  |                      |        | 148.100 Extra undercut for soft a      | $\blacktriangledown$           |                |                             |                                                                                                    |                            |      | 辰                 | Accomplished Date |                |                      |            |                        |
| 09/12/2006                  | 63.500               |        | Extra undercut for soft a              | $\Delta$                       |                | PCN 011J                    |                                                                                                    | Measured Date   09/12/2006 |      |                   |                   | 09/11/2006     | $\frac{1}{15}$       |            |                        |
| 09/13/2006                  | 62,200               |        | Extra undercut for soft a              | $\overline{v}$                 |                | <b>Installed Qty</b>        | 63,500                                                                                                    | Recorded By Odens, Harvey  |      |                   |                   |                |                      |            |                        |
| 09/15/2006                  | 2.040,000            |        | Completed undercut for                 | $\Delta$                       |                |                             | Authorized                                                                                                    | Source Doc Field Note      |      |                   |                   |                |                      |            |                        |
| 09/20/2006                  | 479,000              |        | Stripped topsoil for the               | $\overline{\mathbf{v}}$        |                | <b>Location Description</b> |                                                                                                    |                            |      |                   |                   | Comment        |                      |            |                        |
| 09/21/2006                  | 700.000              |        | Removed approximately                  | $\overline{\mathbf{v}}$        |                |                             | Extra undercut for soft areas 12' x 77' x 1' = 924/27 = 34.2 and 12' x 66' x 1' = 792/27 = 29.3. Total 63.5 cuvd |                            |      |                   |                   |                |                      |            |                        |
| 09/28/2006                  |                      |        | 700.000 Completed undercut for         | $\overline{v}$                 |                |                             |                                                                                                    |                            |      |                   |                   |                |                      |            |                        |

**Figure 2. Item Installation documenting quantity change from original plan quantity**

For the contract item in this example, there are thirteen Item Installations documenting quantities where extra depth of excavation was required. The total of these Item Installations accounts for the difference between original plan quantity and final pay quantity.

Overall, information in the Item Installations should be sufficiently complete to enable a person unfamiliar with the project to understand how the installed quantity was arrived at.

### <span id="page-5-0"></span>**SOURCE DOCUMENTS**

A **source document** is an electronic or paper record of measurements and calculations of contract item quantities. Each source document should include the contract item description, the location of installation (if applicable), the necessary measurements and calculations, the date, and the name of the person preparing the record.

If a source document is a paper record such as a pipe note, weight ticket, cross section, field note, or an annotated copy of a plan sheet, the document must be described in the **Source Doc** field of the Item Installation. Paper source documents must be signed and dated by the person

making the measurements. Erasures and white out must not be used on source documents. Corrections must be clearly noted as such.

If the Item Installation in the CM&P System is the source document, "CMP" should be entered into the **Source Doc** field. The **Location Description** and/or **Comment** fields must include all measurements, calculations and sufficient detail to show how the installation quantity was arrived at. As with paper source documents, corrections must be clearly noted as such.

Source documents are to be retained by the Area Office in accordance with the SDDOT *Construction Project Filing* Policy. Copies of certain source documents will be submitted to the Finals Review Specialist in accordance with Chapter 8 (*Final Quantity and Payment Review*) of this manual*,* or upon request of the Finals Review Specialist.

# <span id="page-6-0"></span>**QUANTITY CHECKING**

The Contractor is paid for work as it is performed. Progress payments are typically based on unpaid quantities of work recorded as Item Installations as of the date that a pay estimate is prepared. Quantity calculations or estimates should be checked independently before the quantity is paid on a progress pay estimate. The **Authorize Qty** checkbox on the Item Installation panel indicates that the Project Engineer has agreed with the recorded quantities.

Final total quantities for each contract item should be checked by Area staff before preparation of the final contract change order. It is highly recommended that a Project Engineer who is not assigned to the project double check source documentation and final pay quantities. The Item Installation *Detail* report, which tabulates and summarizes project work recorded as Item Installations*,* should be printed and reviewed as part of the Area's finaling process. The report is found by following this menu path in the CM&P System: **Reports, Record Work, Item Install Detail.** Click **OK** to generate the report for the entire contract.

| 07/10/2018         |                                                                       | Main Project # P-BRF 0019(15)15                                                      | Main PCN 3731                                   | <b>Item Installation Detail</b> | SD19 N Grade 15-25 with Foothills Contracting, Inc. | Yankton Area --> Heiman, Kevin   |                                                        | Page 1 of 3                                    |
|--------------------|-----------------------------------------------------------------------|--------------------------------------------------------------------------------------|-------------------------------------------------|---------------------------------|-----------------------------------------------------|----------------------------------|--------------------------------------------------------|------------------------------------------------|
| Line<br><b>No</b>  | Units                                                                 | SD19 FROM SD46 SOUTH<br><b>Description</b>                                           |                                                 |                                 | <b>Unit Price</b>                                   | Contract<br>Qty                  | Installed<br>Qty                                       | <b>Authorized</b><br>Qty                       |
| 127P               | Each                                                                  |                                                                                      | 18" CMP Safety End, Install                     |                                 | \$50,000                                            | 52.000                           | 52.000                                                 | 52.000                                         |
| <b>PCN</b><br>3731 | Inspector<br>Wenisch, Brian<br>Location<br>Wenisch, Brian<br>Location | Sta. 341+70 - 60' Lt<br>Total = $2$ ends<br>Sta. 355+40 - 49' Rt<br>Total = $2$ ends | <b>Accomplished</b><br>04/16/2004<br>04/17/2004 | Installed<br>2.000<br>2.000     | <b>Authorized</b><br>2.000<br>2.000                 | DOT-214<br>DC                    | <b>Source Doc</b><br>quantity<br>most recent<br>order. | This is the contract<br>of the<br>as<br>change |
|                    | Wenisch, Brian<br>Location<br>Wenisch, Brian<br>Location              | Sta 357+40 - 56' Lt<br>Total = $2$ ends                                              | 04/21/2004<br>04/23/2004                        | 2.000<br>2.000                  | 2.000<br>2.000                                      | <b>DOT-214</b><br><b>DOT-214</b> |                                                        |                                                |

**Figure 3. Excerpt from an Item Installation Detail report, page 1 of 324 total pages**

# <span id="page-7-0"></span>**STANDARD BID ITEM GROUPS**

Measurement and payment for contract items must be made in accordance with the project plans and special provisions, Section 9 of the *Specifications,* and the methods of measurement and payment set forth in the *Specifications* for each Standard Bid Item Group. Project personnel should check the plan notes, special provisions and *Specifications* for the required method of measurement for each contract item and use the specified method to measure quantities. A change in the unit or the method of measurement changes the contract and must be approved in a contract change order.

Each contract item is identified with a Standard Bid Item Number that is specific to the type of work included in that item. There are several thousand Standard Bid Item Numbers. What follows is additional guidance for documenting quantities of specific types of contract items, organized by Standard Bid Item (SBI) Groups. This is intended as guidance only. Please refer to the *Specifications*, special provisions, and plans for project requirements.

### <span id="page-7-1"></span>**SBI GROUP 009: MEASUREMENT AND PAYMENT**

**Extra Haul of Materials**: Extra haul is paid under the bid item Extra Haul at the unit rate per ton-mile specified in the Price Schedule for Miscellaneous Items. Extra haul will be added by change order when, through no fault of the Contractor, the average haul for a material is greater than the average haul shown in the plans. The plans average haul equals the haul units shown in the plans for a material divided by the plan quantity of the material. Applicable materials are subgrade, subbase, base course and surfacing materials (including clay and filler).

Extra haul may be required because of changes in the plans or because material cannot be secured and used as shown on the plans. Payment for extra haul will be full compensation for moving equipment, delays in operation, additional labor, equipment and other costs involved. The pay quantity will be the number of tons of affected material times the increased average haul for that material.

See also Extra Haul under the SBI Group 120.

**Extra and Force Account Work**: See page 69 of this section.

**Mobilization:** For construction projects, payment for the original contract item (Bid Item Number 009E0010) is automatically made by the CM&P system on a schedule established in the Specifications. Quantity changes to this bid item must not be made by staff other than CMS programmers. Bid Item Number 009E0010 must not be used for any item other than the original contract mobilization.

If additional mobilizations are required due to added work or contract changes, Mobilization 1 (Bid Item Number 009E0197), Mobilization 2 (Bid Item Number 009E0198) and Mobilization 3 (Bid Item Number 009E0199) can be added by CCO. Payments are not made automatically for these items.

### <span id="page-8-0"></span>**SBI GROUP 100: CLEARING AND GRUBBING**

If the contract includes an item for clearing and grubbing trees and stumps on a unit price per each basis, the actual count of such trees and stumps removed and disposed of are recorded as Item Installations. When the contract stipulates that payment will be made for "Clearing" on a lump sum basis, a statement must be made in the final Item Installation **Comment** field that the work was satisfactorily completed in accordance with plans.

| <b>Record Work</b>   |                      |                          |                                        |                         |                                 |                                                                                                    |                             |           |                   |                          |               |                      |            | $\circ$<br>Save |
|----------------------|----------------------|--------------------------|----------------------------------------|-------------------------|---------------------------------|----------------------------------------------------------------------------------------------------|-----------------------------|-----------|-------------------|--------------------------|---------------|----------------------|------------|-----------------|
| Projects             |                      |                          | <b>Selected Project's Line Item(s)</b> | Authorize               |                                 |                                                                                                    |                             |           |                   |                          |               |                      |            |                 |
| PCN (+ Structure)    |                      | Line #                   | $SBI$ #                                |                         |                                 | <b>Item Description</b>                                                                               |                             | Unit      | <b>Unit Price</b> | <b>Current</b>           | Current       | <b>Installed Oty</b> | Paid Qty   | Orig Qty        |
| 3443                 |                      |                          |                                        |                         |                                 |                                                                                                    |                             |           |                   | Contract Qty             | Project Qty   |                      |            |                 |
| 4458                 | ▣                    | $\overline{\phantom{0}}$ | $\square$<br>$\overline{\phantom{a}}$  | ▣                       |                                 |                                                                                                    |                             |           |                   |                          |               |                      |            |                 |
|                      | 010P                 |                          | + 009E3320                             | Checker                 |                                 |                                                                                                    |                             | <b>LS</b> | 1.000             | 14,846.040               | 7,423.020     | 14,846.040           | 14,846.040 | 14,846,040      |
|                      | 013P                 |                          | + 100E0020                             | Clear and Grub Tree     |                                 |                                                                                                    |                             | Each      | 265,000           | 51,000                   | 33,000        | 33,000               | 51.000     | 48,000          |
|                      | 014P                 |                          | $+ 110E0100$                           |                         | Remove Concrete Footing(s)      |                                                                                                    |                             | LS.       | 1.000             | 3.975.000                | 1.987.500     | 3.975.000            | 3.975.000  | 3.975.000       |
|                      | 015P                 |                          | $+ 110E0130$                           | Remove Traffic Sign     |                                 |                                                                                                    |                             | Each      | 413.400           | 24,000                   | 2.000         | 24.000               | 24.000     | 24.000          |
|                      |                      | 016N                     | $+ 110E0300$                           |                         | Remove Concrete Curb and Gutter |                                                                                                    |                             | Ft.       | 2.120             | 246,000                  | 246,000       | 246,000              | 246,000    | 224,000         |
|                      | 016P                 |                          | $+ 110E0300$                           |                         | Remove Concrete Curb and Gutter |                                                                                                    |                             | Ft        | 2.120             | 1,846.000                | 1,759.000     | 1,846.000            | 1,846.000  | 1,658.000       |
| Line Item's Installs |                      |                          |                                        |                         |                                 |                                                                                                    |                             |           |                   |                          |               |                      |            |                 |
| Measured             |                      |                          |                                        |                         | Item Install                    |                                                                                                    |                             |           |                   |                          |               |                      |            |                 |
| Date                 | <b>Installed Qty</b> |                          | <b>Location Description</b>            | Authorized              |                                 | Add Install   Delete Install                                                                          |                             |           |                   |                          |               |                      |            | $\overline{a}$  |
| 05/05/2006           |                      | 7.000                    | 12th Street (Right)                    | $\overline{\mathbf{v}}$ |                                 |                                                                                                    |                             |           |                   |                          |               |                      |            |                 |
| 06/30/2006           |                      | 21.000                   | Runge - Sta. 215+70 to                 | $\triangledown$         |                                 | PCN 4458                                                                                              | Measured Date 07/15/2006    |           | 15                | <b>Accomplished Date</b> | 07/15/2006 15 |                      |            | $\equiv$        |
| 07/15/2006           |                      | 3.000                    | Runge - ADDITIONAL Q                   | $\overline{\mathbf{v}}$ | <b>Installed Qty</b>            | 3.000                                                                                                 | Recorded By Dressen, Travis |           |                   |                          |               |                      |            |                 |
| 08/11/2006           |                      | 2,000                    | Runge 12th Street Lt.                  | $\overline{\mathbf{v}}$ |                                 | Authorized                                                                                            | Source Doc field verify     |           |                   |                          |               |                      |            |                 |
|                      |                      |                          |                                        |                         | <b>Location Description</b>     |                                                                                                    |                             |           |                   |                          | Comment       |                      |            |                 |
|                      |                      |                          |                                        |                         |                                 | Runge - ADDITIONAL QUANTITY - trees removed from Paradise Casino upon settling off-street restoration |                             |           |                   |                          |               |                      |            |                 |
|                      |                      |                          |                                        |                         | agreement                       |                                                                                                    |                             |           |                   |                          |               |                      |            |                 |
|                      |                      |                          |                                        |                         |                                 |                                                                                                    |                             |           |                   |                          |               |                      |            |                 |

**Figure 4. Daily Item Installation for Clear and Grub Trees item**

# <span id="page-9-0"></span>**SBI GROUP 110: REMOVAL OF STRUCTURES AND OBSTRUCTIONS**

If work is done on a lump sum basis, a statement must be made in the final Item Installation that the work was satisfactorily completed in accordance with plans. If the contract specifies payment on a unit basis, measurements or counts will be recorded as Item Installations.

| <b>Record Work</b>          |                        |        |                                        |                         |                                                |                                                                                                    |                            |      |                   |                          |                        |                      |             | $_{\odot}$<br>Save |
|-----------------------------|------------------------|--------|----------------------------------------|-------------------------|------------------------------------------------|----------------------------------------------------------------------------------------------------|----------------------------|------|-------------------|--------------------------|------------------------|----------------------|-------------|--------------------|
| Projects                    |                        |        | <b>Selected Project's Line Item(s)</b> | Authorize               |                                                |                                                                                                    |                            |      |                   |                          |                        |                      |             |                    |
| PCN (+ Structure)<br>5881   |                        | Line # | $SBI$ #                                |                         |                                                | <b>Item Description</b>                                                                                        |                            | Unit | <b>Unit Price</b> | Current<br>Contract Oty  | Current<br>Project Qty | <b>Installed Qty</b> | Paid Qty    | Orig Qty           |
|                             | ▣                      |        | Ξ<br>٠                                 | $\blacksquare$          |                                                |                                                                                                    | $\overline{\phantom{a}}$   |      |                   |                          |                        |                      |             |                    |
|                             | 001P                   |        | $+ 009E0010$                           | Mobilization            |                                                |                                                                                                    |                            | LS.  | 1.000             | 107,820.840              | 107,820.840            | 107,820.840          | 107,820.840 | 100,000.000        |
|                             | 002P                   |        | $+ 100E0100$                           | Clearing                |                                                |                                                                                                    |                            | LS   | 1.000             | 2.120.000                | 2,120.000              | 2.120.000            | 2,120.000   | 2,120.000          |
|                             | 003P                   |        | $+ 110E0200$                           | <b>Remove Building</b>  |                                                |                                                                                                    |                            | Each | 371,000           | 6.000                    | 6.000                  | 6.000                | 6.000       | 6.000              |
|                             | 004P                   |        | $+ 110E1010$                           |                         | Remove Asphalt Concrete Pavement               |                                                                                                    |                            | SqYd | 3.200             | 8.020.000                | 8.020.000              | 8.020.000            | 8.020.000   | 6.777.000          |
|                             | 005P                   |        | $+ 120E0010$                           |                         | <b>Unclassified Excavation</b>                 |                                                                                                    |                            | CuYd | 1.190             | 208,293.000              | 208,293.000            | 208,293.000          | 208,293.000 | 208,293.000        |
|                             | 006P                   |        | + 120E0300                             |                         | <b>Borrow Unclassified Excavation</b>          |                                                                                                    |                            | CuYd | 1,220             | 101.800,000              | 101.800,000            | 101.800.000          | 101.800.000 | 101,800.000        |
| <b>Line Item's Installs</b> |                        |        |                                        |                         | Item Install                                   |                                                                                                    |                            |      |                   |                          |                        |                      |             |                    |
| Measured<br>Date            | Installed Otv          |        | <b>Location Description</b>            | Authorized              |                                                | <b>PCN 5881</b><br>$\;$                                                                                        | Measured Date   08/08/2003 |      | $\sqrt{15}$       | <b>Accomplished Date</b> | 08/08/2003             | $\overline{15}$      |             |                    |
| 07/03/2003                  | 2,941.000 NBL of I-29: |        |                                        | $\overline{\mathbf{v}}$ | <b>Installed Qty</b>                           | 5.079.000                                                                                                    | Recorded By Huber, Brian   |      |                   |                          |                        |                      |             |                    |
| 08/08/2003                  | 5,079.000 SBL of I-29: |        |                                        | $\overline{\mathbf{v}}$ |                                                | Authorized                                                                                                    | Source Doc                 |      |                   |                          |                        |                      |             |                    |
|                             |                        |        |                                        |                         | <b>Location Description</b>                    |                                                                                                    |                            |      |                   | Comment                  |                        |                      |             |                    |
|                             |                        |        |                                        |                         | SBL of I-29:                                   | Sta. 0+00 to Sta. 9+87 - 11.5' wide = 1261.2 sq. yds.<br>Sta. 43+56 to Sta. 73+44 - 11.5' wide = 3818 sq. yds. |                            |      |                   |                          |                        |                      |             |                    |
| <b>Total</b>                | 8,020,000              |        |                                        |                         | Total = 5079.2 sq. yds.<br>Pay = 5079 sq. yds. |                                                                                                    |                            |      |                   |                          |                        |                      |             |                    |

**Figure 5. Daily Item Installation for pavement removal**

# <span id="page-10-0"></span>**SBI GROUP 120: ROADWAY AND DRAINAGE EXCAVATION AND EMBANKMENT CONSTRUCTION**

**Unclassified Excavation, Final Cross Sections taken in Field**: If final cross sections are taken in the field, the source documentation for excavation will be cross sections and volume computations. The final quantity for the bid item Unclassified Excavation will be determined as specified in the plans and the *Earthwork Manual.* The following is an example of a final Unclassified Excavation Item Installation.

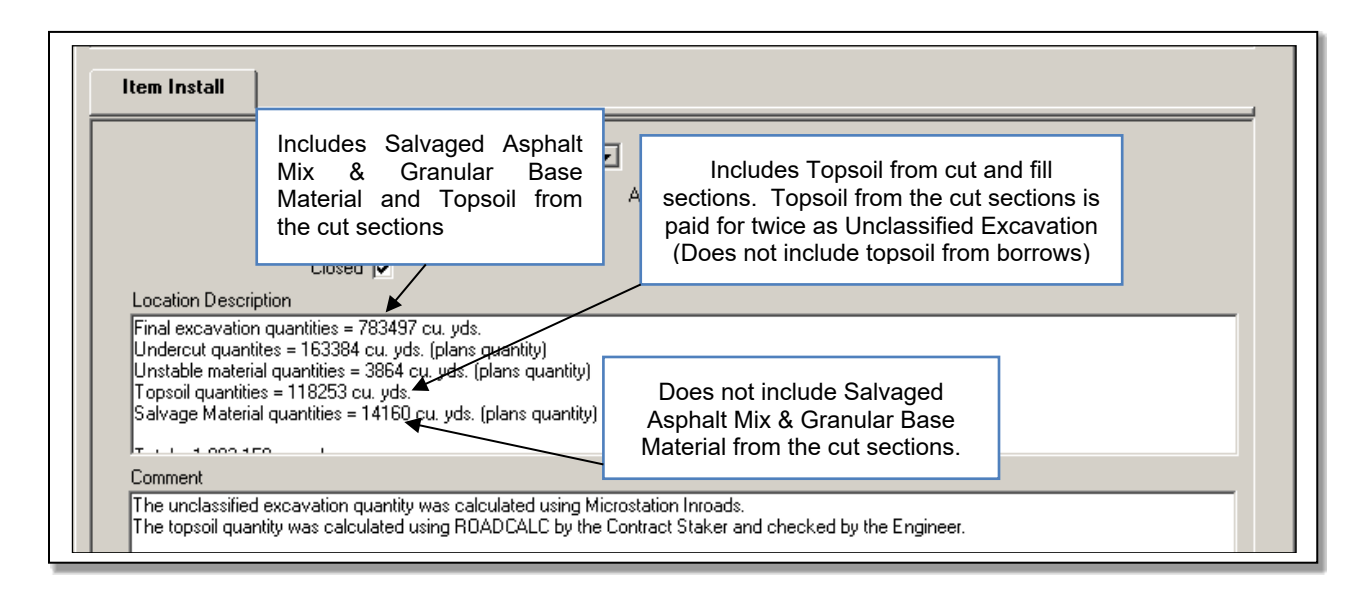

# **Figure 6. Final Item Installation for Unclassified Excavation showing quantity details**

The final Item Installation should provide a breakout of quantities that have been added together to arrive at the final total unclassified excavation quantity. Unless otherwise specified in the plans, the following are paid for as Unclassified Excavation and will be added together to arrive at the final total Unclassified Excavation pay quantity:

- Excavation from final cross sections: In the Table of Unclassified Excavation, the plans Excavation volume has been reduced by the volume of in place surfacing that will be removed. However, when final cross sections are taken in the field, the volume of salvaged material from the cut sections will be included in the cuts on the final cross sections.
- Undercut: Plan quantity will be added unless changes are ordered by the Engineer. Undercutting is also paid for under the bid item Undercutting.
- Unstable Materials: Plan quantity will be added unless changes are ordered by the Engineer.
- Topsoil: The measured quantity of Topsoil from the roadway will be added. This means that topsoil from the cut sections will be paid for twice as Unclassified Excavation, since it will also be included in the cuts on the final cross sections. Topsoil from borrows are not paid for as Unclassified Excavation and will not be included here. Topsoil is also paid

for under the bid item Placing Topsoil.

- Excavation for RCBC Installation: Plan quantity will be added unless changes are ordered by the Engineer.
- Excavation for Deep Pipe and RCBC Removal: Plan quantity will be added unless changes are ordered by the Engineer.
- Areas designated as Muck Excavation that can be removed with similar equipment and procedures as Unclassified Excavation: Such areas will be paid for under the Unclassified Excavation bid item instead of the Muck Excavation bid item.
- Salvaged Asphalt Mix and Granular Base Material: The volume of Salvaged Asphalt Mix and Granular Base Material will be paid for once under the Unclassified Excavation bid item. The plans volume of Salvaged Asphalt Mix and Granular Base Material from the fill sections and from off-alignment roadways will be added. Salvaged Asphalt Mix and Granular Base Material from the cut sections will not be added because the actual volume is already included in the cuts on the final cross sections. Salvaged Asphalt Mix and Granular Base Material is also paid for by weight under the bid item Salvage and Stockpile Asphalt Mix and Granular Base Material.

**Unclassified Excavation, Plans Quantity Specified:** If specified by plan note or written agreement, plan quantity will be the measurement for payment. If plan quantity is paid for Unclassified Excavation in accordance with a plan note or written agreement, this should be stated in the final Item Installation. An example follows. Measurements made to document changes that increase or decrease quantities should be recorded in the Item Installations and identified as changed quantities.

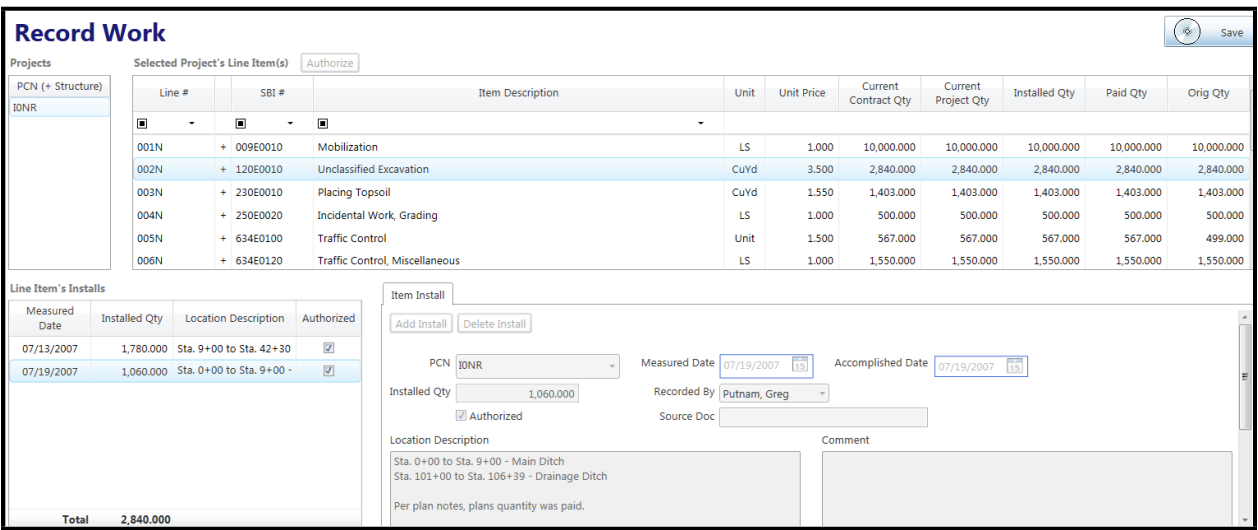

### **Figure 7. Final Item Installation for Unclassified Excavation, plans quantity paid in accordance with plan note**

**Unclassified Excavation, Alternative Measurement:** If alternative methods involving threedimensional measurements or measurement in the hauling vehicle are accepted by the Engineer, the methods will be described and the calculations shown in the Item Installation.

**Undercutting (bid item):** Plan quantity will be the basis of payment unless changes are ordered by the Engineer. Measurements and calculations made to document increased or decreased quantities should be recorded in the Item Installation. Undercutting is also paid under the Unclassified Excavation bid item, if applicable.

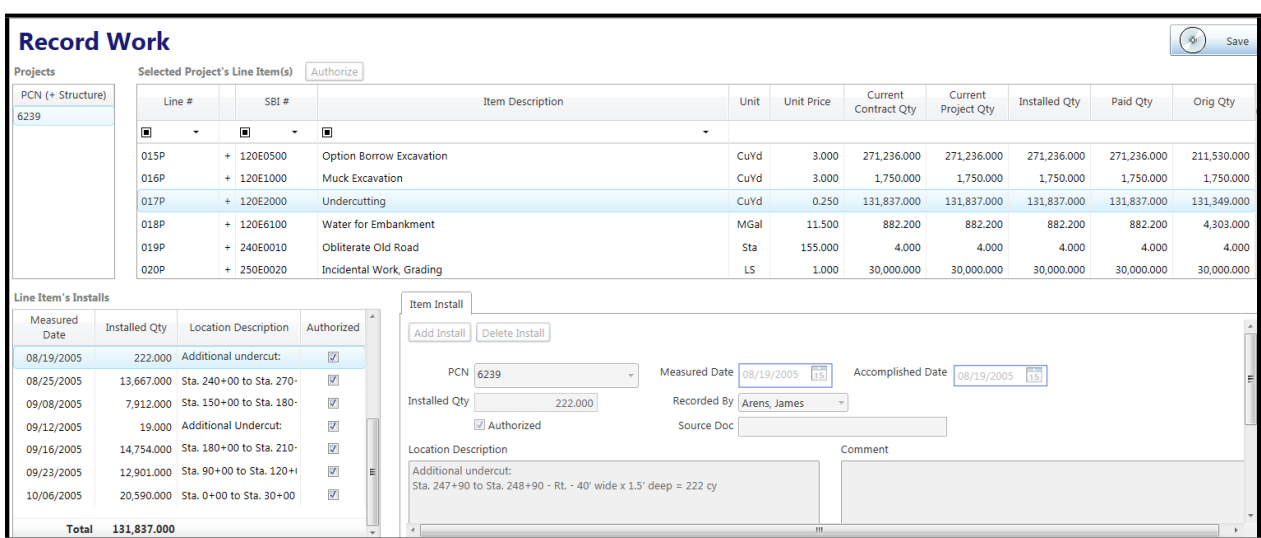

**Figure 8. Daily Item Installation for Undercutting Item documenting quantity in excess of plan quantity**

| <b>Record Work</b>          |                        |                    |                                        |                                |                |                                   |                                                                  |                          |      |                   |                          |             |                      |             | $_{\odot}$<br>Save  |
|-----------------------------|------------------------|--------------------|----------------------------------------|--------------------------------|----------------|-----------------------------------|------------------------------------------------------------------|--------------------------|------|-------------------|--------------------------|-------------|----------------------|-------------|---------------------|
| Projects                    |                        |                    | <b>Selected Project's Line Item(s)</b> | Authorize                      |                |                                   |                                                                  |                          |      |                   |                          |             |                      |             |                     |
| PCN (+ Structure)           |                        | Line #             | SBI#                                   |                                |                |                                   | <b>Item Description</b>                                          |                          | Unit | <b>Unit Price</b> | <b>Current</b>           | Current     | <b>Installed Qty</b> | Paid Qty    | Orig Qty            |
| 6239                        |                        |                    |                                        |                                |                |                                   |                                                                  |                          |      |                   | Contract Qty             | Project Qty |                      |             |                     |
|                             | $\blacksquare$         | ٠                  | $\boxed{1}$                            | $\boxed{1}$                    |                |                                   |                                                                  |                          |      |                   |                          |             |                      |             |                     |
|                             | 012P                   |                    | $+ 110E1130$                           |                                |                | Remove Concrete Driveway Pavement |                                                                  |                          | SaVd | 4.350             | 677.100                  | 677.100     | 677.100              | 677.100     | 629,000             |
|                             | 013P                   |                    | $+ 110E1140$                           |                                |                | <b>Remove Concrete Sidewalk</b>   |                                                                  |                          | SqYd | 4.450             | 96,000                   | 96,000      | 96,000               | 96,000      | 96,000              |
|                             | 014P                   |                    | $+ 120E0010$                           | <b>Unclassified Excavation</b> |                |                                   |                                                                  |                          | CuYd | 1,450             | 316.434.000              | 316.434.000 | 316.434.000          | 316.434.000 | 360.100,000         |
|                             | 015P                   |                    | $+ 120E0500$                           |                                |                | Option Borrow Excavation          |                                                                  |                          | CuYd | 3,000             | 271.236.000              | 271.236.000 | 271.236.000          | 271.236.000 | 211,530.000         |
|                             | 016P                   |                    | $+ 120E1000$                           | <b>Muck Excavation</b>         |                |                                   |                                                                  |                          | CuYd | 3,000             | 1.750,000                | 1.750.000   | 1.750,000            | 1.750,000   | 1.750,000           |
|                             | 017P                   |                    | $+ 120E2000$                           | Undercutting                   |                |                                   |                                                                  |                          | CuYd | 0.250             | 131,837.000              | 131,837.000 | 131,837.000          | 131,837.000 | 131,349.000         |
| <b>Line Item's Installs</b> |                        |                    |                                        |                                |                |                                   |                                                                  |                          |      |                   |                          |             |                      |             |                     |
| Measured                    |                        |                    |                                        |                                | $\overline{a}$ | <b>Item Install</b>               |                                                                  |                          |      |                   |                          |             |                      |             |                     |
| Date                        | <b>Installed Otv</b>   |                    | <b>Location Description</b>            | Authorized                     |                |                                   | Add Install   Delete Install                                     |                          |      |                   |                          |             |                      |             |                     |
| 08/12/2005                  | 28.936.000             | <b>Excavation:</b> |                                        | $\overline{\mathbf{v}}$        |                |                                   |                                                                  |                          |      |                   |                          |             |                      |             |                     |
| 08/16/2005                  | 175,000                |                    | <b>Additional Undercut:</b>            | $\overline{\mathbf{z}}$        |                |                                   | PCN 6239                                                         | Measured Date 08/19/2005 |      | $\frac{1}{15}$    | <b>Accomplished Date</b> | 08/19/2005  | $\overline{15}$      |             |                     |
| 08/19/2005                  | 222,000                |                    | Additional undercut:                   | $\overline{\mathbf{x}}$        |                | <b>Installed Qty</b>              | 222.000                                                          | Recorded By Arens, James |      |                   |                          |             |                      |             |                     |
| 08/25/2005                  | 13,667.000 Undercut:   |                    |                                        | $\overline{\mathbf{x}}$        |                |                                   | Authorized                                                       | Source Doc               |      |                   |                          |             |                      |             |                     |
| 08/25/2005                  | 15,658.000 Excavation: |                    |                                        | $\overline{\mathbf{z}}$        |                | <b>Location Description</b>       |                                                                  |                          |      |                   | Comment                  |             |                      |             |                     |
| 09/08/2005                  | 22,490.000 Undercut:   |                    |                                        | $\overline{\mathbf{v}}$        |                | <b>Additional undercut:</b>       |                                                                  |                          |      |                   |                          |             |                      |             |                     |
| 09/16/2005                  | 14,754.000 Undercut:   |                    |                                        | $\overline{\mathbf{v}}$        |                |                                   | Sta. 247+90 to Sta. 248+90 - Rt. - 40' wide x 1.5' deep = 222 cy |                          |      |                   |                          |             |                      |             |                     |
| oo ma moor                  | shops one. Hoderarty   |                    |                                        | $\overline{1121}$              |                |                                   |                                                                  |                          |      |                   |                          |             |                      |             | $\scriptstyle\rm v$ |
| <b>Total</b>                | 316,434.000            |                    |                                        |                                |                |                                   |                                                                  |                          |      | m.                |                          |             |                      |             |                     |

**Figure 9. Daily Item Installation for Unclassified Excavation item, documenting undercut quantity in excess of plan quantity**

**Select Subgrade Topping:** Plan quantity will be the basis of payment and the source document will be the plans. Measurements and calculations made to document increased or decreased quantities should be recorded in the Item Installation and identified as changed quantities.

**Option Borrow Excavation:** Cross Sections and volume computations are the source documentation. For quantities of topsoil stockpiled and re-spread on optioned borrow sources, the stockpile cross sections are the source documentation. The final Item Installation should provide a breakout of total excavation and topsoil quantities for each pit. Topsoil stockpiled from the borrow source will be re-spread and paid for under the bid items Option Borrow Excavation and Placing Topsoil.

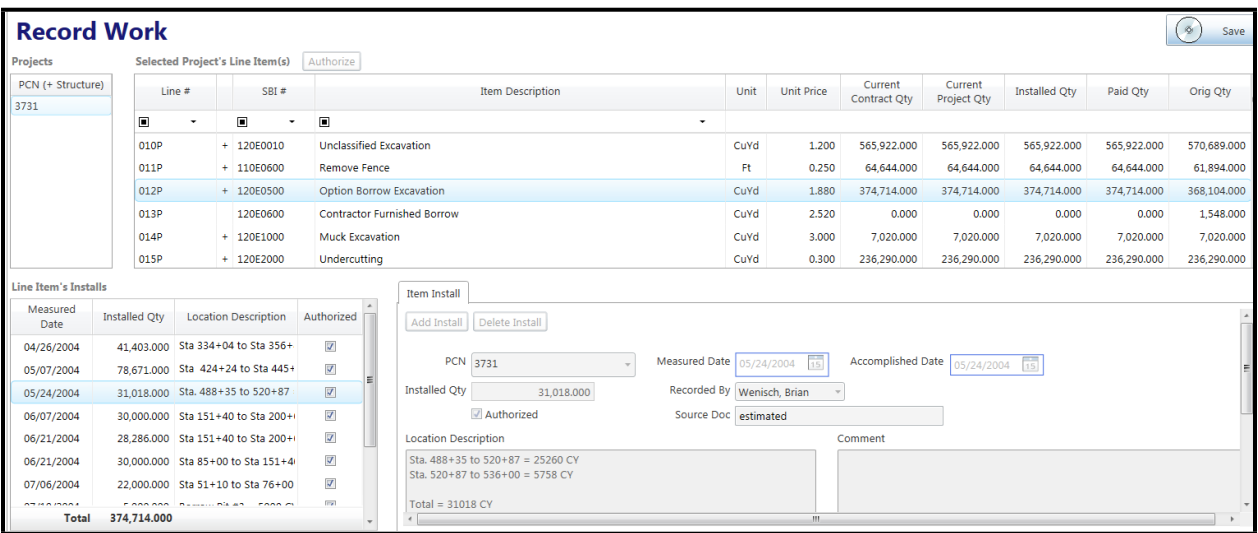

**Figure 10. Daily Item Installation for Option Borrow Excavation, quantities estimated.**

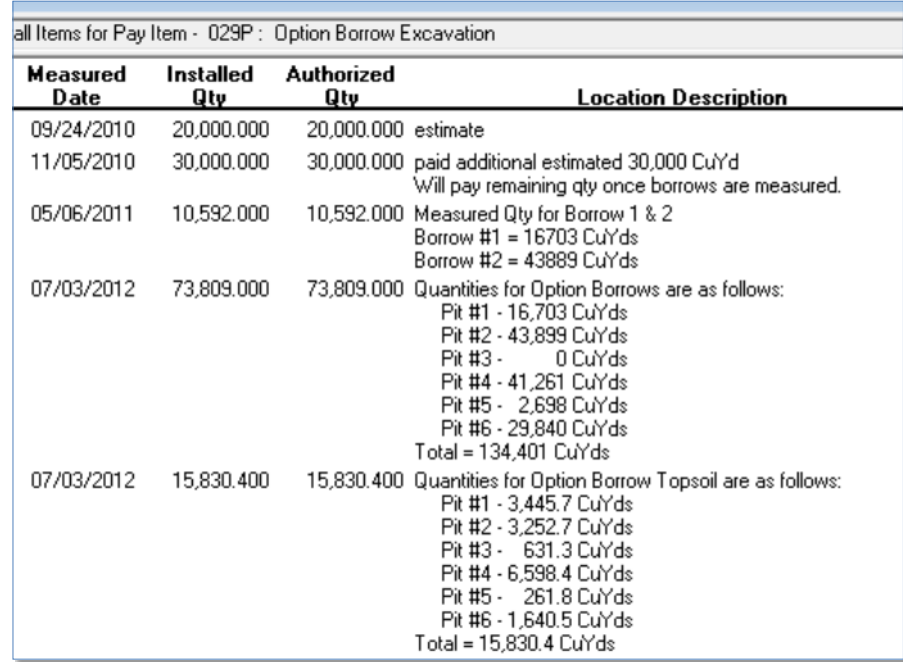

# **Figure 11. Option Borrow Excavation installations with summary breakouts by pit for borrow dirt and topsoil**

**Contractor Furnished Borrow:** Cross Sections and volume computations are the source documentation*.* All of the Contractor's costs, including restoration of the borrow source and placement of topsoil, are incidental to the unit price per cubic yard of Contractor Furnished Borrow.

**Borrow Unclassified Excavation:** Cross Sections and volume computations are the source documentation*.* Topsoil stockpiled from the borrow source will be re-spread and paid for under the bid items Borrow Unclassified Excavation and Placing Topsoil.

**Extra Haul:** If the Contractor is required to haul material from another balance into the balance where work is taking place, the necessary extra haul will be paid under the bid item Extra Haul at the unit price per cubic yard station established in the applicable *Special Provision for Price Schedule for Miscellaneous Items*. Extra haul quantity is computed as the required distance less the average project haul distance shown in the plans, multiplied by the quantity of material hauled. Records must be kept of where the material is obtained and where it is placed, and how the material quantities were tracked. An example extra haul computation follows.

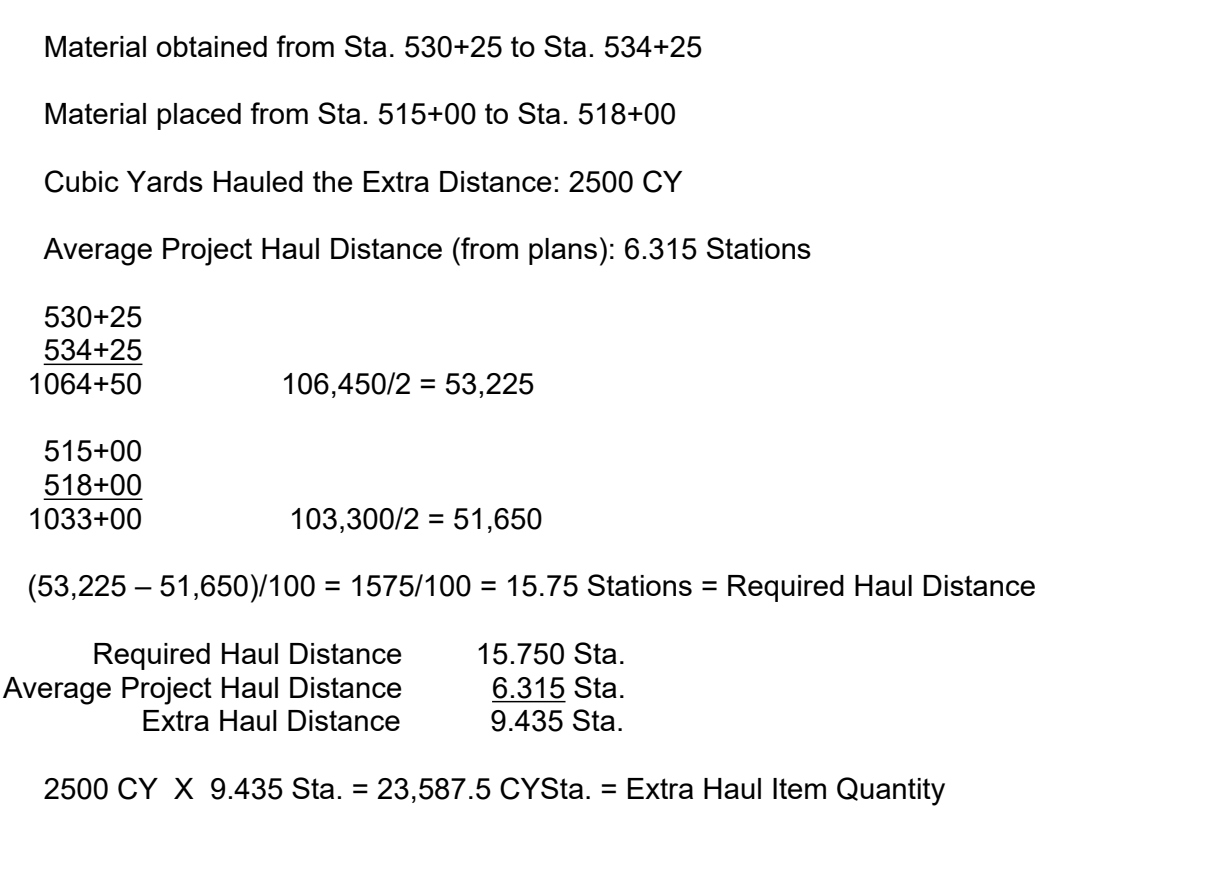

### **Figure 12. Extra Haul item quantity calculation**

**Water**: Detailed guidance on measuring and recording water used on a project is provided in the SDDOT Earthwork Manual, beginning on page 2-49, or page 49 of the PDF file. The number of tank loads of water hauled and the volume per load should be recorded in the daily Item Installations. An example of an Item Installation for water follows.

| <b>Record Work</b>          |                      |                          |                                            |                                |                                         |                                                               |        |                            |      |                   |                                  |                               |                      |           | $\circledcirc$<br>Save |
|-----------------------------|----------------------|--------------------------|--------------------------------------------|--------------------------------|-----------------------------------------|---------------------------------------------------------------|--------|----------------------------|------|-------------------|----------------------------------|-------------------------------|----------------------|-----------|------------------------|
| Projects                    |                      |                          | <b>Selected Project's Line Item(s)</b>     | Authorize                      |                                         |                                                               |        |                            |      |                   |                                  |                               |                      |           |                        |
| PCN (+ Structure)<br>6942   |                      | Line #                   | SBI#                                       |                                |                                         | <b>Item Description</b>                                       |        |                            | Unit | <b>Unit Price</b> | <b>Current</b><br>Contract Qty   | <b>Current</b><br>Project Qty | <b>Installed Qty</b> | Paid Qty  | Orig Qty               |
| <b>OONS</b>                 | $\Box$               | $\overline{\phantom{a}}$ | $\blacksquare$<br>$\overline{\phantom{a}}$ | $\qquad \qquad \blacksquare$   |                                         |                                                               |        | $\cdot$                    |      |                   |                                  |                               |                      |           |                        |
| <b>OONU</b>                 | 005P                 |                          | $+ 110E7510$                               |                                | Remove Pipe End Section for Reset       |                                                               |        |                            | Each | 200,000           | 2,000                            | 2,000                         | 2,000                | 2,000     | 2.000                  |
| <b>OONV</b>                 | 006P                 |                          | $+ 120E0010$                               | <b>Unclassified Excavation</b> |                                         |                                                               |        |                            | CuYd | 5.250             | 4,765.000                        | 4,765.000                     | 4,765.000            | 4,765,000 | 4,765.000              |
| <b>00NW</b>                 | 007P                 |                          | 120E0100                                   |                                | <b>Unclassified Excavation, Digouts</b> |                                                               |        |                            | CuYd | 5.000             | 0.000                            | 0.000                         | 0.000                | 0.000     | 1,445.000              |
| <b>IOET</b>                 | 008P                 |                          | + 120E0300                                 |                                | <b>Borrow Unclassified Excavation</b>   |                                                               |        |                            | CuYd | 6.000             | 675.000                          | 675.000                       | 675.000              | 675.000   | 675.000                |
|                             | 009P                 |                          | + 120E6200                                 |                                | Water for Granular Material             |                                                               |        |                            | MGal | 40.000            | 107.900                          | 107.900                       | 107.900              | 107.900   | 49.000                 |
|                             | 010P                 |                          | + 260E1050                                 |                                | Base Course, Salvaged Asphalt Mix       |                                                               |        |                            | Ton  | 5,900             | 5.872.820                        | 5.872.820                     | 5,872.820            | 5.872.820 | 7,670.000              |
| <b>Line Item's Installs</b> |                      |                          |                                            |                                | Item Install                            |                                                               |        |                            |      |                   |                                  |                               |                      |           |                        |
| Measured<br>Date            | <b>Installed Qty</b> |                          | <b>Location Description</b>                | Authorized                     |                                         | Add Install   Delete Install                                  |        |                            |      |                   |                                  |                               |                      |           |                        |
| 06/16/2006                  |                      |                          | 49,800 Sta, 633+00 to $0+00 = \xi$         | $\overline{J}$                 |                                         |                                                               |        |                            |      |                   |                                  |                               |                      |           |                        |
| 06/24/2006                  |                      |                          | 49,800 Sta. 745+00 to 325+00               | $\overline{J}$                 |                                         | PCN 6942                                                      |        | Measured Date $06/24/2006$ |      |                   | <b>Accomplished Date</b>         | 06/24/2006 15                 |                      |           |                        |
| 06/26/2006                  |                      |                          | 8.300 Sta. 325+00 to 0+00 LT               | $\overline{J}$                 | <b>Installed Qty</b>                    |                                                               | 49.800 | Recorded By Larson, Rodney |      |                   |                                  |                               |                      |           |                        |
|                             |                      |                          |                                            |                                |                                         | Authorized                                                    |        | Source Doc Book 1 DOT 75   |      |                   |                                  |                               |                      |           |                        |
|                             |                      |                          |                                            |                                | <b>Location Description</b>             |                                                               |        |                            |      |                   | Comment                          |                               |                      |           |                        |
|                             |                      |                          |                                            |                                |                                         | Sta. 745+00 to 325+00 LT & RT shoulders (Section 1, 1st Sta.) |        |                            |      |                   | 6 loads * 8.3 M Gal = 49.8 M Gal |                               |                      |           |                        |
| Total                       | 107.900              |                          |                                            |                                |                                         |                                                               |        |                            |      |                   |                                  |                               |                      |           |                        |

**Figure 13**. **Item Installation for Water for Granular Material**

If the CM&P System is the source document for water, the Item Installation must also include the Water Tank Stamp ID number. SDDOT field personnel can provide a printout of the **Item Installation Detail** Report for the contract item at a frequency to be agreed upon by SDDOT personnel and the Contractor.

If the South Dakota Materials and Weight Tickets (DOT 75) are the source documentation, a ticket is made for all water used each day. The Water Tank Stamp ID number and capacity must be included on the ticket. The original ticket is retained as source documentation and a duplicate is given to the Contractor. An example follows.

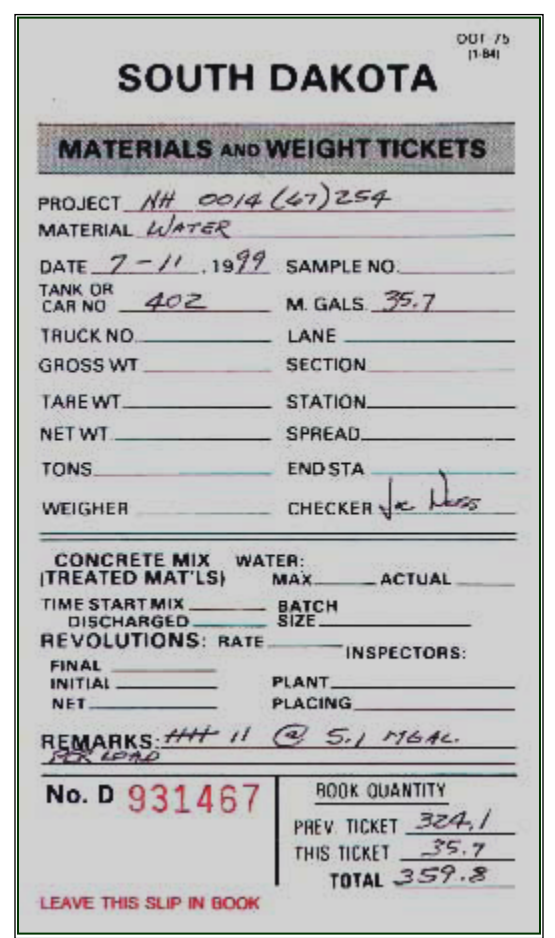

**Figure 14. Example of DOT 75 ticket for water**

If water is applied by irrigation sprinklers, the quantity of water applied will usually be measured by a meter. Daily meter readings should be recorded in the Item Installation.

# <span id="page-18-0"></span>**SBI GROUP 205: DUST CONTROL**

**Dust Control Chlorides**: For each load, the concentration as determined by the Central Testing Laboratory and the actual weight of the solution applied should be documented in the Item Installations*.* An example follows.

| <b>Record Work</b>          |                      |        |                                        |                     |                                 |                             |                                                                        |                            |      |                   |                          |                        |                      |           | $_{\odot}$<br>Save       |
|-----------------------------|----------------------|--------|----------------------------------------|---------------------|---------------------------------|-----------------------------|------------------------------------------------------------------------|----------------------------|------|-------------------|--------------------------|------------------------|----------------------|-----------|--------------------------|
| <b>Projects</b>             |                      |        | <b>Selected Project's Line Item(s)</b> | Authorize           |                                 |                             |                                                                        |                            |      |                   |                          |                        |                      |           |                          |
| PCN (+ Structure)<br>5881   |                      | Line # | $SBI$ #                                |                     |                                 |                             | <b>Item Description</b>                                                |                            | Unit | <b>Unit Price</b> | Current<br>Contract Oty  | Current<br>Project Qty | <b>Installed Qty</b> | Paid Qty  | Orig Qty                 |
|                             | $\blacksquare$       | ٠      | $\square$                              | $\blacksquare$<br>٠ |                                 |                             |                                                                        | $\cdot$                    |      |                   |                          |                        |                      |           |                          |
|                             | 137P                 |        | + 330E0010                             |                     | <b>Asphalt for Prime MC-70</b>  |                             |                                                                        |                            | Ton  | 300.350           | 22.700                   | 22,700                 | 22.700               | 22.700    | 28.200                   |
|                             | 139P                 |        | + 635E8230                             |                     | 3" Rigid Conduit, Schedule 80   |                             |                                                                        |                            | Ft   | 5.030             | 80,000                   | 80,000                 | 80,000               | 80,000    | 0.000                    |
|                             | 140P                 |        | + 205E0010                             |                     | <b>Dust Control Chloride</b>    |                             |                                                                        |                            | Lb   | 0.300             | 4,883.000                | 4,883.000              | 4,883.000            | 4,883.000 | 0.000                    |
|                             | 141P                 |        | + 831E0200                             |                     | Woven Geotextile Separator      |                             |                                                                        |                            | SqYd | 3,470             | 3,306.000                | 3,306.000              | 3,306.000            | 3,306.000 | 0.000                    |
|                             | 142P                 |        | + 009E0700                             |                     | Extra Work, Additional Electric |                             |                                                                        |                            | LS   | 1.000             | 1,827.670                | 1,827.670              | 1,827.670            | 1,827.670 | 0.000                    |
|                             | 143P                 |        | + 009E0700                             |                     | Extra Work, Remove Headwall     |                             |                                                                        |                            | LS   | 1.000             | 3,333.000                | 3,333,000              | 3,333.000            | 3,333.000 | 0.000                    |
| <b>Line Item's Installs</b> |                      |        |                                        |                     |                                 | Item Install                |                                                                        |                            |      |                   |                          |                        |                      |           |                          |
| Measured<br>Date            | <b>Installed Qty</b> |        | <b>Location Description</b>            | Authorized          |                                 | Add Install                 | Delete Install                                                         |                            |      |                   |                          |                        |                      |           |                          |
| 08/08/2003                  | 4.883.000            |        | Total material used = $15$             | $\sqrt{2}$          |                                 |                             |                                                                        |                            |      |                   |                          |                        |                      |           |                          |
|                             |                      |        |                                        |                     |                                 |                             | <b>PCN 5881</b>                                                        | Measured Date   08/08/2003 |      | $\overline{15}$   | <b>Accomplished Date</b> | 08/08/2003             | $\overline{15}$      |           |                          |
|                             |                      |        |                                        |                     |                                 | <b>Installed Qty</b>        | 4.883,000                                                              | Recorded By Huber, Brian   |      |                   |                          |                        |                      |           |                          |
|                             |                      |        |                                        |                     |                                 |                             | Authorized                                                             | Source Doc Ticket 17017    |      |                   |                          |                        |                      |           |                          |
|                             |                      |        |                                        |                     |                                 | <b>Location Description</b> |                                                                        |                            |      |                   | Comment                  |                        |                      |           |                          |
|                             |                      |        |                                        |                     |                                 |                             | Total material used = 15600 lbs.<br>Percent Magnesium Chloride = 31.3% |                            |      |                   |                          |                        |                      |           |                          |
| <b>Total</b>                | 4,883.000            |        |                                        |                     |                                 | Total = $4883$ lbs.         |                                                                        |                            |      |                   |                          |                        |                      |           | $\overline{\phantom{a}}$ |

**Figure 15. Item Installation for Dust Control Chloride**

**Water**: See SBI Group 120.

# <span id="page-18-1"></span>**SBI GROUP 210: ROADWAY SHAPING**

The Item Installation should state the work was completed in accordance with the plans. If changes are ordered, measurements/beginning and ending stations should be entered into the Item Installation*.*

| <b>Record Work</b>          |                |                          |                                        |                |                                 |                                                                       |                            |      |                   |                          |                        |                      |            | $_{\odot}$<br>Save  |                       |
|-----------------------------|----------------|--------------------------|----------------------------------------|----------------|---------------------------------|-----------------------------------------------------------------------|----------------------------|------|-------------------|--------------------------|------------------------|----------------------|------------|---------------------|-----------------------|
| <b>Projects</b>             |                |                          | <b>Selected Project's Line Item(s)</b> | Authorize      |                                 |                                                                       |                            |      |                   |                          |                        |                      |            |                     |                       |
| PCN (+ Structure)<br>5881   | Line #         |                          | SBI#                                   |                |                                 | <b>Item Description</b>                                               |                            | Unit | <b>Unit Price</b> | Current<br>Contract Qty  | Current<br>Project Qty | <b>Installed Qty</b> | Paid Qty   | Orig Qty            | $\overline{a}$<br>$=$ |
|                             | $\blacksquare$ | $\overline{\phantom{a}}$ | $\blacksquare$<br>٠                    | $\blacksquare$ |                                 |                                                                       | $\cdot$                    |      |                   |                          |                        |                      |            |                     |                       |
|                             | 008P           |                          | + 120E2000                             | Undercutting   |                                 |                                                                       |                            | CuYd | 0.320             | 48,340.000               | 48,340,000             | 48,340.000           | 48,340.000 | 48,340.000          |                       |
|                             | 009P           |                          | $+ 120E6100$                           |                | Water for Embankment            |                                                                       |                            | MGal | 10.500            | 622.500                  | 622.500                | 622.500              | 622.500    | 2,670.500           |                       |
|                             | 010P           |                          | + 210E3010                             |                | <b>Ordinary Roadway Shaping</b> |                                                                       |                            | Ft.  | 2.650             | 770.000                  | 770.000                | 770.000              | 770.000    | 770.000             |                       |
|                             | 011P           |                          | + 250E0020                             |                | Incidental Work, Grading        |                                                                       |                            | LS.  | 1.000             | 4,350.000                | 4,350,000              | 4,350.000            | 4,350.000  | 4,350.000           |                       |
|                             | 012P           |                          | $+ 600E0200$                           |                | <b>Type II Field Laboratory</b> |                                                                       |                            | Each | 7.500,000         | 1,000                    | 1,000                  | 1.000                | 1,000      | 1.000               |                       |
|                             | 013P           |                          | $+ 651E0060$                           |                | 6" Concrete Sidewalk            |                                                                       |                            | SqFt | 4.000             | 805,800                  | 805,800                | 805,800              | 805,800    | $750,000 -$         |                       |
| <b>Line Item's Installs</b> |                |                          |                                        |                | <b>Item Install</b>             |                                                                       |                            |      |                   |                          |                        |                      |            |                     |                       |
| Measured<br>Date            | Installed Qty  |                          | <b>Location Description</b>            | Authorized     |                                 | Add Install   Delete Install                                          |                            |      |                   |                          |                        |                      |            | $\,$ $\,$           |                       |
| 11/07/2003                  | 770,000        |                          | Completed the roadway                  | $\overline{J}$ |                                 |                                                                       |                            |      |                   |                          |                        |                      |            |                     |                       |
|                             |                |                          |                                        |                |                                 | PCN 5881                                                              | Measured Date $11/07/2003$ |      | $\overline{15}$   | <b>Accomplished Date</b> | 11/07/2003             | $\overline{15}$      |            |                     |                       |
|                             |                |                          |                                        |                | <b>Installed Qty</b>            | 770.000                                                               | Recorded By Huber, Brian   |      |                   |                          |                        |                      |            |                     |                       |
|                             |                |                          |                                        |                |                                 | Authorized                                                            | Source Doc                 |      |                   |                          |                        |                      |            |                     |                       |
|                             |                |                          |                                        |                | <b>Location Description</b>     |                                                                       |                            |      |                   | Comment                  |                        |                      |            |                     |                       |
|                             |                |                          |                                        |                |                                 | Completed the roadway shaping as per plan notes. Plans quantity paid. |                            |      |                   |                          |                        |                      |            |                     |                       |
|                             |                |                          |                                        |                |                                 |                                                                       |                            |      |                   |                          |                        |                      |            |                     |                       |
| Total                       | 770,000        |                          |                                        |                |                                 |                                                                       |                            |      |                   |                          |                        |                      |            | $\scriptstyle\rm w$ |                       |

**Figure 16. Item Installation for Roadway Shaping**

### **SBI GROUP 230: SALVAGING, STOCKPILING AND PLACING TOPSOIL**

**Salvaged Topsoil**: If such removal is designated on the plans or directed by the Engineer, the stockpile cross sections and volume computations will be the source documentation. Topsoil salvaged from contractor furnished borrow sources will be incidental to the unit price for the bid item Contractor Furnished Borrow. Topsoil salvaged from option borrow sources will be paid for under the bid item Option Borrow Excavation (SBI Group 120). Topsoil salvaged from designated borrow sources will be paid for under the bid item Borrow Unclassified Excavation (SBI Group 120). All other salvaged topsoil will be paid under the bid item Unclassified Excavation (SBI Group 120). The payment will be full compensation for excavation and stockpiling. Quantities of salvaged topsoil recorded under these bid items should be broken out in the Item Installations.

**Placing Topsoil**: The source documentation will be the cross sections and volume computations for material removed from the stockpiles and placed on designated areas. Topsoil placed on contractor furnished borrow sources will be incidental to the unit price for the bid item Contractor Furnished Borrow Excavation. Placement of other topsoil will be paid at the contract unit price per cubic yard for the bid item Placing Topsoil. The Item Installations should differentiate between quantities of topsoil placed on the roadway and at borrow sources. An example of a final Item Installation follows.

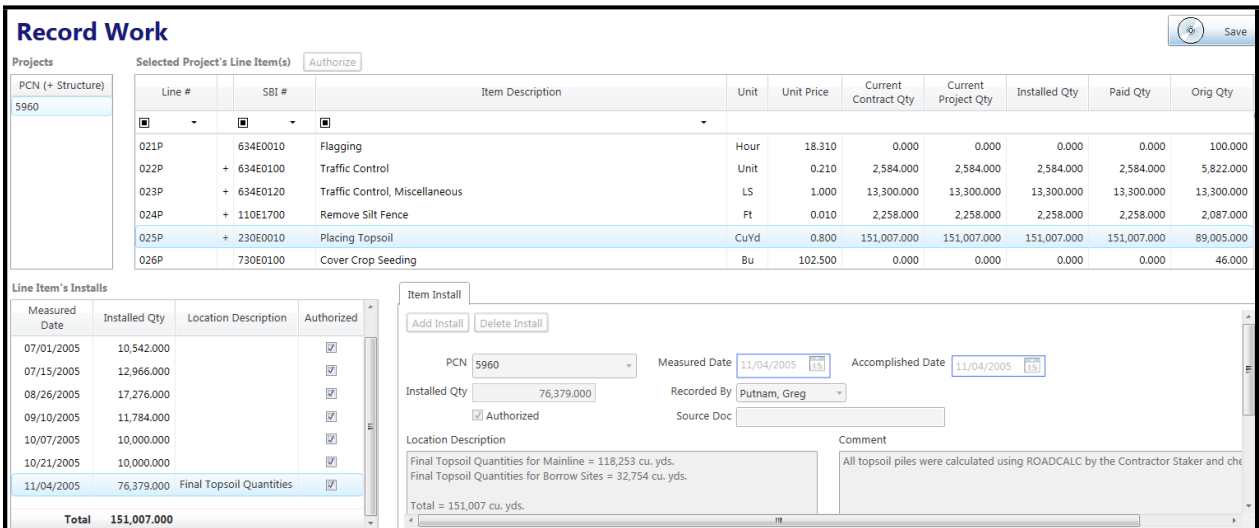

# <span id="page-19-0"></span>**Figure 17. Final Item Installation for Placing Topsoil with breakout for borrow sites SBI GROUP 240: OBLITERATING OLD ROADS**

Daily measurements/ beginning and ending stations should be entered into the Item Installation.

### <span id="page-19-1"></span>**SBI GROUP 250: INCIDENTAL WORK**

A description of the work and a statement that the work was completed in accordance with the plan must be entered in the Item Installation*.*

# <span id="page-20-0"></span>**SBI GROUP 260: GRANULAR BASES AND SURFACING**

Weight tickets are the source documentation. Daily totals should be recorded in the Item Installations.

| <b>Record Work</b>          |                      |                                        |                         |                          |                                                                             |      |                   |                                |                               |                      |             | $\Phi$<br>Save |
|-----------------------------|----------------------|----------------------------------------|-------------------------|--------------------------|-----------------------------------------------------------------------------|------|-------------------|--------------------------------|-------------------------------|----------------------|-------------|----------------|
| <b>Projects</b>             |                      | <b>Selected Project's Line Item(s)</b> | Authorize               |                          |                                                                             |      |                   |                                |                               |                      |             |                |
| PCN (+ Structure)           | Line #               | $SBI$ #                                |                         |                          | <b>Item Description</b>                                                     | Unit | <b>Unit Price</b> | <b>Current</b><br>Contract Oty | <b>Current</b><br>Project Oty | <b>Installed Qty</b> | Paid Qty    | Orig Qty       |
| 6239                        | $\blacksquare$<br>٠  | $\blacksquare$<br>٠                    | $\blacksquare$          |                          | $\tilde{\phantom{a}}$                                                       |      |                   |                                |                               |                      |             |                |
|                             | 108P                 | $+ 004E0060$                           |                         |                          | <b>Temporary Detour Structure</b>                                           | Each | 30,000.000        | 1.000                          | 1.000                         | 1.000                | 1.000       | 1.000          |
|                             | 109P                 | $+ 110E1400$                           |                         |                          | Remove Pavement Marking, 4" or Equivalent                                   | Ft.  | 0.790             | 3,522.000                      | 3,522.000                     | 3,522.000            | 3,522.000   | 2,000.000      |
|                             | 110P                 | 000E0002                               | Deleted Item            |                          |                                                                             | Del  | 0.010             | 0.000                          | 0.000                         | 0.000                | 0.000       | 0.001          |
|                             |                      |                                        |                         |                          |                                                                             |      |                   |                                |                               |                      |             |                |
|                             | 111P                 | + 260E2030                             |                         |                          | Gravel Cushion, Salvaged                                                    | Ton  | 1.250             | 108,513.400                    | 108,513.400                   | 108,513.400          | 108,513.400 | 103,174.200    |
|                             | 112P                 | + 320E1200                             |                         |                          | <b>Asphalt Concrete Composite</b>                                           | Ton  | 68.000            | 2,268.800                      | 2,268.800                     | 2,268.800            | 2,268.800   | 2,200.000      |
|                             | 113P                 | $+ 634E0010$                           | Flagging                |                          |                                                                             | Hour | 18.310            | 3.306.000                      | 3.306.000                     | 3,306,000            | 3,306,000   | 1,000,000      |
| <b>Line Item's Installs</b> |                      |                                        |                         |                          | <b>Item Install</b>                                                         |      |                   |                                |                               |                      |             |                |
| Measured<br>Date            | <b>Installed Qty</b> | <b>Location Description</b>            | Authorized              | $\overline{a}$           | Add Install<br>Delete Install                                               |      |                   |                                |                               |                      |             |                |
| 06/23/2005                  | 2.322.300            | Sta. 108+00 to Sta. 114-               | $\blacktriangledown$    | a                        |                                                                             |      |                   |                                |                               |                      |             |                |
| 06/24/2005                  | 368.200              | Sta. 5+25 to Sta. 6+50 -               | $\overline{\mathsf{v}}$ |                          | PCN 6239<br>Measured Date   06/30/2005                                      |      | $\overline{15}$   | <b>Accomplished Date</b>       | 06/30/2005                    | $\overline{15}$      |             |                |
| 06/29/2005                  | 3.177.000            | Sta. 94+60 to Sta. 108+                | $\overline{\mathsf{v}}$ |                          | <b>Installed Oty</b><br>Recorded By Huber, Brian<br>3.263.700               |      |                   |                                |                               |                      |             |                |
| 06/30/2005                  |                      | 3.263.700 Sta. 62+00 to Sta. 70+6!     | $\overline{\mathbf{v}}$ |                          | Authorized<br>Source Doc Tickets                                            |      |                   |                                |                               |                      |             |                |
| 07/01/2005                  |                      | 1.514.500 Sta. 57+25 to Sta. 62+00     | $\overline{\mathbf{v}}$ |                          | <b>Location Description</b>                                                 |      |                   | Comment                        |                               |                      |             |                |
| 07/05/2005                  |                      | 4.027.500 Sta. 0+00 to Sta. 57+25      | $\overline{\mathbf{v}}$ |                          | Sta. 62+00 to Sta. 70+65 (Bottom Lift)                                      |      |                   |                                |                               |                      |             |                |
| 07/06/2005                  | 3.209.900            | Sta. 0+00 to Sta. 34+15                | $\Delta$                |                          | Sta. 78+00 to Sta. 93+80 (Top Lift)<br>Sta. 98+00 to Sta. 108+00 (Top Lift) |      |                   |                                |                               |                      |             |                |
| ---------                   | 0.002788             | CHA 40400 to Ctn 46401                 | <b>Fall</b>             |                          | Approach Sta. 40+00 (Top & Bottom Lifts)                                    |      |                   |                                |                               |                      |             |                |
| <b>Total</b>                | 108,513.400          |                                        |                         | $\overline{\phantom{a}}$ |                                                                             |      | m.                |                                |                               |                      |             |                |

**Figure 18. Daily Item Installation for Gravel Cushion, Salvaged**

### <span id="page-21-0"></span>**SBI GROUP 270: SALVAGING, PROCESSING AND STOCKPILING GRANULAR BASE AND ASPHALT CONCRETE MIX MATERIALS**

Salvage and Stockpile Asphalt Concrete Mix and Granular Base Material will be measured to the nearest .1 ton at the time it is hauled to the road. Weight tickets are the source documentation. Daily totals should be recorded in Item Installations for the bid item Salvage and Stockpile Asphalt Concrete Mix and Granular Base Material

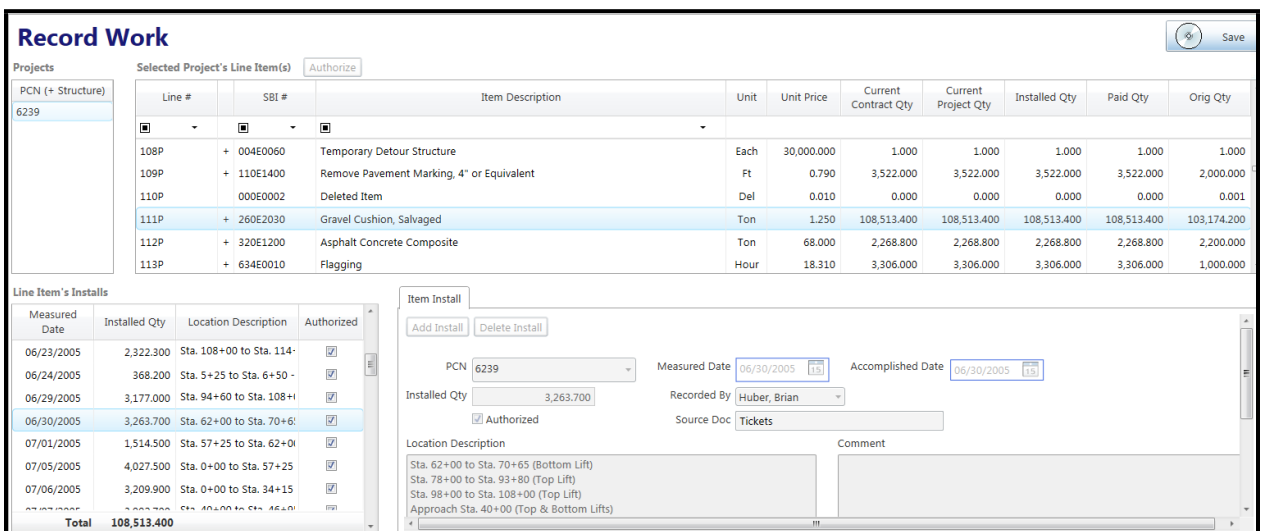

### **Figure 19. Daily Item Installation for Salvage and Stockpile Asphalt Mix and Granular Base Material (also installed as Gravel Cushion, Salvaged, Figure 18)**

Material stockpiled for future use will be measured in the stockpile and converted to tons using a factor of 1.50 tons per Cu. Yd. The stockpile cross sections and computations will be the source documentation.

The volume of salvaged asphalt mix and granular base material will be paid for once under the bid item Unclassified Excavation. The volume from the fill sections will be the volume specified in the plans. The volume from the cut sections will be included in the final cross sections from the cuts. See Unclassified Excavation in SBI Group 120 for details.

# <span id="page-21-1"></span>**SBI GROUP 280: PROCESS IN PLACE SURFACING**

Plans quantity will be the basis of payment, unless changes are ordered by the Engineer. A statement should be made in the Item Installation that the work was satisfactorily completed in accordance with plans. If changes are ordered by the Engineer, dimensions of added areas should be included in the Item Installation.

### <span id="page-21-2"></span>**SBI GROUP 320: ASPHALT CONCRETE, GENERAL**

**DOT 89 Forms**: The source documentation for asphalt concrete produced at mobile plants will be weight tickets in combination with information recorded on the **Bitumen Content** 

**Determination** (Form DOT 89) in the MS&T System. Instructions for completing the DOT 89 are included in Section 314 of the SDDOT Materials Manual.

An example of the DOT 89 in the MS&T System is included on the following page. The form includes a **Road Waste** field. If there is road waste, the road waste quantity must be entered into this field in order for the system to calculate the asphalt binder content of the road waste and generate a valid **Project Summary of Bitumen Applied (DOT 74)** report as described later in this chapter. If a quantity is entered into the **Road Waste** field, the final quantity to be entered into the **To Road** field must be the to-road ticket total minus the **Road Waste** quantity. It is important to check the final **To Road** and **Produced** entries to assure that they are correct after entering **Road Waste**.

The DOT 89 also includes a **Gallons at Start** checkbox under Item E and a **Left in Storage** checkbox under Item M. These boxes must be checked at the beginning and end respectively of each uninterrupted use of the storage tank. If the tank was used in the production of material that is not included in the total **Produced** quantity on the DOT 89s, these checkmarks would be required. The checkmarks are necessary for the system to generate a valid DOT 74, because tank contents at the beginning and end of each continuous use must be taken into account. It is not necessary to un-prepare the DOT 89 in order to add these check marks.

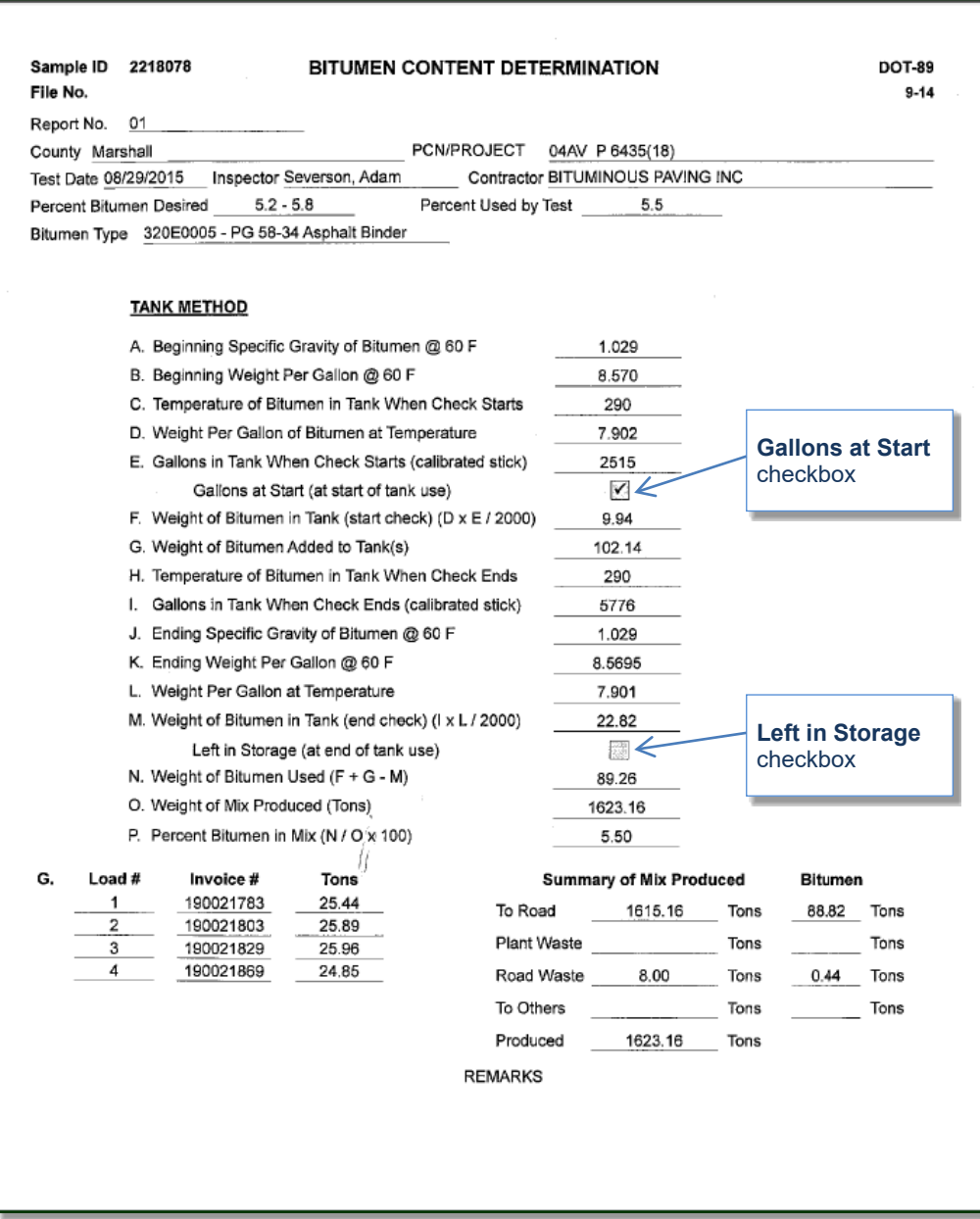

**Figure 20. Example of DOT 89 form**

**Bitumen Content Summary Report**: A report summarizing the information on the DOT 89s is available in the MS&T System and is found by following the menu path: **Reports, Test, Bitumen Content Summary (DOT 89).** This report also shows the calculated asphalt binder quantities for each day, as well as the calculated number of tons of asphalt binder present in the storage tank at the beginning and end of each day.

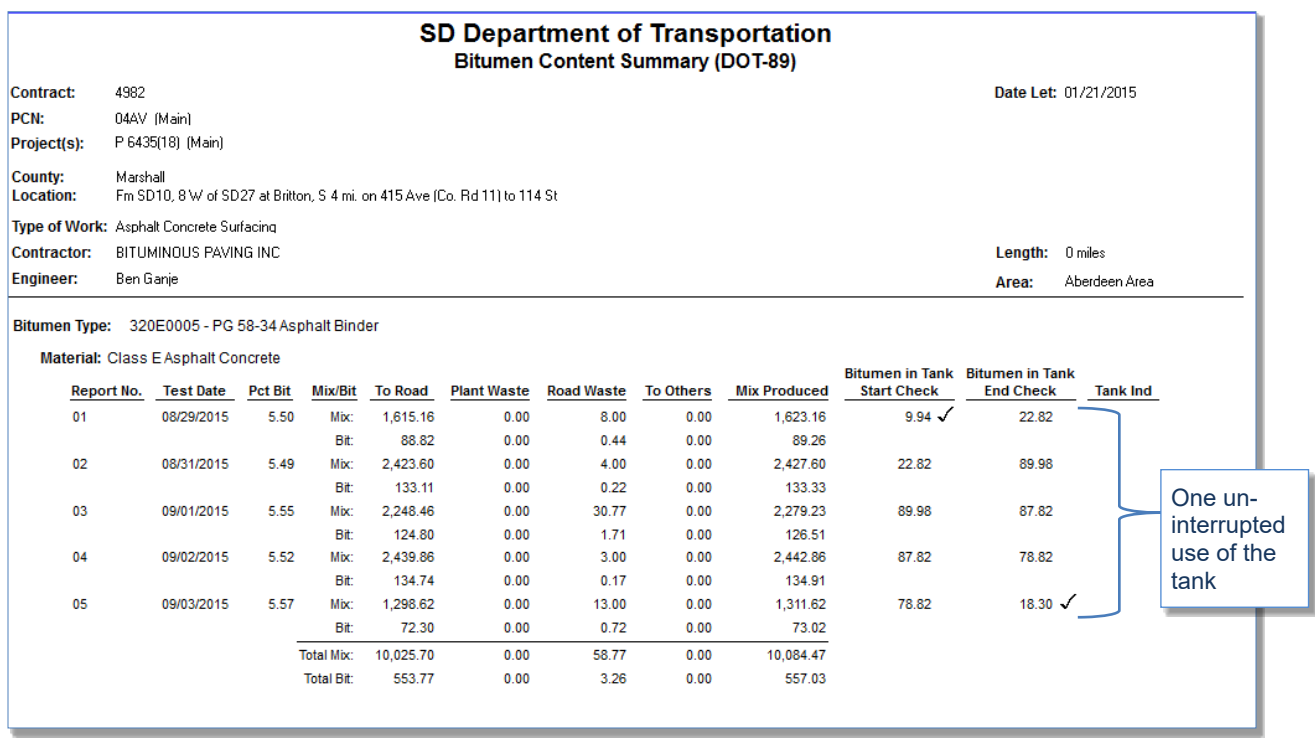

# **Figure 21. Bitumen Content Summary (DOT-89) report generated in the MS&T System; note checkmarks at the beginning and end of continuous use of the tank.**

If the tank is in continuous, uninterrupted use, the actual number of tons of bitumen in the storage tank will remain constant from the end of one day to the beginning of the next, regardless of changes in temperature, volume and specific gravity. Therefore, the calculated number of tons of bitumen shown in the **Bitumen in Tank End Check** column of this report should be the same as the calculated number of tons of bitumen shown in the **Bitumen in Tank Start Check** column for the next working day. Differences between the end and beginning weight of bitumen in the tank on consecutive days of uninterrupted use are indicative of errors on the DOT 89. Such errors may affect the calculation of bitumen content and asphalt binder pay quantities. The Project Engineer should contact the Bituminous Engineer for assistance with finding and correcting these errors.

**Daily Item Installations**: The daily Item Installation for an asphalt concrete item should be the **To Road** quantity for that item recorded on the DOT 89, which is the final quantity of asphalt concrete placed on the road after deduction of road waste. The Item Installation should include an explanation for any asphalt concrete quantities that differ from the DOT 89 for that day or that are not documented on a DOT 89. An example of a daily Item Installation follows.

| <b>Record Work</b>          |                      |                         |                                        |                              |                |                                  |                                   |                            |      |                   |                                |                               |                      |                | $\odot$<br>Save          |
|-----------------------------|----------------------|-------------------------|----------------------------------------|------------------------------|----------------|----------------------------------|-----------------------------------|----------------------------|------|-------------------|--------------------------------|-------------------------------|----------------------|----------------|--------------------------|
| <b>Projects</b>             |                      |                         | <b>Selected Project's Line Item(s)</b> | Authorize                    |                |                                  |                                   |                            |      |                   |                                |                               |                      |                |                          |
| PCN (+ Structure)           |                      | Line #                  | SBI#                                   |                              |                |                                  | <b>Item Description</b>           |                            | Unit | <b>Unit Price</b> | <b>Current</b><br>Contract Qty | <b>Current</b><br>Project Qty | <b>Installed Qty</b> | Paid Qty       | Orig Qty                 |
| 5837                        | $\blacksquare$       |                         | $\blacksquare$<br>٠                    | $\blacksquare$               |                |                                  |                                   | ۰                          |      |                   |                                |                               |                      |                |                          |
|                             | 137P                 |                         | $+ 260E1030$                           | <b>Base Course, Salvaged</b> |                |                                  |                                   |                            | Ton  | 1.500             | 15,304.300                     | 15,304.300                    | 15,304.300           | 15,304.300     | 12,333.000               |
|                             | 138P                 |                         | + 320E0008                             |                              |                | PG 64-34 Asphalt Binder          |                                   |                            | Ton  | 273.500           | 467.900                        | 467.900                       | 467.900              | 467.900        | 536.700                  |
|                             | 139P                 |                         | + 320E1050                             |                              |                | <b>Asphalt Concrete Class E</b>  |                                   |                            | Ton  | 26.250            | 8,474.100                      | 8,474.100                     | 8.474.100            | 8,474.100      | 9.319.500                |
|                             | 140P                 |                         | 320E4000                               | <b>Hydrated Lime</b>         |                |                                  |                                   |                            | Ton  | 75,000            | 0.000                          | 0.000                         | 0.000                | 0.000          | 69.500                   |
|                             | 141P                 |                         | 330E0010                               |                              |                | <b>Asphalt for Prime MC-70</b>   |                                   |                            | Ton  | 305.000           | 0.000                          | 0.000                         | 0.000                | 0.000          | 53.800                   |
|                             | 142P                 |                         | + 330E0100                             |                              |                | Asphalt for Tack SS-1h or CSS-1h |                                   |                            | Ton  | 265.000           | 6.000                          | 6.000                         | 6.000                | 6.000          | 22.000                   |
| <b>Line Item's Installs</b> |                      |                         |                                        |                              |                | Item Install                     |                                   |                            |      |                   |                                |                               |                      |                |                          |
| Measured<br>Date            | <b>Installed Oty</b> |                         | <b>Location Description</b>            | Authorized                   | $\overline{a}$ |                                  | Add Install   Delete Install      |                            |      |                   |                                |                               |                      |                |                          |
| 10/09/2003                  |                      |                         | 944.590 James River Valley -- Bo       | $\overline{\mathcal{L}}$     |                |                                  |                                   |                            |      |                   |                                |                               |                      |                |                          |
| 10/10/2003                  |                      |                         | 1,078.760 James River Valley -- Bo     | $\Delta$                     |                |                                  | <b>PCN 5837</b>                   | Measured Date   10/09/2003 |      | $\frac{1}{15}$    | <b>Accomplished Date</b>       | 10/09/2003                    | $\sqrt{15}$          |                |                          |
| 10/13/2003                  | 983,320              |                         | Bottom Lift - James Rive               | $\overline{d}$               |                | <b>Installed Qty</b>             | 944,590                           | Recorded By Brandner, Rick |      |                   |                                |                               |                      |                |                          |
| 10/14/2003                  | 1.258,120            |                         | Top Lift - James River Va              | $\overline{\mathcal{A}}$     |                |                                  | Authorized                        | Source Doc                 |      |                   |                                |                               |                      |                |                          |
| 10/15/2003                  |                      |                         | 555.650 Top Lift - James River Va      | $\overline{J}$               |                | <b>Location Description</b>      |                                   |                            |      |                   | Comment                        |                               |                      |                |                          |
| 10/16/2003                  |                      | 712.050 Crossover       |                                        | $\overline{v}$               |                |                                  | James River Valley -- Bottom Lift |                            |      |                   |                                |                               |                      | Weight tickets |                          |
| 10/17/2003                  |                      | 459,430 Crossover       |                                        | $\overline{J}$               |                |                                  |                                   |                            |      |                   |                                |                               |                      |                |                          |
| <b><i>SAIDAMAN</i></b>      | 0.474.48             | <b>SEARAN PRESENTED</b> |                                        | $\overline{m}$               |                |                                  |                                   |                            |      |                   |                                |                               |                      |                | $\overline{\phantom{a}}$ |

**Figure 22. Daily Item Installation for Asphalt Concrete Class E corresponding to DOT 89 Report Number 001 in the two previous figures**

Total asphalt concrete and asphalt binder payment quantities must be re-evaluated after any changes or corrections to the DOT 89s.

**QC/QA Price Adjustments**: Price adjustments made in accordance with the pay factor calculations in Section 320.4 of the *Special Provision for Quality Control/Quality Assurance Specifications for Asphalt Concrete Pavement* will be made on the Price Adjustment Maintenance Panel of the Pay Estimate Window by selecting the radio button for **Incentive/Disincentive** and choosing **QC/QA** from the drop-down table. An example follows. The **Detailed Explanation** field should indicate the lot or lots for which the incentive is calculated.

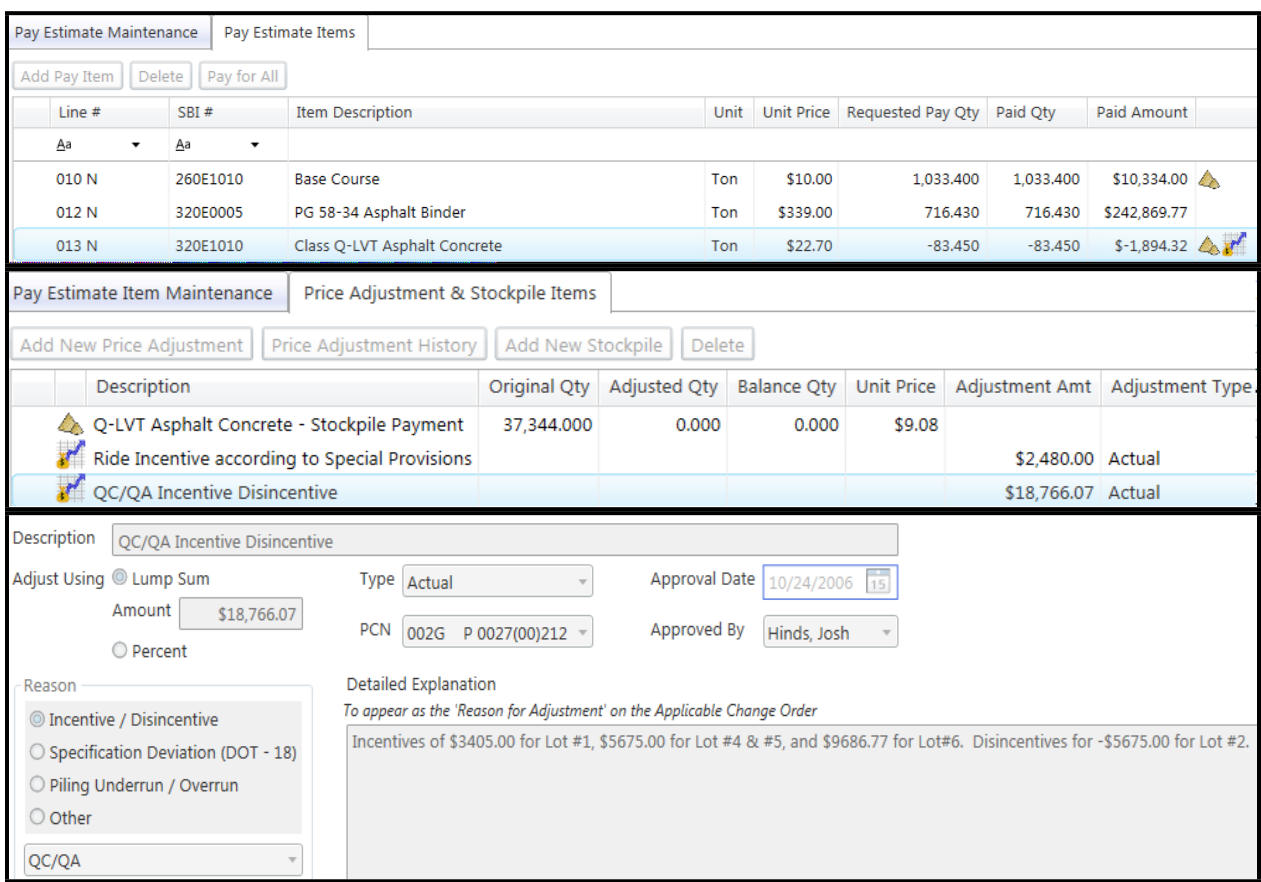

**Figure 23. Price Adjustment for pay factor calculations**

As with all price adjustments, information entered into the **Reason** field will appear on the pay estimate, and information entered into the **Detailed Explanation** field will appear on the change order to which the adjustment is assigned.

**Price Adjustments for Flexible Pavement Smoothness**: Price adjustments made in accordance with the *Special Provision for Flexible Pavement Smoothness* are calculated and provided to the Project Engineer by the Pavement Engineer in the Office of Materials and Surfacing. These adjustments are made on the Price Adjustment Maintenance Panel of the Pay Estimate Window by selecting the radio button for **Incentive/Disincentive** and choosing **Smoothness** from the drop-down table. An example follows.

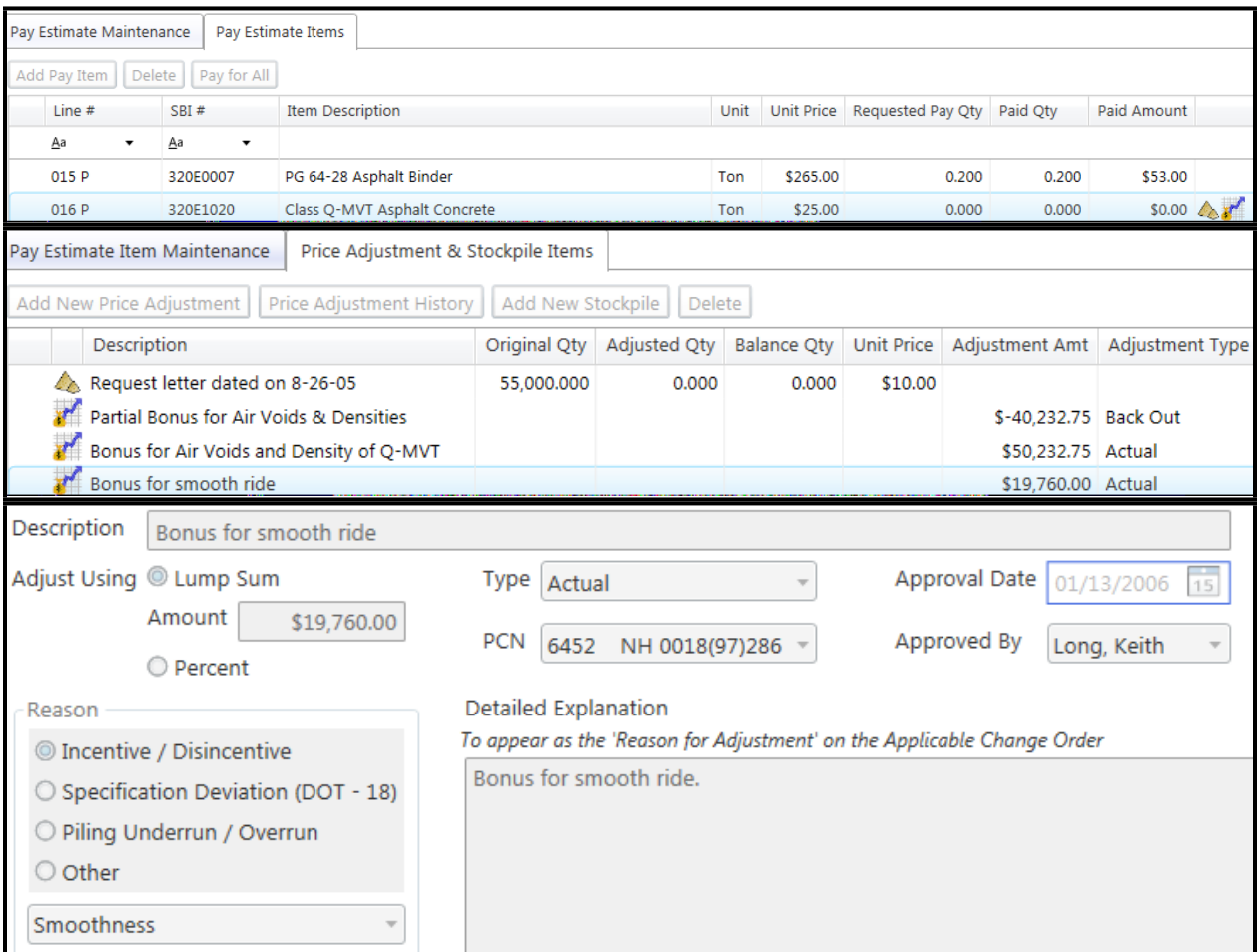

**Figure 24. Price Adjustment for flexible pavement smoothness incentive**

As with all price adjustments, information entered into the **Reason** field will appear on the pay estimate, and information entered into the **Detailed Explanation** field will appear on the change order to which the adjustment is assigned.

# **ASPHALT BINDER (MOBILE PLANTS)**

**Daily Item Installations**: Daily Item Installation quantities should be calculated based on the quantity of asphalt concrete installed on the project that day, multiplied by the total quantity of asphalt binder used that day, and divided by the total quantity of asphalt concrete produced that day. The **Bitumen Content Summary** report shown in Figure 21 displays the systemcalculated quantity of asphalt binder for each DOT 89. The final Item Installation should correct the total quantities based on the **Project Summary of Bitumen Applied (DOT 74)** report described later in this chapter.

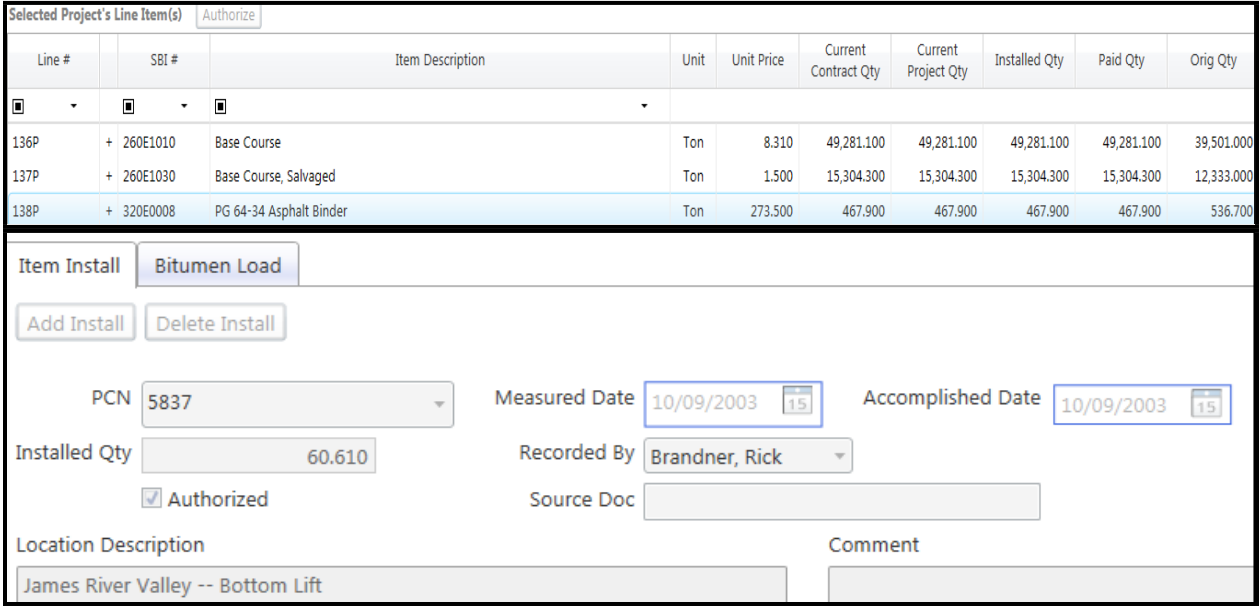

**Figure 25. Daily Item Installation for Asphalt Binder.**

In the preceding example, the installed quantity is equal to the calculated Bitumen "To Road" quantity shown in **Figure 21** for DOT 89 Report Number 001.

Item Installations for quantities of asphalt concrete (and associated asphalt binder) that are not documented on a DOT 89 should be clearly identified, since these quantities will not be included on the DOT 74 or **Bitumen Content Summary** reports for the project. The Item Installation Comments should explain why the material was not documented on a DOT 89.

**Final Quantity Calculation**: The source documentation for asphalt binder quantities will be asphalt binder weight tickets in combination with information recorded on the DOT 89. The final total asphalt binder quantity is calculated as the sum of weight tickets for all loads of asphalt binder brought to the asphalt plant, plus asphalt binder present in the storage tank at the beginning of the project, minus quantities that are wasted, used off-contract or left in the tank at the end of the project. If asphalt production is interrupted and the tank used elsewhere, asphalt binder in the tank at the beginning of the interruption and at the time of work resumption is taken into account based on checkmarks place in the **Gallons at Start** and **Left in Storage** checkboxes over the course of the project.

Total asphalt binder quantities are calculated on the **Project Summary of Bitumen Applied (Report DOT 74)**. The DOT 74 is compiled by the MS&T System using information entered on the DOT 89's, and is found by following the menu path: **Reports, Test, Project Summary of Bitumen/Lime Applied (DOT 74). Figure 26** is an example of the DOT 74 generated by the MS&T System.

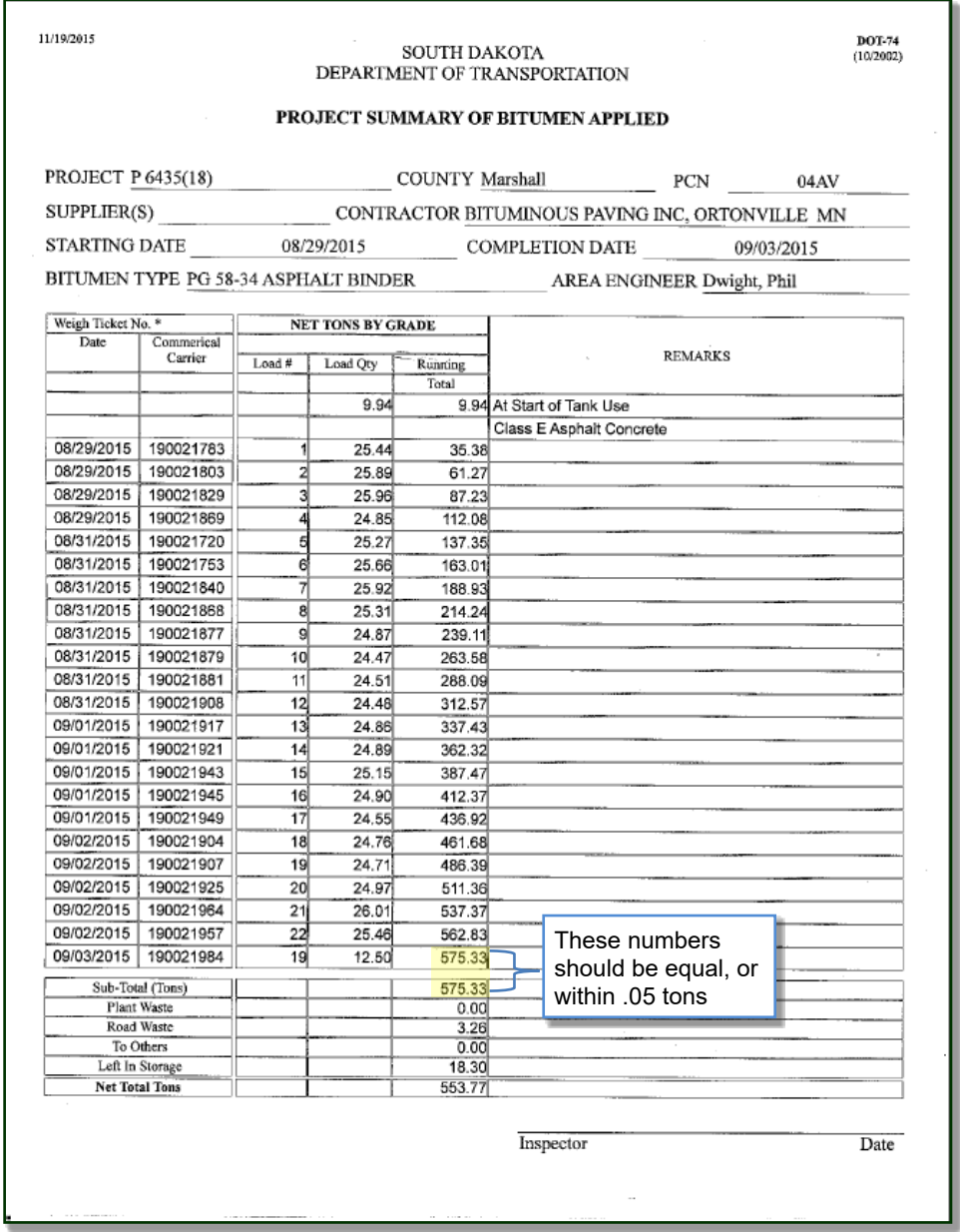

**Figure 26. Project Summary of Bitumen Applied (DOT 74) report generated in the MS&T System** 

The load information is compiled by the MS&T System from the loads entered on the DOT 89s. The **Plant Waste**, **Road Waste** and **To Others** are calculated and totaled by the system based on quantities and bitumen percentages on each DOT 89. The number of tons **At Start of Tank Use** and **Left In Storage** are the system-calculated totals for all continuous uses of the tank. For the final amount remaining in the tank at the end of the project, see the final DOT 89 or the **Bitumen Content Summary** report.

Note that the final Running Total of load quantities (575.33 tons) in the preceding example is equal to the Sub-Total immediately below it. The DOT 74 is valid only if these numbers are within .05 tons. If they are not, the **Net Total Tons** on the DOT 74 may not be correct. The Engineer should review the DOT 89s to make sure that the **Gallons at Start** and **Left in Storage** boxes are checked at the beginning and end respectively of each uninterrupted use of the tank. The Project Engineer should also review the **Bitumen Content Summary** report for differences between the end and beginning weight of bitumen in the tank on consecutive working days as described previously.

Asphalt binder is included in the unit price per ton for Asphalt Concrete for Haul Road Restoration and Asphalt Concrete Composite. If Asphalt Concrete for Haul Road Restoration or Asphalt Concrete Composite are contract items and are produced concurrently with a mix for which DOT 89s are required, these quantities should be clearly identified on the DOT 89s and care should be taken not to pay for the asphalt binder. The mix quantities can be included in the **To Other** field on the DOT 89 to avoid including the asphalt binder in the **Net Total Tons** on the DOT 74.

**Excess Asphalt Binder**: Quantities of asphalt binder in excess of the asphalt content listed on the job mix formula plus 0.3% tolerance will not be accepted for payment. Quantities on the DOT 74 are actual quantities of asphalt binder used, and have not been reduced for excess asphalt binder. Excess quantities can be deducted from the individual Item Installation quantity or can be recorded as negative Item Installations with an explanation of how the quantity was arrived at. This is a quantity issue and is treated separately from and in addition to a price adjustment for the specification deviation.

# **LIME**

The DOT 74 and **Lime Content Summary** reports are generated by the MS&T System based on the DOT 33Q forms and are comparable to the forms for asphalt binder. They are found by following the same menu path. Alternate methods for determining the amount of lime used must be approved by the Engineer.

# <span id="page-30-0"></span>**SBI GROUP 324: ASPHALT CONCRETE COMPOSITE**

The source documentation for asphalt concrete composite will be weight tickets in combination with records of quantities wasted or used off-contract. The daily ticket totals should be recorded in the Item Installations.

Asphalt binder is included in the unit price per ton for asphalt concrete composite. If asphalt concrete composite is produced concurrently with a mix for which DOT 89s are required, these quantities should be clearly identified on the DOT 89s and care should be taken not to pay for the asphalt binder.

# <span id="page-31-0"></span>**SBI GROUP 330: PRIME, TACK, FOG, AND FLUSH SEAL COATS**

The source documentation for asphalt items in this group will be weight tickets in combination with records of quantities wasted, left over, and used off-contract. This information should be entered in the Bitumen Load tab of the Item Installation panel*.* An example follows.

| <b>Selected Project's Line Item(s)</b> |                                                                                                    |                           | Authorize      |                          |                  |        |      |                |                   |                                |                        |                      |           |           |
|----------------------------------------|----------------------------------------------------------------------------------------------------|---------------------------|----------------|--------------------------|------------------|--------|------|----------------|-------------------|--------------------------------|------------------------|----------------------|-----------|-----------|
| Line #                                 |                                                                                                    | SBI#                      |                |                          | Item Description |        | Unit |                | <b>Unit Price</b> | <b>Current</b><br>Contract Qty | Current<br>Project Qty | <b>Installed Qty</b> | Paid Qty  | Orig Qty  |
| $\blacksquare$<br>۰                    |                                                                                                    | $\blacksquare$<br>$\star$ | $\blacksquare$ |                          |                  |        |      |                |                   |                                |                        |                      |           |           |
| 139P                                   |                                                                                                    | + 320E1050                |                | Asphalt Concrete Class E |                  |        | Ton  |                | 26,250            | 8,474.100                      | 8,474.100              | 8,474.100            | 8,474.100 | 9,319.500 |
| 140P                                   |                                                                                                    | 320E4000                  |                | <b>Hydrated Lime</b>     |                  |        | Ton  |                | 75,000            | 0.000                          | 0.000                  | 0.000                | 0.000     | 69.500    |
| 141P                                   | Asphalt for Prime MC-70<br>330E0010<br>305.000<br>0.000<br>0.000<br>Ton<br>0.000<br>0.000                             |                           |                |                          |                  |        |      |                |                   |                                |                        |                      |           | 53.800    |
| Item Install                           |                                                                                                    | <b>Bitumen Load</b>       |                |                          |                  |        |      |                |                   |                                |                        |                      |           |           |
| Add Load                               |                                                                                                    | Delete Load               |                |                          |                  |        |      |                |                   |                                |                        |                      |           |           |
| Load #                                 | Used Off<br>Date Delivered<br>Ticket#<br>Left In Storage<br>Load Desc<br>Load Lbs<br>Project Lbs<br>Wasted<br>Project |                           |                |                          |                  |        |      |                |                   |                                |                        |                      |           |           |
| 1                                      |                                                                                                    | 10/09/2003                |                | 598894                   | 54,100           | 54,100 |      | 0              |                   | 0                              |                        | 0                    |           |           |
|                                        |                                                                                                    | 10/09/2003                |                | 598914                   | 50,260           | 50,260 |      | $\overline{0}$ |                   | $\mathbf{0}$                   |                        | $\overline{0}$       |           |           |

**Figure 27. Bitumen Load tab of the Item Installation panel for MC-70 Asphalt for Prime.**

A DOT 74 report is generated in the CM&P System using this information. The report can be viewed by single clicking the applicable contract item in the *Record Work w*indow and then following the menu path: **Reports, Summary of Bitumen Applied (DOT 74**). The following is an example of the report.

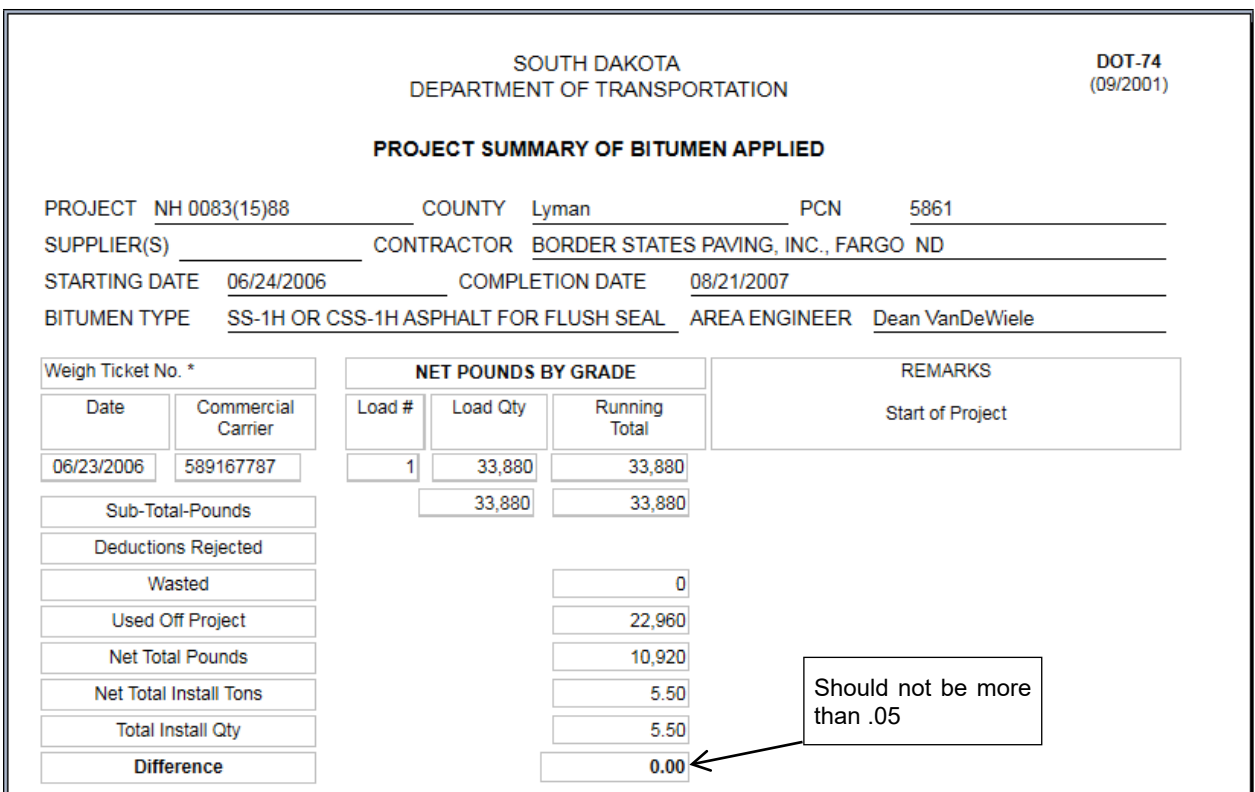

**Figure 28. DOT 74 report generated in the CM&P System for SS-1H Asphalt for Flush Seal**

Please note that the **Difference** of 0.00 at the end of the report indicates that the total installed quantity and quantity calculated on the DOT 74 are the same. The reason for differences greater than .05 ton should be investigated and resolved.

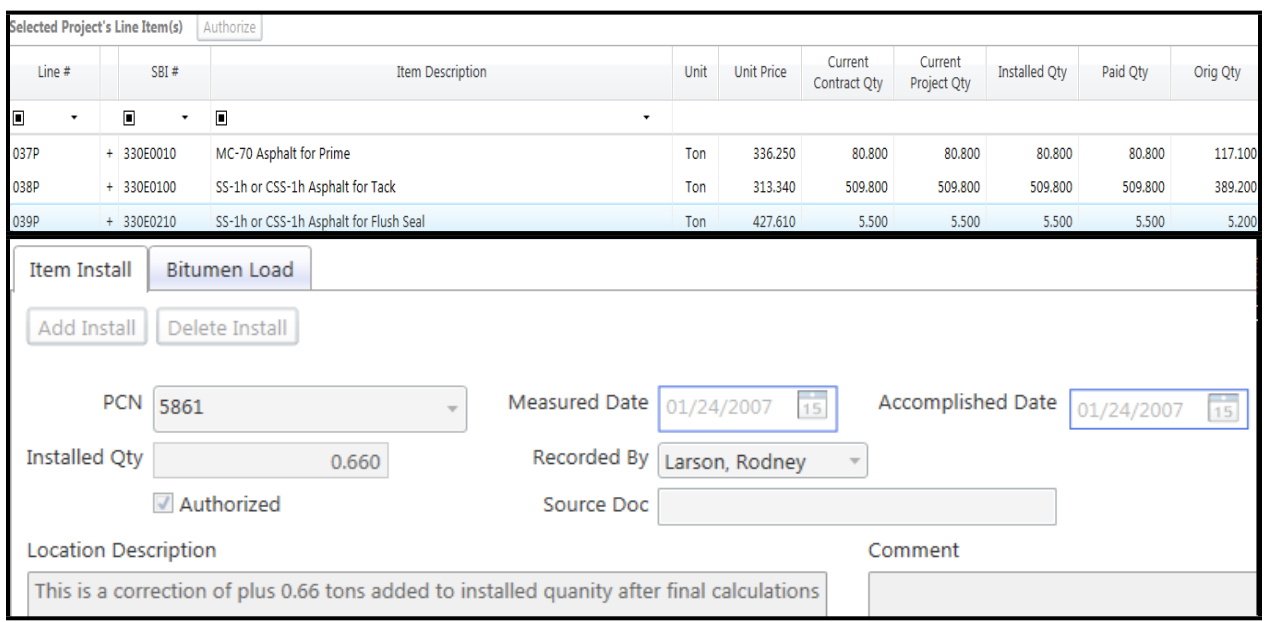

**Figure 29. Final Item Installation for Asphalt for Flush Seal (see preceding DOT 74)**

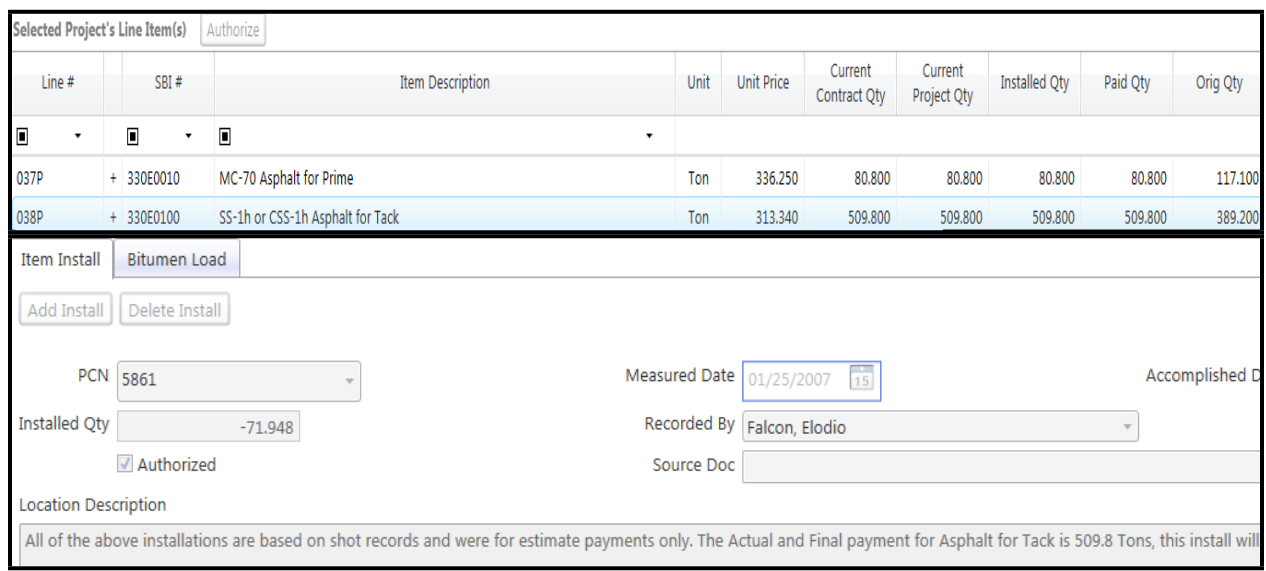

**Figure 30. Final Item Installation for Asphalt for Tack**

The source documentation for blotting sand and sand for flush seal will be weight tickets, and daily totals should be entered as Item Installations.

# <span id="page-33-0"></span>**SBI GROUP 332: COLD MILLING ASPHALT CONCRETE**

Cold milled asphalt concrete is not measured for payment unless changes are ordered. Plan quantity will be used and a statement must be made in the Item Installation that the work was satisfactorily completed in accordance with plans. If changes from the plan quantity are ordered, these areas will be measured and the measurements entered in the Item Installation.

# <span id="page-34-0"></span>**SBI GROUP 350: ASPHALT CONCRETE CRACK SEALING**

The manufacturer's weights of the sealant will be accepted as the basis for measurement and payment, and the weights should be entered in the Item Installation*.* 

| <b>Record Work</b>          |   |                                  |                    |                                        |                             |                                       |                                                                                                    |            |         |                           |                         |                               |               |             | $\odot$<br>Save          |  |
|-----------------------------|---|----------------------------------|--------------------|----------------------------------------|-----------------------------|---------------------------------------|----------------------------------------------------------------------------------------------------|------------|---------|---------------------------|-------------------------|-------------------------------|---------------|-------------|--------------------------|--|
| Projects                    |   |                                  |                    | <b>Selected Project's Line Item(s)</b> | Authorize                   |                                       |                                                                                                    |            |         |                           |                         |                               |               |             |                          |  |
| $PCN (+$<br>Structure)      | A | SBI#<br>Line #                   |                    |                                        |                             | <b>Item Description</b>               |                                                                                                    |            |         | <b>Unit Price</b>         | Current<br>Contract Oty | <b>Current</b><br>Project Qty | Installed Otv | Paid Qty    | Orig Qty                 |  |
| 016J                        |   | ▣                                | ٠                  | ▣                                      | $\blacksquare$<br>۰         |                                       |                                                                                                    | $\check{}$ |         |                           |                         |                               |               |             |                          |  |
| 016F                        |   | 001N                             |                    | + 009E0010                             | Mobilization                |                                       |                                                                                                    |            |         |                           | 7,687.650               | 845.642                       | 7,687.650     | 7,687.650   | 7,687.650                |  |
| 016G                        |   | 002N                             |                    | + 350E0010                             |                             |                                       | Asphalt Concrete Crack Sealing                                                                                      |            |         |                           | 254,600.000             | 43,000.000                    | 43,000.000    | 254,600.000 | 229,570.000              |  |
| 016L<br>016Q                |   | 003N                             |                    | $+ 634E0010$                           | Flagging                    |                                       |                                                                                                    |            |         | 20,520                    | 495,000                 | 89.000                        | 495,000       | 495,000     | 760,000                  |  |
| 016T                        |   | 004N                             |                    | 634E0020                               | <b>Pilot Car</b>            |                                       |                                                                                                    |            | Hour    | 30,200                    | 0.000                   | 0.000                         | 0.000         | 0.000       | 380,000                  |  |
| 016U                        |   | 005N                             |                    | $+ 634E0100$                           | <b>Traffic Control</b>      |                                       |                                                                                                    |            | Unit    | 1.000                     | 2,329.000               | 238,000                       | 2.329.000     | 2.329.000   | 3,706.000                |  |
| 016V                        |   | 006N                             |                    | $+ 634E0120$                           |                             | <b>Traffic Control. Miscellaneous</b> |                                                                                                    |            | LS.     | 1.000                     | 500,000                 | 55,000                        | 500,000       | 500,000     | 500.000                  |  |
| <b>Line Item's Installs</b> |   |                                  |                    |                                        |                             | Item Install                          |                                                                                                    |            |         |                           |                         |                               |               |             |                          |  |
| Measured<br>Date            |   | <b>Installed Qty</b>             |                    | <b>Location Description</b>            | Authorized                  |                                       | $\frac{1}{15}$<br><b>PCN 016F</b><br>Accomplished Date<br>Measured Date 07/27/2007<br>$\overline{15}$<br>07/27/2007 |            |         |                           |                         |                               |               | $\Delta$    |                          |  |
| 07/27/2007                  |   | 10,000.000                       | 081-272, PCN 016F: |                                        | $\boxed{J}$                 | <b>Installed Qty</b>                  | 10,000.000                                                                                                    |            |         | Recorded By Heiman, Kevin |                         |                               |               |             |                          |  |
| 07/30/2007                  |   | 081-272, PCN 016F:<br>10.000,000 |                    | $\overline{v}$                         |                             | Authorized<br>Source Doc tags         |                                                                                                    |            |         |                           |                         |                               |               |             |                          |  |
| 07/31/2007                  |   | 8,000.000 081-272, PCN 016F:     |                    | $\overline{J}$                         | <b>Location Description</b> |                                       |                                                                                                    |            | Comment |                           |                         |                               |               |             |                          |  |
| 08/01/2007                  |   | 10,000.000 081-272, PCN 016F:    |                    |                                        | $\overline{J}$              | 081-272, PCN 016F:                    |                                                                                                    |            |         |                           |                         |                               |               |             |                          |  |
| 08/02/2007                  |   | 5,000.000 081-272, PCN 016F:     |                    |                                        | $\overline{J}$              |                                       | MRM 78.20 to MRM 81.65                                                                                              |            |         |                           |                         |                               |               |             |                          |  |
|                             |   |                                  |                    |                                        |                             |                                       | 5 pallets @ 2000 lbs = 10000lbs                                                                                     |            |         |                           |                         |                               |               |             |                          |  |
| <b>Total</b>                |   | 43,000.000                       |                    |                                        |                             |                                       |                                                                                                    |            |         |                           |                         |                               |               |             | $\overline{\phantom{a}}$ |  |

**Figure 31. Item Installation for Asphalt Concrete Crack Sealing**

# <span id="page-34-1"></span>**SBI GROUP 360: ASPHALT SURFACE TREATMENT**

The source documentation for asphalt items will be weight tickets in combination with records of quantities wasted, left over, and used off-contract. This information should be entered in the **Bitumen Load** tab of the **Item Installation** Panel. A DOT 74 report is generated in the CM&P System using this information. The report can be viewed by single clicking the applicable contract item in the **Record Work** Window and then following the menu path: **Reports, Summary of Bitumen Applied (DOT 74**). See examples under SBI Group 330.

The source documentation for Cover Aggregate will be weight tickets. Daily totals should be entered into the Item Installation.

### <span id="page-35-0"></span>**SBI GROUP 370: COLD RECYCLING OF ASPHALT CONCRETE**

Plan quantity will be the basis of payment for cold recycling unless changes are ordered by the Engineer, and a statement must be made in the Item Installation that the work was satisfactorily completed in accordance with plans. If changes from the plan quantity are ordered in writing by the Engineer, these areas will be measured and the measurements entered into *the* Item Installation*.*

The source documentation for Asphalt for Cold Recycling will be weight tickets in combination with records of quantities wasted, left over, and used off-contract. This information should be entered in the **Bitumen Load** tab of the **Item Installation** panel. A DOT 74 report is generated in the CM&P System using this information. The report can be viewed by single clicking the applicable contract item in the **Record Work** window and then following the menu path: **Reports, Summary of Bitumen Applied (DOT 74).** See examples under SBI Group 330.

# <span id="page-35-1"></span>**SBI GROUP 380: PORTLAND CEMENT CONCRETE PAVEMENT**

**Daily Paving Reports**: The source documentation for Portland Cement Concrete Pavement (PCCP) will be the Daily Paving Report (DOT 98), which must be completed at the end of each day's paving. Instructions for completing the Daily Paving Reports are included in the SDDOT Concrete Paving Manual beginning on page 7-115. The form is available for electronic completion in the MS&T System.

**Daily Item Installations**: Daily quantities must be recorded as Item Installations*.* The pavement width and start and stop stations should be provided. If there are differences between an Item Installation quantity and the daily quantity on the corresponding DOT 98, the reason for the difference should be provided in the Item Installation*.* 

| <b>Record Work</b>        |                                                                             |                                                     |                        |                |                                                   |                                              |                                                         |                                  |            |                      |         |                                                                                           |                          |                               |                      |            |                          | $\circledcirc$<br>Save |  |
|---------------------------|-----------------------------------------------------------------------------|-----------------------------------------------------|------------------------|----------------|---------------------------------------------------|----------------------------------------------|---------------------------------------------------------|----------------------------------|------------|----------------------|---------|-------------------------------------------------------------------------------------------|--------------------------|-------------------------------|----------------------|------------|--------------------------|------------------------|--|
| Projects                  |                                                                             |                                                     |                        |                | <b>Selected Project's Line Item(s)</b>            | Authorize                                    |                                                         |                                  |            |                      |         |                                                                                           |                          |                               |                      |            |                          |                        |  |
| PCN (+ Structure)<br>6239 |                                                                             |                                                     | Line $#$               |                | SBI#                                              |                                              |                                                         | <b>Item Description</b>          |            |                      | Unit    | <b>Unit Price</b>                                                                         | Current<br>Contract Oty  | <b>Current</b><br>Project Qty | <b>Installed Qty</b> | Paid Qty   | Orig Oty                 |                        |  |
|                           |                                                                             | Ξ                                                   |                        | $\blacksquare$ |                                                   | $\blacksquare$<br>٠                          |                                                         |                                  |            |                      | $\cdot$ |                                                                                           |                          |                               |                      |            |                          |                        |  |
|                           |                                                                             | 165P                                                |                        |                | + 380E2554                                        |                                              | 4" Barrier Type Median PCC Pavement                     |                                  |            |                      | SqYd    | 32,000                                                                                    | 4,200                    | 4.200                         | 4,200                | 4.200      | 113,500                  |                        |  |
|                           |                                                                             | 166P                                                |                        |                | + 380E5010                                        | <b>Fast Track Concrete</b>                   |                                                         |                                  |            |                      | SqYd    | 42,500                                                                                    | 4.913.500                | 4.913,500                     | 4.913,500            | 4.913,500  | 5,956.600                |                        |  |
|                           |                                                                             | 167P                                                |                        |                | + 380E6000                                        | Dowel Bar                                    |                                                         |                                  |            |                      |         | Each                                                                                      | 4.500                    | 79.795.000                    | 79.795.000           | 79.795.000 | 79.795.000               | 83.738.000             |  |
|                           |                                                                             | 168P                                                |                        |                | 380E6110                                          |                                              |                                                         | Insert Steel Bar in PCC Pavement |            |                      |         | Each                                                                                      | 24,000                   | 0.000                         | 0.000                | 0.000      | 0.000                    | 21,000                 |  |
|                           |                                                                             | 169P                                                |                        |                | $+ 630E0110$                                      |                                              | Straight Dbl Class A Thrie Beam Grdrail with Wood Posts |                                  |            | Ft.                  | 65,100  | 100,000                                                                                   | 100,000                  | 100,000                       | 100,000              | 100,000    |                          |                        |  |
| 170P                      |                                                                             |                                                     |                        | $+ 630E1010$   | Straight Class A W Beam Guardrail with Wood Posts |                                              |                                                         |                                  |            |                      | Ft.     | 18,110                                                                                    | 400,000                  | 400,000                       | 400,000              | 400,000    | 350,000                  |                        |  |
| Line Item's Installs      |                                                                             |                                                     |                        |                |                                                   |                                              |                                                         | Item Install                     |            |                      |         |                                                                                           |                          |                               |                      |            |                          |                        |  |
| Measured<br>Date          |                                                                             | <b>Installed Oty</b><br><b>Location Description</b> |                        |                | Authorized                                        | $\,$ $\,$                                    |                                                         | PCN 6239                         |            | <b>Measured Date</b> |         | $\overline{15}$<br><b>Accomplished Date</b><br>$\frac{1}{15}$<br>07/20/2005<br>07/20/2005 |                          |                               |                      |            |                          | $\overline{a}$         |  |
| 07/20/2005                |                                                                             | 126,000                                             | Eastbound Lane         |                |                                                   | $\sqrt{2}$                                   |                                                         | <b>Installed Qty</b>             | 126,000    |                      |         | Recorded By Huber, Brian                                                                  |                          |                               |                      |            |                          |                        |  |
| 07/22/2005                |                                                                             | 68.400                                              | Eastbound Lane         |                |                                                   | $\sqrt{2}$                                   |                                                         |                                  | Authorized |                      |         |                                                                                           | Source Doc DOT-98 RPT 01 |                               |                      |            |                          |                        |  |
| 07/28/2005                |                                                                             | 202.200                                             | <b>Eastbound Lanes</b> |                |                                                   | $\sqrt{ }$                                   |                                                         | <b>Location Description</b>      |            |                      | Comment |                                                                                           |                          |                               |                      |            |                          |                        |  |
| 08/01/2005                |                                                                             | <b>Eastbound Lanes</b><br>283.100                   |                        | $\overline{J}$ |                                                   | Eastbound Lane                               |                                                         |                                  |            |                      |         |                                                                                           |                          |                               |                      |            |                          |                        |  |
| 08/02/2005                |                                                                             | Eastbound Right Turn La<br>82.200                   |                        | $\overline{J}$ |                                                   | Sta, 5+79 to Sta, 6+60 - 14' wide = 126.0 SY |                                                         |                                  |            |                      |         |                                                                                           |                          |                               |                      |            |                          |                        |  |
| 08/03/2005                |                                                                             | <b>Eastbound Lanes</b><br>86.700                    |                        |                | $\vert$                                           |                                              |                                                         |                                  |            |                      |         |                                                                                           |                          |                               |                      |            |                          |                        |  |
| 08/04/2005                | <b>Eastbound Lanes</b><br>164,600                                           |                                                     |                        | $\overline{J}$ |                                                   |                                              |                                                         |                                  |            |                      |         |                                                                                           |                          |                               |                      |            |                          |                        |  |
| on inn moor               | 553<br><b>Carthound Driving Lane</b><br><b>ANALON</b><br>4,913,500<br>Total |                                                     |                        |                |                                                   |                                              |                                                         |                                  |            |                      | m.      |                                                                                           |                          |                               |                      |            | $\overline{\phantom{a}}$ |                        |  |
|                           |                                                                             |                                                     |                        |                |                                                   |                                              |                                                         |                                  |            |                      |         |                                                                                           |                          |                               |                      |            |                          |                        |  |

**Figure 32. Item Installation for PCCP**

**Price Adjustments for Smoothness**: If specified by plan note, PCC Pavement prices will be adjusted for smoothness. Price adjustments must be calculated in accordance with the
applicable Special Provision for PCC Pavement Smoothness and/or Specifications Section 380.3.O.2. The plan note will specify the locations to be profiled and the method. An example follows.

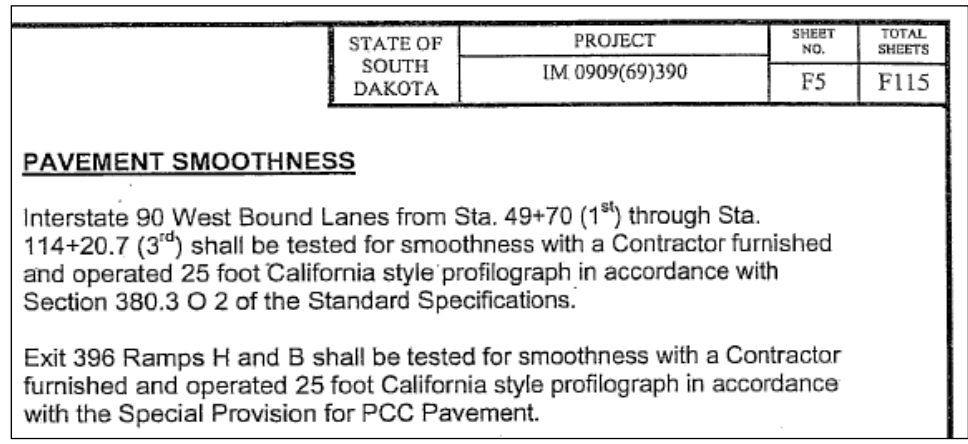

# **Figure 33. Plan note specifying location and method of PCCP smoothness testing**

In the preceding example, a portion of the project is to be profiled in accordance with the Specifications and a portion is to be profiled in accordance with the Special Provision for Pavement Smoothness. The price adjustments must be calculated using an appropriate spreadsheet for each. Spreadsheet templates for calculating the price adjustments are available at M:\DOT\Common\All DOT Forms\ DOT Forms 201-300\Spread Sheets. These spreadsheets were developed assuming that the entered profile indices are in inches per mile, and that adjustments were made by the profilograph software for segments greater or less than a tenth of a mile. If this is not the case, the formulas in the lane average column will need to be changed to interpolate/extrapolate so that the calculated lane average will be in inches per mile.

Price adjustments for PCC Pavement smoothness must be made to the appropriate contract item using the **Price Adjustment Maintenance** panel of the **Pay Estimate** window. An example follows.

#### SDDOT CONSTRUCTION MANUAL PROJECT MANAGEMENT SECTION CHAPTER 7 – DOCUMENTING CONTRACT ITEM QUANTITIES AND PAYMENT AMOUNTS

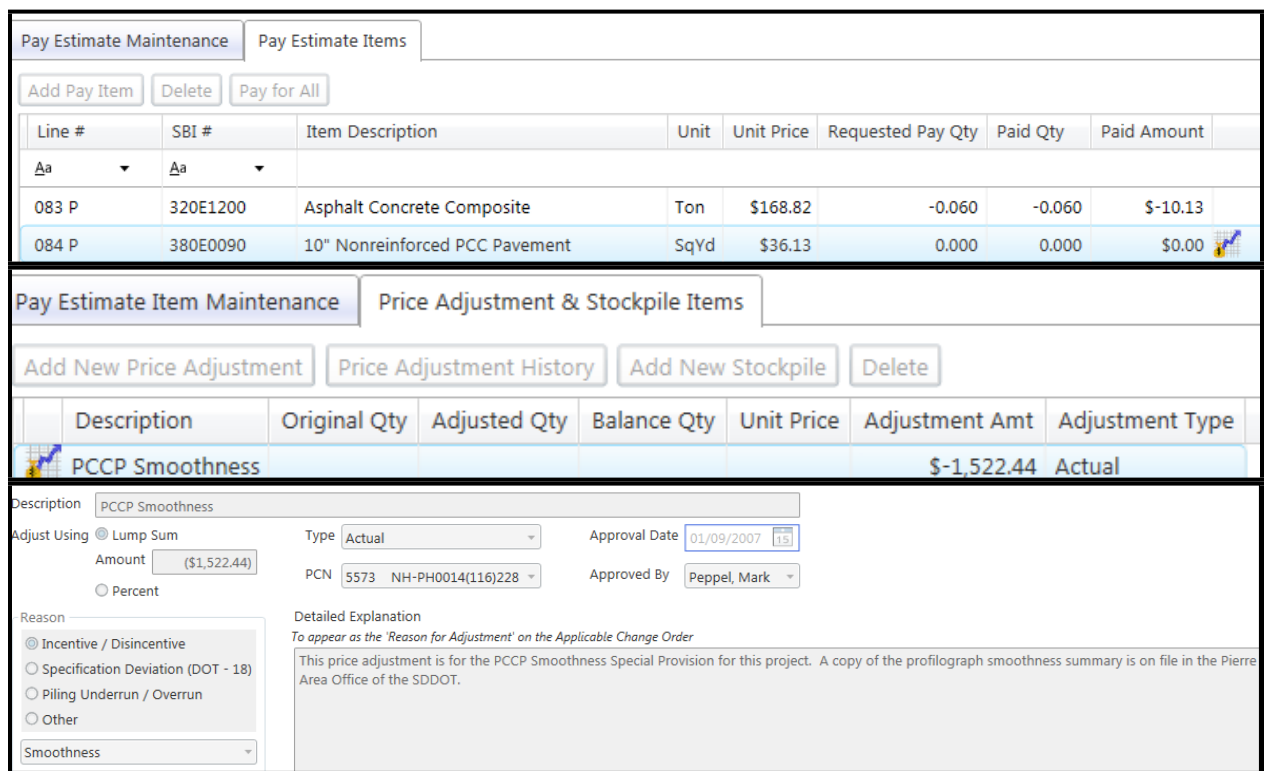

**Figure 34. Price Adjustment for PCCP Smoothness.**

As with all price adjustments, text information entered into the **Reason** text field will appear on the pay estimate, and information entered into the **Detailed Explanation…** field will appear on the change order to which the adjustment is assigned.

**Dowel Bar Assemblies**: Payment will be based on plan quantity unless changes are ordered in writing. A statement must be made in the Item Installation that the work was satisfactorily completed in accordance with plans. If changes are ordered, the changed quantities should be noted in the Item Installation.

### **SBI GROUP 390: CONCRETE SPALL REPAIR**

Measurements should be entered into the Item Installation.

### **SBI GROUP 391: UNDERSEALING**

**PCC Drill Holes:** The count should be included in the Item Installation*.*

**PCC Pavement Undersealing:** Portland cement will be the only material measured for payment. One bag of cement (94 Pounds) will equal one cubic foot. The count should be entered in the Item Installation.

**Deflection Testing:** The test locations (before and after undersealing) should be included in the Item Installation*.*

# **SBI GROUP 392: PAVEMENT JACKING**

**PCC Pavement Jacking Slurry**: Portland cement will be the only material measured for payment. One bag of cement (94 Pounds) will equal one cubic foot. The count should be entered in the Item Installation.

**PCC Pavement Jacking Foam:** Weights should be entered into the Item Installation.

# **SBI GROUP 393: CRACKING AND SEATING OF PCC PAVEMENT**

**PCC Cracking and Seating**: Dimensions and area calculations must be entered in the Item Installation.

**Cored or sawed samples**: The count should be entered in the Item Installation.

# **SBI GROUP 410: STEEL STRUCTURES**

Structural steel is paid for at the lump sum contract price. A statement should be entered into the Item Installation that the work was completed in accordance with plans. If changes in the work are ordered, the payment will be adjusted as set forth in the Specifications, and the calculations should be entered into the Item Installation for the changed quantity.

### **SBI GROUP 411: SHOP PAINTING**

Measurement will not be made. Plan quantity will be the basis of payment and a statement should be entered into the Item Installation that the work was completed in accordance with plans.

# **SBI GROUP 412: BRIDGE FIELD PAINTING, REPAINTING, AND PAINT RESIDUE CONTAINMENT**

Measurement will not be made. Plan quantity will be the basis of payment and a statement should be entered into the Item Installation that the work was completed in accordance with plans.

### **SBI GROUP 420: STRUCTURE EXCAVATION**

Field measurement for structure excavation quantities will not be made unless the Department determines that measurement is warranted. A statement should be entered into the Item Installation that the work was completed in accordance with plans. If the Engineer orders changes that require measurement, measurements of the changed areas should be entered into the Item Installation for the appropriate contract item as set forth in the Specifications.

## **SBI GROUP 421: BOX, PIPE AND PLATE PIPE CULVERT UNDERCUTTING**

Plans quantity will be the basis of payment unless additional undercutting is directed by the Engineer. A statement should be entered into the Item Installation that the work was completed in accordance with plans. When additional undercutting is required, measurements of the changed areas should be entered into the Item Installation.

# **SBI GROUP 430: BRIDGE END BACKFILL**

Plans quantity will be the basis of payment and a statement should be entered into the Item Installation that the work was completed in accordance with plans.

# **SBI GROUP 440: STRUCTURAL PLATE PIPE AND PIPE ARCHES**

Measurements must be entered into the Item Installation.

# **SBI GROUP 450: PIPE CULVERTS**

**Pipe Notes**: The source document for pipe culvert is the Pipe Note (DOT 214 Form). A separate pipe note is completed for each pipe. It is important that information on the pipe note be complete. The size and type of pipe and the installation location must be clearly shown on each note. Instructions for filling out and using pipe notes are included on page 2-7 of the *Pipe Installation Manual*.

Details about the pipe quantities delivered and installed are documented on the fourth page of the pipe note, which includes separate columns for section length and the number of sections. Pay quantities for pipe culvert are calculated by multiplying the nominal length of the sections by the number of sections used. By specification, when an installation requires that a section of pipe be cut, the length will be the actual length required, rounded up to the nearest even 2 feet. Pipe ends, elbows and Tees are also documented on the pipe note. An example of the fourth page of a pipe note follows.

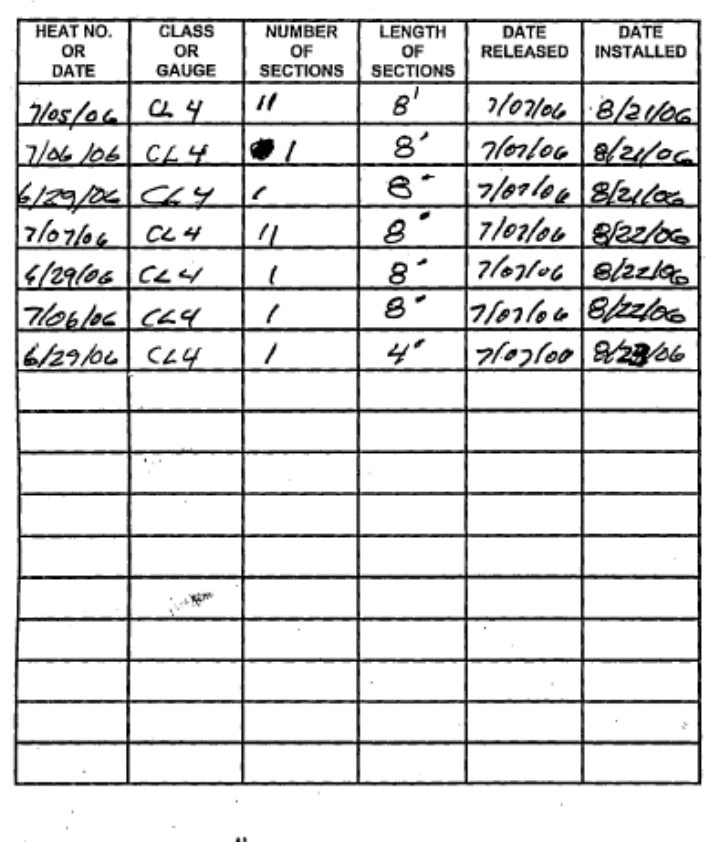

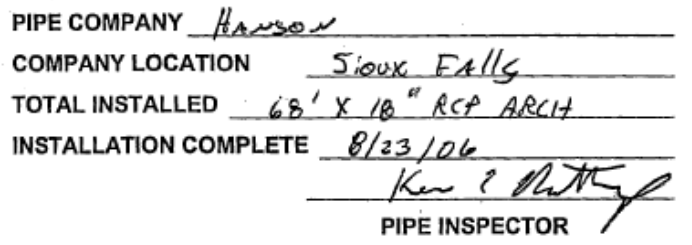

# **Figure 35. Fourth page of pipe note**

**Other Documentation:** Alternative documentation in spreadsheet format will be acceptable for pipe extensions on slope flattening projects if the lengths of pipe sections and number of sections for each location are recorded either on the spreadsheet or in the Item Installation in the CM&P System. Manufacture and release dates for reinforced concrete pipe, heat numbers for corrugated metal pipe, and pipe company must still be documented and retained in the project file, as well as any other relevant information that would have otherwise been included on the pipe note.

**Item Installations**: The Item Installations should clearly show the quantity of pipe at each location. An example follows.

| <b>Record Work</b>          |                      |                          |                                        |                         |                                     |                         |                            |      |                   |                                |                        |                      |          | $\otimes$<br>Save        |
|-----------------------------|----------------------|--------------------------|----------------------------------------|-------------------------|-------------------------------------|-------------------------|----------------------------|------|-------------------|--------------------------------|------------------------|----------------------|----------|--------------------------|
| Projects                    |                      |                          | <b>Selected Project's Line Item(s)</b> | Authorize               |                                     |                         |                            |      |                   |                                |                        |                      |          |                          |
| PCN (+ Structure)<br>3731   |                      | Line #                   | $SBI$ #                                |                         |                                     | <b>Item Description</b> |                            | Unit | <b>Unit Price</b> | <b>Current</b><br>Contract Oty | Current<br>Project Oty | <b>Installed Qty</b> | Paid Qty | Orig Qty                 |
|                             | ▣                    | $\overline{\phantom{a}}$ | ▣<br>٠                                 | $\blacksquare$          |                                     |                         | $\tilde{\phantom{a}}$      |      |                   |                                |                        |                      |          |                          |
|                             | 099P                 |                          | + 450E0150                             | 24" RCP, Install        |                                     |                         |                            | Ft.  | 10,000            | 334.000                        | 334,000                | 334.000              | 334,000  | 334.000                  |
|                             | 100P                 |                          | + 450E0162                             |                         | 30" RCP Class 2. Furnish            |                         |                            | Ft.  | 30,880            | 836,000                        | 836,000                | 836,000              | 836,000  | 836,000                  |
|                             | 101P                 |                          | + 450E0170                             | 30" RCP, Install        |                                     |                         |                            | Ft.  | 12,000            | 836.000                        | 836,000                | 836.000              | 836,000  | 836.000                  |
|                             | 102P                 |                          | + 450E0182                             |                         | 36" RCP Class 2, Furnish            |                         |                            | Ft.  | 43.730            | 244.000                        | 244.000                | 244.000              | 244.000  | 244.000                  |
|                             | 103P                 |                          | + 450E0190                             | 36" RCP, Install        |                                     |                         |                            | Ft.  | 14.000            | 244.000                        | 244.000                | 244.000              | 244.000  | 244.000                  |
|                             | 104P                 |                          | + 450E2024                             |                         | 30" RCP Flared End, Furnish         |                         |                            | Each | 469.780           | 4.000                          | 4.000                  | 4.000                | 4.000    | 4.000                    |
| <b>Line Item's Installs</b> |                      |                          |                                        |                         | <b>Item Install</b>                 |                         |                            |      |                   |                                |                        |                      |          |                          |
| Measured<br>Date            | <b>Installed Otv</b> |                          | <b>Location Description</b>            | Authorized              |                                     | PCN 3731                | Measured Date 04/08/2004   |      | $\overline{15}$   | Accomplished Date 04/08/2004   |                        | $\overline{15}$      |          | $\,$ $\,$                |
| 04/08/2004                  | 172.000 Sta. 336+00: |                          |                                        | $\overline{\mathbf{v}}$ | <b>Installed Qty</b>                | 172.000                 | Recorded By Wenisch, Brian |      |                   |                                |                        |                      |          |                          |
| 05/04/2004                  |                      | 60.000 Sta. 505+42:      |                                        | $\sqrt{ }$              |                                     | Authorized              | Source Doc DOT-214         |      |                   |                                |                        |                      |          |                          |
| 05/06/2004                  | 264.000 Sta. 484+64: |                          |                                        | $\sqrt{ }$              | <b>Location Description</b>         |                         |                            |      |                   | Comment                        |                        |                      |          |                          |
| 05/12/2004                  | 96.000               |                          | Sta. 488+35 - 52' Lt                   | $\sqrt{ }$              | Sta. 336+00:                        |                         |                            |      |                   |                                |                        |                      |          |                          |
| 05/13/2004                  | 96.000               |                          | Sta. 488+35 - 52' Rt:                  | $\sqrt{ }$              | 20 sections @ 8'<br>2 sections @ 6' |                         |                            |      |                   |                                |                        |                      |          |                          |
| 07/08/2004                  | 88,000               |                          | Sta. 45+12.5 Lt to 45+79               | $\sqrt{2}$              |                                     |                         |                            |      |                   |                                |                        |                      |          |                          |
| 07/27/2004                  |                      | 60.000 Sta. 285+44:      |                                        | $\overline{J}$          | Total = $172$ ft                    |                         |                            |      |                   |                                |                        |                      |          |                          |
| <b>Total</b>                | 836.000              |                          |                                        |                         |                                     |                         |                            |      |                   |                                |                        |                      |          | $\overline{\phantom{a}}$ |

**Figure 36. Item Installation for pipe culvert**

# **SBI GROUP 460: STRUCTURAL CONCRETE**

Structural concrete will be measured in accordance with the neat line dimensions shown on the plans unless changes are ordered in writing. If changes are ordered, computations of the changed quantities should be included in *the* Item Installation.

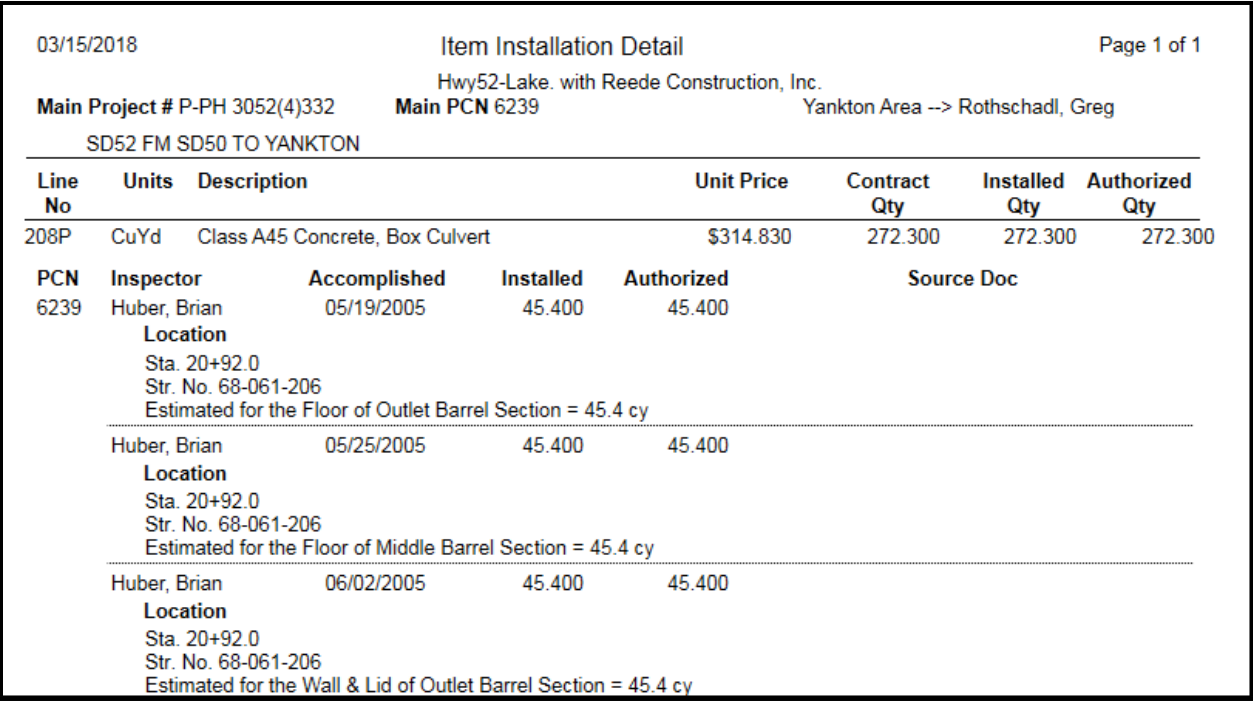

**Figure 37. Item Installation Detail report for structural concrete, summarizing six Item Installations**

### **SBI GROUP 462: CONCRETE FOR INCIDENTAL CONSTRUCTION – CLASS M(I)**

Class M (I) concrete will be measured in accordance with the neat line dimensions shown on the plans unless changes are ordered in writing. A statement should be entered into the Item Installation that the work was completed in accordance with the plans. If changes are ordered, computations of the changed quantities should be included in the Item Installation.

# **SBI GROUP 463: POLYMER MODIFIED ASPHALT GROWTH JOINT AND ASPHALT BRIDGE JOINT**

Measurements should be entered into the Item Installation.

## **SBI GROUP 465: DRILLED SHAFT CONSTRUCTION**

**Class A45 (A31) Concrete, Drilled Shaft and Drilled-In-Foundation Excavation:** The plan quantity will be the basis of payment unless a change is ordered in writing. If a change is ordered, measurement will be according to neat line dimensions specified in the change and the calculation should be entered into the Item Installation*.*

**Permanent Casing**: Measurements should be entered into the Item Installation.

**Crosshole Sonic Log (CSL) Test**: The count should be entered into the Item Installation.

### **SBI GROUP 470: RAILING**

Plans quantity will be the basis of payment. A statement should be entered into the Item Installation that the work was completed in accordance with the plans.

### **SBI GROUP 480: REINFORCING STEEL**

Plan quantity will be the basis of payment unless there are revisions to the plans. The source document for reinforcing steel will be the shipping documents in conjunction with the Inspector's observations in the Item Installations that bars were placed in accordance with the plans.

| <b>Record Work</b>        |                      |                          |                                        |                          |                                          |                                         |                                                                                                    |                            |      |                   |                          |                        |                      |            | $\bullet$<br>Save   |
|---------------------------|----------------------|--------------------------|----------------------------------------|--------------------------|------------------------------------------|-----------------------------------------|----------------------------------------------------------------------------------------------------|----------------------------|------|-------------------|--------------------------|------------------------|----------------------|------------|---------------------|
| Projects                  |                      |                          | <b>Selected Project's Line Item(s)</b> | Authorize                |                                          |                                         |                                                                                                    |                            |      |                   |                          |                        |                      |            |                     |
| PCN (+ Structure)<br>3731 |                      | Line #                   | $SBI \#$                               |                          |                                          |                                         | <b>Item Description</b>                                                                                               |                            | Unit | <b>Unit Price</b> | Current<br>Contract Qty  | Current<br>Project Qty | <b>Installed Qty</b> | Paid Qty   | Orig Qty            |
|                           | ▣                    | $\overline{\phantom{a}}$ | $\boxed{\blacksquare}$<br>٠            | $\blacksquare$           |                                          |                                         |                                                                                                    | $\cdot$                    |      |                   |                          |                        |                      |            |                     |
|                           | 165P                 |                          | + 460E0120                             |                          | Class A45 Concrete, Box Culvert          |                                         |                                                                                                    |                            | CuYd | 438,000           | 110,200                  | 110,200                | 110,200              | 110,200    | 0.000               |
|                           | 166P                 |                          | + 480E0100                             | <b>Reinforcing Steel</b> |                                          |                                         |                                                                                                    |                            | Lb   | 0.720             | 22,490.000               | 22,490.000             | 22,490.000           | 22,490.000 | 0.000               |
|                           | 167P                 |                          | $+ 420E0200$                           |                          | <b>Structure Excavation, Box Culvert</b> |                                         |                                                                                                    |                            | CuYd | 41.100            | 53,000                   | 53.000                 | 53,000               | 53.000     | 0.000               |
|                           | 168P                 |                          | + 421E0200                             |                          | <b>Box Culvert Undercut</b>              |                                         |                                                                                                    |                            | CuYd | 43.850            | 0.000                    | 0.000                  | 0.000                | 0.000      | 0.000               |
|                           | 169P                 |                          | + 700E0310                             | <b>Class C Riprap</b>    |                                          |                                         |                                                                                                    |                            | Ton  | 19.930            | 23,700                   | 23,700                 | 23.700               | 23,700     | 0.000               |
|                           | 170P                 |                          | $+ 831E0110$                           |                          | <b>Type B Drainage Fabric</b>            |                                         |                                                                                                    |                            | SqYd | 3,000             | 43,000                   | 43,000                 | 43,000               | 43,000     | 0.000               |
| Line Item's Installs      |                      |                          |                                        |                          |                                          | <b>Item Install</b>                     |                                                                                                    |                            |      |                   |                          |                        |                      |            |                     |
| Measured<br>Date          | <b>Installed Qty</b> |                          | <b>Location Description</b>            | Authorized               |                                          |                                         | PCN 3731                                                                                                    | Measured Date 06/07/2004   |      | $\overline{15}$   | <b>Accomplished Date</b> | 06/07/2004 15          |                      |            | $\Delta$            |
| 06/07/2004                |                      |                          | 22,490.000 Str 14-100-058 = 2249(      | $\sqrt{2}$               |                                          | <b>Installed Qty</b>                    | 22,490.000                                                                                                    | Recorded By Soukup, Jeremy |      |                   |                          |                        |                      |            |                     |
|                           |                      |                          |                                        |                          |                                          |                                         | Authorized                                                                                                    | Source Doc plans qty       |      |                   |                          |                        |                      |            |                     |
|                           |                      |                          |                                        |                          |                                          | <b>Location Description</b>             |                                                                                                    |                            |      |                   | Comment                  |                        |                      |            |                     |
|                           |                      |                          |                                        |                          |                                          | $Floor = 5/26/04$<br>Aprons = $5/27/04$ | Str 14-100-058 = 22490 lbs<br>Cutoff Walls = $5/20/04$<br>Left $1/2$ barrel = $6/2/03$<br>Right $1/2$ barrel = 6/3/03 |                            |      |                   |                          |                        |                      |            |                     |
| Total                     | 22,490.000           |                          |                                        |                          |                                          |                                         |                                                                                                    |                            |      |                   |                          |                        |                      |            | $\scriptstyle\rm v$ |

**Figure 38. Item Installation for Reinforcing Steel**

# **SBI GROUP 491: EPOXY CHIP SEAL**

**Remove Rubberized Asphalt Chip Seal, Bridge Deck Grinding, Abrasive Blasting of Bridge Deck, Epoxy Chip Seal**: Measurement will not be made for these items. The plan quantity will be the basis of payment. A statement should be entered into the Item Installation that the work was completed in accordance with the plans.

**Remove and Replace Deteriorated Concrete**: Measurements and area calculations should be recorded in the Item Installation.

### **SBI GROUP 510: TIMBER, PRESTRESSED AND STEEL PILES**

**Pile Reports:** The source documentation for test pile quantity is the Inspector's Test Pile Report (DOT 203). The source documentation for bearing pile quantity is the Pile Inspector's Report (DOT 204).Instructions for completing pile reports are included in Chapter 5 of the SDDOT Structures Construction Manual.

**Test Piles:** The Item Installation should list the total footage for each unit of the structure. The pay quantity for each test pile will be either the actual length of test pile remaining in the completed structure or plan quantity, whichever is greater. Percentage price adjustments are not made for underrun or overrun of test pile.

| <b>Record Work</b>          |                      |        |                                        |                          |                |                                                |                           |         |                           |      |                   |                          |                               |                      |           | (⊗<br>Save |
|-----------------------------|----------------------|--------|----------------------------------------|--------------------------|----------------|------------------------------------------------|---------------------------|---------|---------------------------|------|-------------------|--------------------------|-------------------------------|----------------------|-----------|------------|
| <b>Projects</b>             |                      |        | <b>Selected Project's Line Item(s)</b> | Authorize                |                |                                                |                           |         |                           |      |                   |                          |                               |                      |           |            |
| PCN (+ Structure)<br>3731   |                      | Line # | SBI#                                   |                          |                |                                                | <b>Item Description</b>   |         |                           | Unit | <b>Unit Price</b> | Current<br>Contract Qty  | Current<br><b>Project Qty</b> | <b>Installed Otv</b> | Paid Qty  | Orig Qty   |
|                             | $\Box$               |        | $\qquad \qquad \Box$                   | $\square$                |                |                                                |                           |         | ٠                         |      |                   |                          |                               |                      |           |            |
|                             | 066P                 |        | + 480E0507                             | No. 7 Rebar Splice       |                |                                                |                           |         |                           | Each | 16.000            | 384.000                  | 384.000                       | 384.000              | 384.000   | 384.000    |
|                             | 067P                 |        | + 510E0300                             | <b>Preboring Pile</b>    |                |                                                |                           |         |                           | Ft.  | 19,000            | 481.000                  | 481,000                       | 481,000              | 481.000   | 480,000    |
|                             | 068P                 |        | + 510E3361                             |                          |                | HP 10x42 Steel Test Pile. Furnish and Drive    |                           |         |                           | Ft.  | 25,000            | 1.101.000                | 1.101.000                     | 1.101.000            | 1.101.000 | 1,101.000  |
|                             | 069P                 |        | + 510E3365                             |                          |                | HP 10x42 Steel Bearing Pile. Furnish and Drive |                           |         |                           | Ft.  | 16,000            | 5.547.000                | 5.547.000                     | 5.547.000            | 5.547.000 | 5.738.000  |
|                             | 070P                 |        | + 510E3421                             |                          |                | HP 12x74 Steel Test Pile. Furnish and Drive    |                           |         |                           | Ft.  | 30,000            | 742,000                  | 742,000                       | 742,000              | 742,000   | 742,000    |
|                             | 071P                 |        | + 510E3425                             |                          |                | HP 12x74 Steel Bearing Pile, Furnish and Drive |                           |         |                           | Ft.  | 20,000            | 4.317.000                | 4.317,000                     | 4.317.000            | 4.317.000 | 4.332.000  |
| <b>Line Item's Installs</b> |                      |        |                                        |                          |                | <b>Item Install</b>                            |                           |         |                           |      |                   |                          |                               |                      |           |            |
| Measured<br>Date            | <b>Installed Oty</b> |        | <b>Location Description</b>            | Authorized               | $\overline{a}$ |                                                | PCN 3731                  |         | <b>Measured Date</b>      |      | 雨<br>03/29/2004   | <b>Accomplished Date</b> | 03/29/2004                    | $\overline{15}$      |           | $\,$ $\,$  |
| 03/29/2004                  |                      |        | 164.000 Str #14-100-061: Abut          | $\overline{\mathcal{L}}$ |                | <b>Installed Qty</b>                           |                           | 164.000 | Recorded By Heiman, Kevin |      |                   |                          |                               |                      |           |            |
| 03/29/2004                  |                      |        | 148.000 Str #14-100-061: Bent #        | $\blacktriangledown$     |                |                                                | Authorized                |         | Source Doc DOT-203        |      |                   |                          |                               |                      |           |            |
| 04/12/2004                  |                      |        | 164.000 Str #14-100-061: Abut +        | $\overline{\mathbf{v}}$  |                | <b>Location Description</b>                    |                           |         |                           |      |                   | Comment                  |                               |                      |           |            |
| 04/26/2004                  |                      |        | 148.000 Str #14-100-061: Bent #        | $\overline{\mathcal{A}}$ |                |                                                | Str #14-100-061: Abut #4: |         |                           |      |                   |                          |                               |                      |           |            |
| 05/24/2004                  |                      |        | 111.000 Str # 14-100-088: Bent #       | $\overline{\mathbf{v}}$  |                | Driven = $155.0$ LF                            |                           |         |                           |      |                   |                          |                               |                      |           |            |
| 05/24/2004                  | 128.000              |        | Str #14-100-088: Abut                  | $\Delta$                 |                | Plan length = $164.0$ LF                       |                           |         |                           |      |                   |                          |                               |                      |           |            |
| 05/26/2004                  | 119,600              |        | Str #14-100-088: Abut                  | $\overline{\mathcal{A}}$ |                | Pay Per Spec = 164 LF                          |                           |         |                           |      |                   |                          |                               |                      |           |            |
|                             | <b>111.000</b>       |        | Ctr # 14-100-000-Dont +                | <b>Fig.</b>              |                |                                                |                           |         |                           |      |                   |                          |                               |                      |           | $\;$       |
| <b>Total</b>                | 1,101.000            |        |                                        |                          |                |                                                |                           |         |                           |      | m.                |                          |                               |                      |           |            |

**Figure 39. Item Installation for Test Pile**

**Bearing Piles:** The Item Installations should list the total footage for each unit of the structure. The pay quantity will be the actual length of bearing pile remaining in the completed structure.

| <b>Record Work</b>          |                      |        |                                        |                         |                |                                                |                                    |                           |      |                               |                                |                                      |                      |           | $\circ$<br>Save |
|-----------------------------|----------------------|--------|----------------------------------------|-------------------------|----------------|------------------------------------------------|------------------------------------|---------------------------|------|-------------------------------|--------------------------------|--------------------------------------|----------------------|-----------|-----------------|
| Projects                    |                      |        | <b>Selected Project's Line Item(s)</b> | Authorize               |                |                                                |                                    |                           |      |                               |                                |                                      |                      |           |                 |
| PCN (+ Structure)           |                      | Line # | $SBI =$                                |                         |                |                                                | <b>Item Description</b>            |                           | Unit | <b>Unit Price</b>             | <b>Current</b><br>Contract Oty | <b>Current</b><br><b>Project Oty</b> | <b>Installed Qty</b> | Paid Qty  | Orig Qty        |
| 3731                        | Ξ                    |        | Π<br>٠                                 | $\blacksquare$          |                |                                                |                                    | ٠                         |      |                               |                                |                                      |                      |           |                 |
|                             |                      |        |                                        |                         |                |                                                |                                    |                           |      |                               |                                |                                      |                      |           |                 |
|                             | 067P                 |        | + 510E0300                             | <b>Preboring Pile</b>   |                |                                                |                                    |                           | Ft   | 19,000                        | 481,000                        | 481,000                              | 481,000              | 481,000   | 480,000         |
|                             | 068P                 |        | $+ 510E3361$                           |                         |                | HP 10x42 Steel Test Pile, Furnish and Drive    |                                    |                           | Ft   | 25.000                        | 1,101.000                      | 1,101.000                            | 1,101.000            | 1,101.000 | 1,101.000       |
|                             | 069P                 |        | + 510E3365                             |                         |                | HP 10x42 Steel Bearing Pile, Furnish and Drive |                                    |                           | Ft.  | 16,000                        | 5.547.000                      | 5.547.000                            | 5.547.000            | 5.547.000 | 5,738.000       |
|                             | 070P                 |        | + 510E3421                             |                         |                | HP 12x74 Steel Test Pile. Furnish and Drive    |                                    |                           | Ft   | 30,000                        | 742,000                        | 742,000                              | 742,000              | 742,000   | 742,000         |
|                             | 071P                 |        | + 510E3425                             |                         |                | HP 12x74 Steel Bearing Pile, Furnish and Drive |                                    |                           | Ft   | 20,000                        | 4.317.000                      | 4.317.000                            | 4.317.000            | 4.317.000 | 4.332.000       |
|                             | 072P                 |        | 570E0010                               |                         |                | Drainage Structure Site A                      |                                    |                           | LS.  | 1.000                         | 0.000                          | 0.000                                | 0.000                | 0.000     | 74,943.680      |
| <b>Line Item's Installs</b> |                      |        |                                        |                         |                |                                                |                                    |                           |      |                               |                                |                                      |                      |           |                 |
| Measured                    |                      |        |                                        |                         | $\overline{a}$ | <b>Item Install</b>                            |                                    |                           |      |                               |                                |                                      |                      |           |                 |
| Date                        | <b>Installed Qty</b> |        | <b>Location Description</b>            | Authorized              |                |                                                | PCN 3731                           | Measured Date             |      | $\overline{15}$<br>03/29/2004 | <b>Accomplished Date</b>       | 03/29/2004                           | $\overline{15}$      |           | $\overline{a}$  |
| 03/29/2004                  | 610,000              |        | Str #14-100-061 Abut #                 | $\overline{\mathbf{v}}$ |                | <b>Installed Otv</b>                           | 610,000                            | Recorded By Heiman, Kevin |      |                               |                                |                                      |                      |           |                 |
| 03/30/2004                  | 966,200              |        | Str #14-100-061 Bent #                 | $\overline{\mathbf{v}}$ |                |                                                | Authorized                         | Source Doc DOT-204        |      |                               |                                |                                      |                      |           |                 |
| 04/12/2004                  | 606,600              |        | Str #14-100-061 Abut #                 | $\overline{\mathsf{v}}$ |                | <b>Location Description</b>                    |                                    |                           |      |                               | Comment                        |                                      |                      |           |                 |
| 04/26/2004                  | 999,300              |        | Str #14-100-061 Bent #                 | $\Delta$                |                |                                                | Str #14-100-061 Abut #4 = 610.0 LF |                           |      |                               |                                |                                      |                      |           |                 |
| 05/24/2004                  | 465,700              |        | Str #14-100-088 Abut #                 | $\overline{\mathbf{v}}$ |                |                                                |                                    |                           |      |                               |                                |                                      |                      |           |                 |
| 05/24/2004                  | 715,000              |        | Str #14-100-088 Bent #                 | $\blacktriangledown$    |                |                                                |                                    |                           |      |                               |                                |                                      |                      |           |                 |
|                             |                      |        | 473.500 Str #14-100-088 Abut #         | $\overline{\mathsf{v}}$ |                |                                                |                                    |                           |      |                               |                                |                                      |                      |           |                 |
| 05/26/2004<br>or inclined   | <b>TAA FAA</b>       |        | CALLED 1 A 100 000 DALLER              | <b>First</b>            |                |                                                |                                    |                           |      |                               |                                |                                      |                      |           |                 |
| <b>Total</b>                | 5,547.000            |        |                                        |                         |                |                                                |                                    |                           |      | m.                            |                                |                                      |                      |           |                 |

**Figure 40. Item Installation for Bearing Pile** 

If the Contractor is entitled to receive compensation for bearing pile underrun or overrun in accordance with Section 510.5.B of the Specifications, price adjustments will be made using the radio button for **Piling Underrun/Overrun** the **Price Adjustment Maintenance** Panel of the **Pay Estimate** window. An example follows.

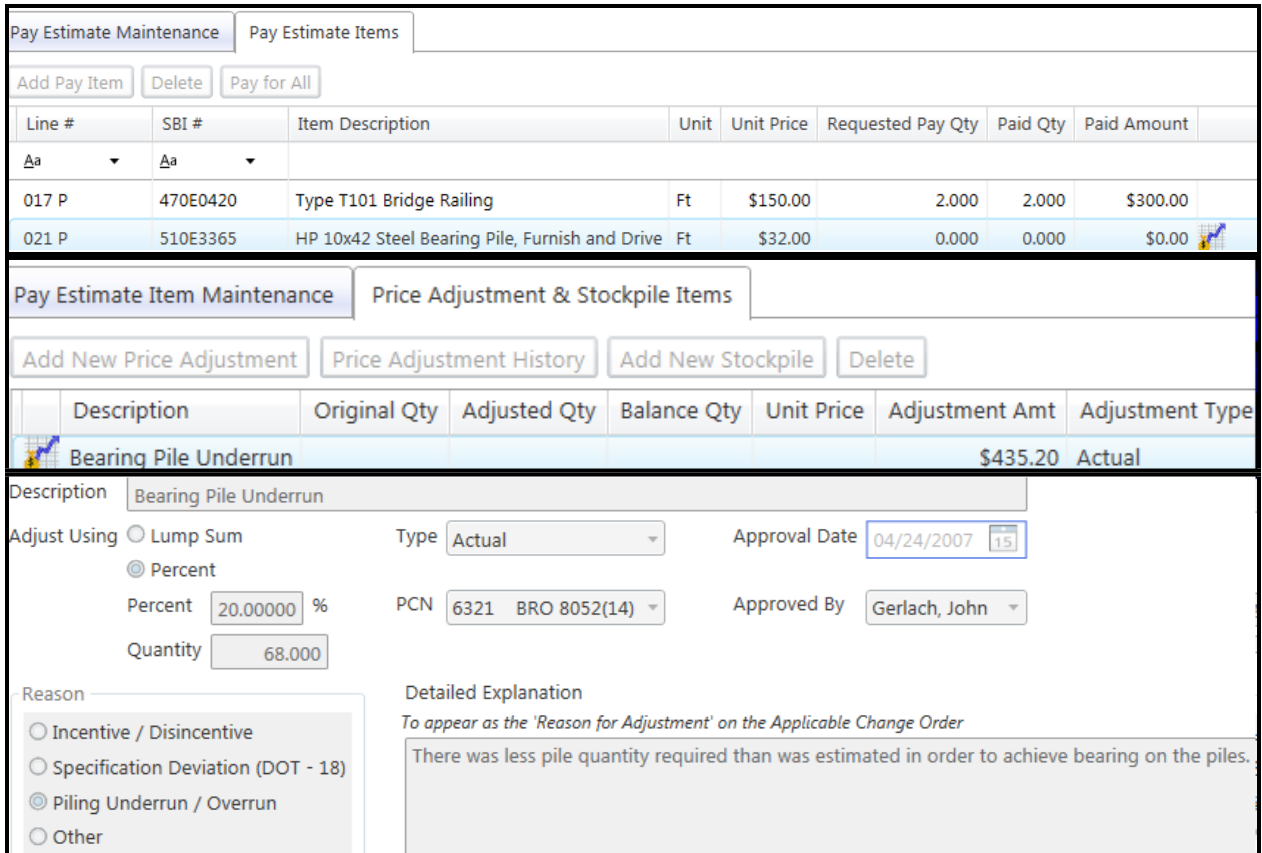

**Figure 41. Price adjustment for bearing pile underrun**

**Preboring Piling**: The source documentation will be the DOT 203 and DOT 204. The Item Installation should list the total footage for each particular unit of the structure.

# **SBI GROUP 530: GALVANIZED METAL BIN-TYPE RETAINING WALLS**

Plan quantity will be the basis of payment unless changes are ordered by the Engineer. A statement should be entered into the Item Installation that the work was completed in accordance with plans. If the Engineer orders changes, measurements of the changed areas should be entered into the Item Installation

### **SBI GROUP 550: BRIDGE DECK PREPARATION AND RESURFACING**

**Type 1A Type 2A Type 1B Type 1C Type 1D and Type B Removal:** Measurements should be entered into the Item Installation.

**Class A45 (A31) Concrete Fill:** Source documents will be ticket batch printouts, cross sections or net truck weight tickets (theoretical volume based upon 150 pounds per cubic foot). Daily totals should be entered into the Item Installation.

**Latex Modified Bridge Deck Overlay**: Source documents will be batch ticket printouts of the cement used and the yield tests performed. Daily totals should be entered into the Item Installation.

**Low Slump Dense Concrete Bridge Deck Overlay**: Source documents will be mixer cement meter readings supported by yield tests. Daily totals should be entered into the Item Installation.

**Finishing and Curing**: Measurements should be entered into the Item Installation.

### **SBI GROUP 560: PRECAST/PRESTRESSED CONCRETE**

**Prestressed Concrete Beam, Furnishing Precast Box Culvert, and Installing Precast Box Culvert**: Measurement will not be made. Plan quantity will be the basis of payment. A statement should be entered into the Item Installation that the work was completed in accordance with plans.

**Furnishing and Installing Precast Box Culvert End Sections**: The number and location must be entered into the Item Installation. One end section will be considered to be all of the individual pieces required to construct one end of the box culvert.

### **SBI GROUP 570: DRAINAGE STRUCTURE OPTIONS**

The Drainage Structure Site A, B, etc. will be paid for at the contract lump sum price and will not be measured. Option items that comprise the drainage structure site will be measured and documented according to the related plan and specification requirements. The individual items and unit prices contained in the structures options bid schedule sheets will be used to adjust the lump sum contract unit price for each drainage structure when there are underruns or overruns and such adjustment explained in the Item Installation.

### **SBI GROUP 600: FIELD LABORATORY**

The source document will be the Field Laboratory Inspection Record (DOT 50). The Item Installation should include a statement regarding completion of inspections and acceptance for payment.

## **SBI GROUP 601: HAUL ROADS**

Haul road repair items will be reimbursed at the unit prices contained in the applicable Special Provision Regarding Price Schedule for Miscellaneous Items. For items other than dust control, the Item Installation should state whether the quantity paid is the state's 50% share, or if the haul road is a state road.

The source documentation for Asphalt Concrete, Haul Road Restoration, will be weight tickets in combination with records of quantities wasted and used off-contract. Asphalt binder is included in the unit price per ton for Asphalt Concrete, Haul Road Restoration. If Asphalt Concrete, Haul Road Restoration, is produced concurrently with a mix for which DOT 89s are

required, these quantities should be clearly identified on the DOT 89s and care should be taken not to pay for the asphalt binder.

# **SBI GROUP 610: CATTLE GUARDS**

The count for each location should be entered into the Item Installation.

# **SBI GROUP 620: RIGHT-OF-WAY FENCING**

Measurements or counts by location should be entered in the Item Installation.

| <b>Record Work</b>          |                      |        |                                            |                          |                                        |            |                                                                                                    |                            |      |                   |                         |                        |               |           | $\circ$<br>Save |
|-----------------------------|----------------------|--------|--------------------------------------------|--------------------------|----------------------------------------|------------|----------------------------------------------------------------------------------------------------|----------------------------|------|-------------------|-------------------------|------------------------|---------------|-----------|-----------------|
| Projects                    |                      |        | <b>Selected Project's Line Item(s)</b>     | Authorize                |                                        |            |                                                                                                    |                            |      |                   |                         |                        |               |           |                 |
| PCN (+ Structure)<br>6239   |                      | Line # | SBI#                                       |                          |                                        |            | <b>Item Description</b>                                                                                       |                            | Unit | <b>Unit Price</b> | Current<br>Contract Qty | Current<br>Project Oty | Installed Qty | Paid Qty  | Orig Qty        |
|                             | ▣                    |        | $\blacksquare$<br>$\overline{\phantom{a}}$ | $\blacksquare$           |                                        |            |                                                                                                    | ٠                          |      |                   |                         |                        |               |           |                 |
|                             | 098P                 |        | $+ 450E5100$                               | CMP Tee, Furnish         |                                        |            |                                                                                                    |                            | Each | 220,500           | 1.000                   | 1,000                  | 1.000         | 1,000     | 1.000           |
|                             | 099P                 |        | + 450E5101                                 | CMP Tee, Install         |                                        |            |                                                                                                    |                            | Each | 108.500           | 1.000                   | 1.000                  | 1,000         | 1.000     | 1.000           |
|                             | 100P                 |        | + 620E0020                                 |                          | Type 2 Right-of-Way Fence              |            |                                                                                                    |                            | Ft.  | 1.250             | 1,130.000               | 1.130.000              | 1.130.000     | 1,130.000 | 3,074.000       |
|                             | 101P                 |        | $+ 620E0060$                               |                          | Type 6 Right-of-Way Fence              |            |                                                                                                    |                            | Ft   | 1.800             | 5,406,000               | 5.406.000              | 5,406,000     | 5,406,000 | 5,152.000       |
|                             | 102P                 |        | + 620E1020                                 | 2 Post Panel             |                                        |            |                                                                                                    |                            | Each | 62.000            | 16.000                  | 16.000                 | 16.000        | 16.000    | 13.000          |
|                             | 103P                 |        | $+ 620E1030$                               | 3 Post Panel             |                                        |            |                                                                                                    |                            | Each | 100.000           | 23.000                  | 23,000                 | 23.000        | 23.000    | 24.000          |
| <b>Line Item's Installs</b> |                      |        |                                            |                          | Item Install                           |            |                                                                                                    |                            |      |                   |                         |                        |               |           |                 |
| Measured<br>Date            | <b>Installed Qty</b> |        | <b>Location Description</b>                | Authorized               |                                        | <b>PCN</b> | 6239                                                                                                    | Measured Date $06/15/2006$ |      | $\frac{1}{15}$    | Accomplished Date       | 06/15/2006 15          |               |           |                 |
| 06/15/2006                  |                      |        | 1.130,000 Sta. 68+33 to 73+45 Lt.          | $\overline{\mathcal{L}}$ | <b>Installed Qty</b>                   |            | 1.130.000                                                                                                    | Recorded By Arens, James   |      |                   |                         |                        |               |           |                 |
|                             |                      |        |                                            |                          |                                        |            | Authorized                                                                                                    | Source Doc   Fence Diagram |      |                   |                         |                        |               |           |                 |
|                             |                      |        |                                            |                          | <b>Location Description</b>            |            |                                                                                                    |                            |      |                   | Comment                 |                        |               |           |                 |
|                             |                      |        |                                            |                          | $Total = 1130'$<br>(measured quantity) |            | Sta. 68+33 to 73+45 Lt. = 652' (includes back fence at Sta. 73+45)<br>Sta. 193+16 to Sta. 197+94 - Lt. = 478' |                            |      |                   |                         |                        |               |           |                 |
| Total                       | 1,130,000            |        |                                            |                          |                                        |            |                                                                                                    |                            |      |                   |                         |                        |               |           |                 |

**Figure 42. Item Installation for Right-of-Way Fence.**

The "Fence Diagram" source document in this case was an annotated sheet from the grading plans.

### **SBI GROUP 621: CHAIN LINK FENCING**

Measurements by location should be entered in the Item Installation*.*

### **SBI GROUP 629: THREE CABLE GUARDRAIL**

Measurements or counts for each location should be entered in the Item Installation.

### **SBI GROUP 630: STEEL BEAM GUARDRAIL**

Measurements or counts for each location should be entered in the Item Installations.

# **SBI GROUP 631: RIGHT OF WAY MONUMENTS**

The count for each location should be entered in the Item Installations.

# **SBI GROUP 632: HIGHWAY SIGNS AND DELINEATORS**

Measurements or counts should be entered in the Item Installations.

# **SBI GROUP 633: PAVEMENT MARKING**

Measurements or counts should be entered in the Item Installations. An example follows.

| <b>Record Work</b>          |   |                      |        |                                        |                |                                            |                                                                                          |                             |      |                   |                          |                        |                      |            | $\odot$<br>Save |
|-----------------------------|---|----------------------|--------|----------------------------------------|----------------|--------------------------------------------|------------------------------------------------------------------------------------------|-----------------------------|------|-------------------|--------------------------|------------------------|----------------------|------------|-----------------|
| Projects                    |   |                      |        | <b>Selected Project's Line Item(s)</b> | Authorize      |                                            |                                                                                          |                             |      |                   |                          |                        |                      |            |                 |
| $PCN$ $(+$<br>Structure)    | A |                      | Line # | SBI#                                   |                |                                            | <b>Item Description</b>                                                                  |                             | Unit | <b>Unit Price</b> | Current<br>Contract Qty  | Current<br>Project Qty | <b>Installed Qty</b> | Paid Qty   | Orig Qty        |
| 00MD                        |   | ▣                    |        | $\Box$                                 | $\blacksquare$ |                                            |                                                                                          | ٠                           |      |                   |                          |                        |                      |            |                 |
| <b>OOME</b>                 |   | 001N                 |        | $+ 009E0010$                           | Mobilization   |                                            |                                                                                          |                             | LS.  | 1.000             | 91.000.000               | 8.190.000              | 91.000.000           | 91.000.000 | 91.000.000      |
| 00MG<br>00MH                |   | 002N                 |        | + 360E0042                             |                | CRS-2P Asphalt for Surface Treatment       |                                                                                          |                             | Ton  | 442,000           | 2,511.000                | 107.200                | 2,511.000            | 2,511.000  | 2,692.100       |
| <b>00NO</b>                 |   | 009N                 |        | 360E1200                               |                | Modified Cover Aggregate                   |                                                                                          |                             | Ton  | 32.150            | 0.000                    | 0.000                  | 0.000                | 0.000      | 931.200         |
| 00N1                        |   | 017N                 |        | + 633E0030                             |                | Cold Applied Plastic Pavement Marking, 24° |                                                                                          |                             | Ft.  | 17,000            | 251,500                  | 53,000                 | 53,000               | 251,500    | 325,000         |
| 00N2                        |   | 019N                 |        | $+ 633E0040$                           |                |                                            | Cold Applied Plastic Pavement Marking, Arrow                                             |                             | Each | 250,000           | 52,000                   | 9.000                  | 52,000               | 52,000     | 52,000          |
| <b>00N9</b>                 |   | 021N                 |        | $+ 633E1300$                           |                | Pavement Marking Paint, White              |                                                                                          |                             | Gal  | 14.300            | 5.827.500                | 289,500                | 5.827.500            | 5.827.500  | 6,015.000       |
| <b>Line Item's Installs</b> |   |                      |        |                                        |                | Item Install                               |                                                                                          |                             |      |                   |                          |                        |                      |            |                 |
| Measured<br>Date            |   | <b>Installed Oty</b> |        | <b>Location Description</b>            | Authorized     |                                            | PCN 00MG                                                                                 | Measured Date $07/10/2007$  |      | $\overline{15}$   | <b>Accomplished Date</b> | 07/10/2007             | 15                   |            | $\overline{a}$  |
| 07/10/2007                  |   |                      |        | 53.000 P 0018(00)332 Stop Bar          | $\sqrt{ }$     |                                            |                                                                                          |                             |      |                   |                          |                        |                      |            |                 |
|                             |   |                      |        |                                        |                | <b>Installed Qty</b>                       | 53,000                                                                                   | Recorded By Huber, Paulette |      |                   |                          |                        |                      |            |                 |
|                             |   |                      |        |                                        |                |                                            | √ Authorized                                                                             | Source Doc CMP entries      |      |                   |                          |                        |                      |            |                 |
|                             |   |                      |        |                                        |                | <b>Location Description</b>                |                                                                                          |                             |      |                   | Comment                  |                        |                      |            |                 |
|                             |   |                      |        |                                        |                |                                            | P 0018(00)332 Stop Bar North Point Road EB - 30' and Stop Bar SD 46 Intersection SB-23'. |                             |      |                   |                          |                        |                      |            |                 |
|                             |   |                      |        |                                        |                |                                            |                                                                                          |                             |      |                   |                          |                        |                      |            |                 |
|                             |   |                      |        |                                        |                |                                            |                                                                                          |                             |      |                   |                          |                        |                      |            |                 |
|                             |   |                      |        |                                        |                |                                            |                                                                                          |                             |      |                   |                          |                        |                      |            |                 |
| Total                       |   | 53,000               |        |                                        |                |                                            |                                                                                          |                             |      | m.                |                          |                        |                      |            |                 |

**Figure 43. Daily Item Installation for Pavement Marking**

Incentive/disincentive payments made in accordance with a *Special Provision for Durable Pavement Markings* will be made on the Price Adjustment Maintenance panel of the Pay Estimate window. Select the radio button for **Incentive/Disincentive** and choose **Retroreflectivity** from the drop-down table. An example follows.

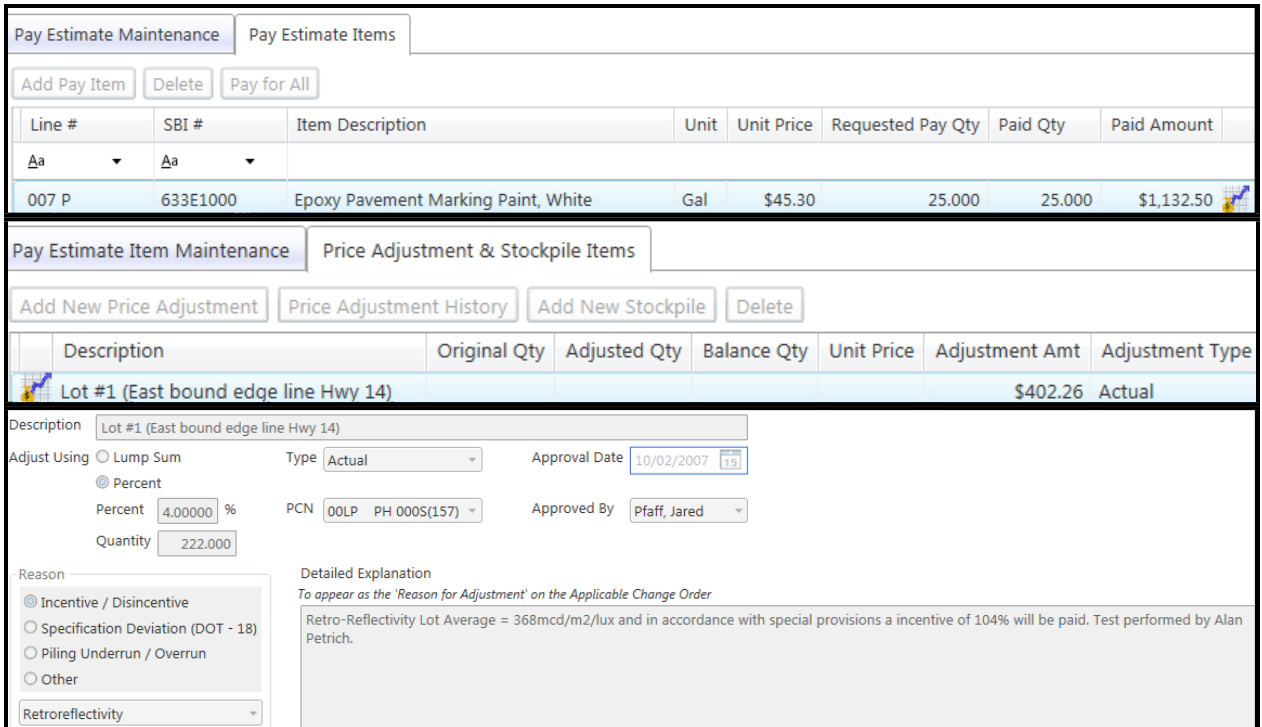

**Figure 44. Price adjustment for incentive/disincentive for retro-reflectivity**

### **SBI GROUP 634: TRAFFIC CONTROL**

Traffic control will be inventoried throughout the duration of the project and the inventory entered into the Item Installations. The inventory must include a record of the number, type and unit value of signs and channelizing devices. The inventory for flagging must include the start and stop times and the number of flaggers for each day. The inventory for pilot car hours must include the start and stop times each day.

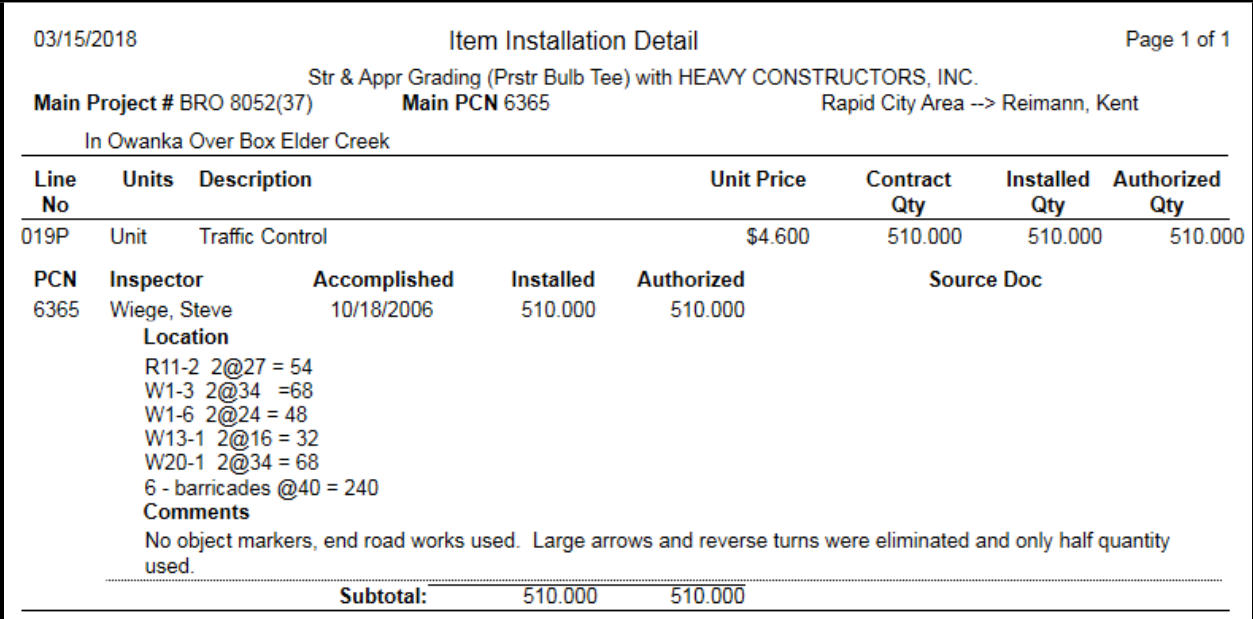

**Figure 45. Item Installation Detail report for Traffic Control Item (Signs)**

| <b>Record Work</b>          |                  |                              |        |                                        |                           |                  |                                       |                                                                        |                             |      |                   |                                |                        |                      |            | $_{\odot}$<br>Save |
|-----------------------------|------------------|------------------------------|--------|----------------------------------------|---------------------------|------------------|---------------------------------------|------------------------------------------------------------------------|-----------------------------|------|-------------------|--------------------------------|------------------------|----------------------|------------|--------------------|
| Projects                    |                  |                              |        | <b>Selected Project's Line Item(s)</b> | Authorize                 |                  |                                       |                                                                        |                             |      |                   |                                |                        |                      |            |                    |
| $PCN$ (+<br>Structure)      | $\blacktriangle$ |                              | Line # | SBI#                                   |                           |                  |                                       | <b>Item Description</b>                                                |                             | Unit | <b>Unit Price</b> | <b>Current</b><br>Contract Qty | Current<br>Project Qty | <b>Installed Otv</b> | Paid Qty   | Orig Qty           |
| <b>00MD</b>                 |                  | $\qquad \qquad \blacksquare$ | ٠      | ▣                                      | $\Box$<br>۰               |                  |                                       |                                                                        | $\overline{\phantom{a}}$    |      |                   |                                |                        |                      |            |                    |
| <b>OOME</b>                 | ıн               | 032N                         |        | $+ 633E6025$                           |                           |                  | Pavement Marking Masking, Area        |                                                                        |                             | SaFt | 8.250             | 12,000                         | 12,000                 | 12,000               | 12,000     | 12,000             |
| 00 <sub>MG</sub>            |                  | 033N                         |        | $+ 633E6030$                           |                           |                  | Pavement Marking Masking, Arrow       |                                                                        |                             | Each | 55,000            | 51,000                         | 24.000                 | 51.000               | 51.000     | 46,000             |
| 00MH<br><b>00NO</b>         |                  | 036N                         |        | $+ 634E0010$                           | Flagging                  |                  |                                       |                                                                        |                             | Hour | 20.520            | 1,072.500                      | 190.000                | 190.000              | 1,072.500  | 1,680.000          |
| 00N1                        |                  | 037N                         |        | $+ 634E0020$                           | <b>Pilot Car</b>          |                  |                                       |                                                                        |                             | Hour | 30,200            | 198,500                        | 18.500                 | 198.500              | 198.500    | 357,000            |
| 00N2                        |                  | 038N                         |        | $+ 634E0100$                           | <b>Traffic Control</b>    |                  |                                       |                                                                        |                             | Unit | 0.300             | 10,151.000                     | 706.000                | 10,151.000           | 10,151.000 | 11,806.000         |
| 00N9                        |                  | 039N                         |        | + 634E0120                             |                           |                  | <b>Traffic Control, Miscellaneous</b> |                                                                        |                             | LS.  | 1.000             | 74,000.000                     | 6,750,000              | 74,000.000           | 74,000.000 | 75,000.000         |
| <b>Line Item's Installs</b> |                  |                              |        |                                        |                           |                  | <b>Item Install</b>                   |                                                                        |                             |      |                   |                                |                        |                      |            |                    |
| Measured<br>Date            |                  | <b>Installed Qty</b>         |        | <b>Location Description</b>            | Authorized                | $\blacktriangle$ |                                       | PCN 00N1                                                               | Measured Date 08/30/2006    |      | $\overline{15}$   | <b>Accomplished Date</b>       | 08/30/2006             | $\overline{15}$      |            |                    |
| 08/29/2006                  |                  |                              |        | 75.000 050-253, 00N1, 6 @ 8:0          | $\sqrt{ }$                |                  | <b>Installed Qty</b>                  | 6.000                                                                  | Recorded By   Mentele, Rick |      |                   |                                |                        |                      |            |                    |
| 08/30/2006                  |                  |                              |        | 5.000 050-253, 00N1, 2 @ 6:3           | $\blacktriangledown$      | =                |                                       | Authorized                                                             | Source Doc Ticket Book      |      |                   |                                |                        |                      |            |                    |
| 08/30/2006                  |                  |                              |        | 30.000 050-253, 00N1, 5 @ 9:0          | $\mathcal{A}$             |                  | <b>Location Description</b>           |                                                                        |                             |      |                   | Comment                        |                        |                      |            |                    |
| 08/30/2006                  |                  |                              |        | 6.000 050-253, 00N1, 2 @ 5:3           | $\vert \mathcal{I} \vert$ |                  |                                       | 050-253, 00N1, 2 @ 5:30 PM to 8:30 PM, 2 x 3.0 = 6.0 Hrs. (Back Broom) |                             |      |                   |                                |                        |                      |            |                    |
| 09/07/2006                  |                  |                              |        | 10.000 050-253 Pavement Mar            | $\sqrt{ }$                |                  |                                       |                                                                        |                             |      |                   |                                |                        |                      |            |                    |
| 09/08/2006                  |                  |                              |        | 8.000 050-253 Pavement Mar             | $\blacktriangledown$      |                  |                                       |                                                                        |                             |      |                   |                                |                        |                      |            |                    |
| 09/14/2006                  |                  |                              |        | 2.000 050-253 Pavement Mar             | $\overline{v}$            |                  |                                       |                                                                        |                             |      |                   |                                |                        |                      |            |                    |
| 0.01000000                  |                  | 0.000                        |        | <b>ARA ARA Baccamand KALL</b>          | <b>For</b>                |                  |                                       |                                                                        |                             |      |                   |                                |                        |                      |            |                    |
| <b>Total</b>                |                  | 190.000                      |        |                                        |                           |                  |                                       |                                                                        |                             |      | Ш                 |                                |                        |                      |            |                    |

**Figure 46. Daily Item Installation for Flagging**

#### SDDOT CONSTRUCTION MANUAL PROJECT MANAGEMENT SECTION CHAPTER 7 – DOCUMENTING CONTRACT ITEM QUANTITIES AND PAYMENT AMOUNTS

| <b>Record Work</b>          |                      |          |                                        |                         |             |                                         |                                 |                            |      |                               |                                |             |                      |             | (⊚<br>Save |
|-----------------------------|----------------------|----------|----------------------------------------|-------------------------|-------------|-----------------------------------------|---------------------------------|----------------------------|------|-------------------------------|--------------------------------|-------------|----------------------|-------------|------------|
| Projects                    |                      |          | <b>Selected Project's Line Item(s)</b> | Authorize               |             |                                         |                                 |                            |      |                               |                                |             |                      |             |            |
| PCN (+ Structure)           |                      | Line $#$ | $SBI$ #                                |                         |             |                                         | <b>Item Description</b>         |                            | Unit | <b>Unit Price</b>             | <b>Current</b>                 | Current     | <b>Installed Oty</b> | Paid Qty    | Orig Qty   |
| 6942                        |                      |          |                                        |                         |             |                                         |                                 |                            |      |                               | Contract Qty                   | Project Qty |                      |             |            |
| <b>OONS</b>                 | ▣                    |          | $\square$<br>٠                         | $\Box$                  |             |                                         |                                 | ٠.                         |      |                               |                                |             |                      |             |            |
| <b>OONU</b>                 | 049P                 |          | 009E9900                               | <b>Training Program</b> |             |                                         |                                 |                            | Hour | 10,000                        | 0.000                          | 0.000       | 0.000                | 0.000       | 600,000    |
| <b>OONV</b>                 | 052P                 |          | + 332E0010                             |                         |             | Cold Milling Asphalt Concrete           |                                 |                            | SaYd | 0.653                         | 491.090.000                    | 491.090.000 | 491.090.000          | 491.090.000 | 0.000      |
| 00NW                        | 053P                 |          | $+ 634E0010$                           | Flagging                |             |                                         |                                 |                            | Hour | 20.520                        | 1,518,000                      | 1,518,000   | 1,518,000            | 1,518,000   | 0.000      |
| <b>IOET</b>                 | 054P                 |          | + 634E0020                             | Pilot Car               |             |                                         |                                 |                            | Hour | 30.200                        | 527.000                        | 527.000     | 527.000              | 527.000     | 0.000      |
|                             | 071P                 |          | + 320E1300                             |                         |             | Asphalt Concrete Superpave, 12.5 mm     |                                 |                            | Ton  | 25.270                        | 96,973.000                     | 96,973.000  | 96,973.000           | 96,973.000  | 0.000      |
|                             | 073P                 |          | $+ 601E0400$                           |                         |             | Asphalt Concrete, Haul Road Restoration |                                 |                            | Ton  | 45.000                        | 726.560                        | 726.560     | 726.560              | 726.560     | 0.000      |
| <b>Line Item's Installs</b> |                      |          |                                        |                         |             | <b>Item Install</b>                     |                                 |                            |      |                               |                                |             |                      |             |            |
| Measured<br>Date            | <b>Installed Qty</b> |          | <b>Location Description</b>            | Authorized              | $\sim$<br>Ξ |                                         | PCN 6942                        | Measured Date              |      | $\overline{15}$<br>06/05/2006 | <b>Accomplished Date</b>       | 06/05/2006  | $\overline{15}$      |             |            |
| 06/05/2006                  |                      |          | 6.500 Cold Milling (Anderson)          | $\overline{\mathbf{v}}$ |             | <b>Installed Qty</b>                    | 6,500                           | Recorded By Larson, Rodney |      |                               |                                |             |                      |             |            |
| 06/06/2006                  | 7,000                |          | Cold Milling (Anderson)                | $\Delta$                |             |                                         | Authorized                      | Source Doc Book 1 DOT 75   |      |                               |                                |             |                      |             |            |
| 06/07/2006                  |                      |          | 13.500 Cold Milling (Anderson)         | $\overline{\mathbf{v}}$ |             | <b>Location Description</b>             |                                 |                            |      |                               | Comment                        |             |                      |             |            |
| 06/08/2006                  |                      |          | 10.500 Cold Milling (Anderson          | $\Delta$                |             |                                         | Cold Milling (Anderson Western) |                            |      |                               | 1:00 PM to 7:30 PM = 6.5 hours |             |                      |             |            |
| 06/09/2006                  | 11.000               |          | Cold Milling (Anderson)                | $\overline{\mathbf{v}}$ |             |                                         |                                 |                            |      |                               |                                |             |                      |             |            |
| 06/10/2006                  | 10.000               |          | Cold Milling (Anderson)                | $\overline{\mathbf{v}}$ |             |                                         |                                 |                            |      |                               |                                |             |                      |             |            |
| 06/12/2006                  | 10.500               |          | Cold Milling (Aderson W                | $\overline{\mathbf{v}}$ |             |                                         |                                 |                            |      |                               |                                |             |                      |             |            |
| or is a moor                | <b>An Fon</b>        |          | security and the contract concerns.    | <b>I</b> all            |             |                                         |                                 |                            |      |                               |                                |             |                      |             |            |
| <b>Total</b>                | 527.000              |          |                                        |                         |             |                                         |                                 |                            |      | m.                            |                                |             |                      |             |            |

**Figure 47. Daily Item Installation for Pilot Car**

If the CM&P System is the source document for flagging and pilot car, SDDOT field personnel can provide a printout of the **Item Installation Detail** report for the contract item at a frequency to be agreed upon by SDDOT personnel and the Contractor. If the South Dakota Materials and Weight Ticket (DOT 75) is the source document, this is typically provided to the Contractor at the end of each day.

Measurement for temporary traffic signals is per site for short-term temporary traffic signals (span wire systems) and per each for portable temporary traffic signals (signal trailers).

# **SBI GROUP 635: TRAFFIC SIGNALS AND ROADWAY LIGHTING**

**Electrical Conduit, Electrical Power Cable, and Traffic Signal Control Cable**: Plan quantity will be the basis of payment unless changes are ordered by the Engineer. A statement should be entered into the Item Installation that the work was completed in accordance with the plans. An example of an **Item Installation Detail** report for an electrical conduit contract item follows.

| 03/15/2018         |                             |                                                                 |                                   |               | <b>Item Installation Detail</b> |                                                                           |                   |                                  |                   | Page 1 of 1              |
|--------------------|-----------------------------|-----------------------------------------------------------------|-----------------------------------|---------------|---------------------------------|---------------------------------------------------------------------------|-------------------|----------------------------------|-------------------|--------------------------|
|                    |                             | Main Project # NH-PH 0012(89)289                                |                                   | Main PCN 5946 |                                 | GRADING, PCCP, CURB with T&R Contracting Inc.                             |                   | Aberdeen Area --> Peterson, Mark |                   |                          |
|                    |                             |                                                                 |                                   |               |                                 | US12 FM 5TH STREET TO DAKOTA IN ABERDEEN & THE INTERSECTION OF US12/STATE |                   |                                  |                   |                          |
| I ine<br>No        |                             | <b>Units</b> Description                                        |                                   |               |                                 |                                                                           | <b>Unit Price</b> | Contract<br>Qty                  | Installed<br>Qty  | <b>Authorized</b><br>Qty |
| 119P               | Ft                          | 2" Rigid Conduit, Schedule 40                                   |                                   |               |                                 |                                                                           | \$2,050           | 13.870.000                       | 13,870.000        | 13,870.000               |
| <b>PCN</b><br>5946 | Inspector<br>Peterson, Mark | Location<br>Act- 50% payment for 5th St. Intersection           | <b>Accomplished</b><br>05/16/2005 |               | Installed<br>5.440.000          | <b>Authorized</b><br>5.440.000                                            |                   | cmp                              | <b>Source Doc</b> |                          |
|                    | Peterson, Mark              | Location<br>Act - all conduit installed on 5th St. intersection | 06/13/2005                        |               | 5.440.000                       | 5.440.000                                                                 |                   | cmp                              |                   |                          |
|                    | Peterson, Mark              | Location<br>Act - Washington St. Intersection                   | 07/11/2005                        |               | 300,000                         | 300,000                                                                   |                   | cmp                              |                   |                          |
|                    | Peterson, Mark              | Location<br>Act - Kline St. Intersection                        | 07/11/2005                        |               | 300,000                         | 300,000                                                                   |                   | cmp                              |                   |                          |
|                    | Peterson, Mark              | Location<br>Act - State St. INtersectioon                       | 08/08/2005                        |               | 355.000                         | 355.000                                                                   |                   |                                  |                   |                          |

**Figure 48***.* **Item Installation Detail report for electrical conduit item**

**Concrete footings:** Measurements must be entered into the Item Installations.

**Junction Boxes, Electrical Service Cabinets, Traffic Signal Poles, Roadway Lighting Poles, Luminaries, Traffic Signal Controllers, Detector Units, Detector Loops and Traffic Signal Heads:** Actual counts must be entered into the Item Installations.

# **SBI GROUP 650: CONCRETE CURB AND GUTTER**

Measurements should be entered into the Item Installations. An example follows.

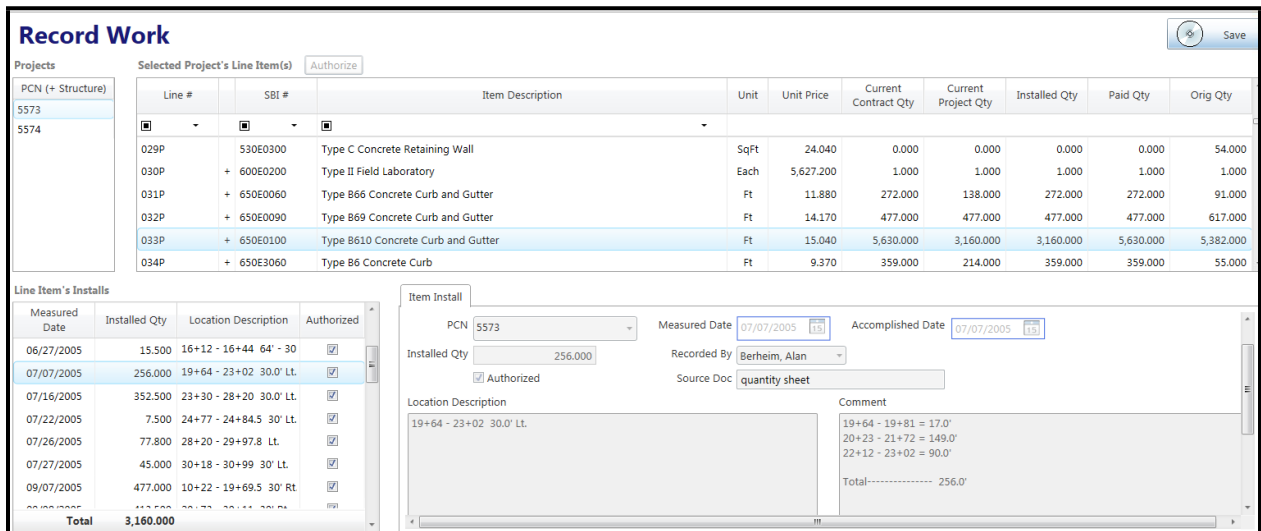

**Figure 49. Example of Item Installation for Concrete Curb and Gutter.**

# **SBI GROUP 651: CONCRETE SIDEWALK**

Dimensions and area computations must be entered into the daily Item Installations. An example follows.

| <b>Record Work</b>          |                      |                          |                                        |                         |                                 |                                                     |               |   |                          |                   |        |                                |                        |                      |           | (⊗<br>Sar |
|-----------------------------|----------------------|--------------------------|----------------------------------------|-------------------------|---------------------------------|-----------------------------------------------------|---------------|---|--------------------------|-------------------|--------|--------------------------------|------------------------|----------------------|-----------|-----------|
| Projects                    |                      |                          | <b>Selected Project's Line Item(s)</b> | Authorize               |                                 |                                                     |               |   |                          |                   |        |                                |                        |                      |           |           |
| PCN (+ Structure)<br>5881   |                      | Line #                   | SBI#                                   |                         |                                 | <b>Item Description</b>                             |               |   | Unit                     | <b>Unit Price</b> |        | Current<br><b>Contract Oty</b> | Current<br>Project Qty | <b>Installed Qty</b> | Paid Qty  | Orig Qty  |
|                             | ▣                    | $\overline{\phantom{a}}$ | $\Box$<br>٠                            | $\blacksquare$          |                                 |                                                     |               | ٠ |                          |                   |        |                                |                        |                      |           |           |
|                             | 011P                 |                          | + 250E0020                             |                         | Incidental Work, Grading        |                                                     |               |   | <b>LS</b>                |                   | 1.000  | 4,350.000                      | 4,350.000              | 4,350.000            | 4,350.000 | 4,350.0   |
|                             | 012P                 |                          | + 600E0200                             |                         | <b>Type II Field Laboratory</b> |                                                     |               |   | Each                     | 7,500.000         |        | 1.000                          | 1.000                  | 1.000                | 1.000     | 1.0       |
|                             | 013P                 |                          | + 651E0060                             | 6" Concrete Sidewalk    |                                 |                                                     |               |   | SqFt                     |                   | 4.000  | 805.800                        | 805.800                | 805.800              | 805,800   | 750.0     |
|                             | 014P                 |                          | + 900E5835                             | <b>Static Scale</b>     |                                 |                                                     |               |   | Each                     | 120,000.000       |        | 1.000                          | 1.000                  | 1.000                | 1.000     | 1.0(      |
|                             | 015P                 |                          | 634E0010                               | Flagging                |                                 |                                                     |               |   | Hour                     |                   | 16.640 | 0.000                          | 0.000                  | 0.000                | 0.000     | 40.0      |
|                             | 016P                 |                          | $+ 634E0100$                           | <b>Traffic Control</b>  |                                 |                                                     |               |   | Unit                     |                   | 1.100  | 1,440.000                      | 1,440.000              | 1,440.000            | 1,440.000 | 964.0     |
| <b>Line Item's Installs</b> |                      |                          |                                        |                         | Item Install                    |                                                     |               |   |                          |                   |        |                                |                        |                      |           |           |
| Measured<br>Date            | <b>Installed Qty</b> |                          | <b>Location Description</b>            | Authorized              |                                 | <b>PCN 5881</b>                                     | Measured Date |   | 05/20/2004               | $\overline{15}$   |        | <b>Accomplished Date</b>       | 05/20/2004             | $\frac{1}{15}$       |           |           |
| 04/30/2004                  | 55.800               |                          | Between the Scale Office               | $\sqrt{2}$              | <b>Installed Qty</b>            | 750.000                                             |               |   | Recorded By Putnam, Greg |                   |        |                                |                        |                      |           |           |
| 05/20/2004                  | 750,000              |                          | Between Main Parking L                 | $\overline{\mathbf{v}}$ |                                 | Authorized                                          | Source Doc    |   |                          |                   |        |                                |                        |                      |           |           |
|                             |                      |                          |                                        |                         | <b>Location Description</b>     |                                                     |               |   |                          |                   |        | Comment                        |                        |                      |           |           |
|                             |                      |                          |                                        |                         |                                 | Between Main Parking Lot and Scale Office Building: |               |   |                          |                   |        |                                |                        |                      |           |           |
|                             |                      |                          |                                        |                         | $75' \times 10' = 750$ sq. ft.  |                                                     |               |   |                          |                   |        |                                |                        |                      |           |           |
|                             |                      |                          |                                        |                         |                                 |                                                     |               |   |                          |                   |        |                                |                        |                      |           |           |
|                             |                      |                          |                                        |                         |                                 |                                                     |               |   |                          |                   |        |                                |                        |                      |           |           |
| <b>Total</b>                | 805.800              |                          |                                        |                         |                                 |                                                     |               |   |                          |                   |        |                                |                        |                      |           |           |

**Figure 50. Daily Item Installation for concrete sidewalk item**

# **SBI GROUP 670: DROP INLETS**

The counts should be entered in the Item Installation for each location.

| <b>Record Work</b>          |                      |                                        |                             |                          |                              |                                                                                                    |          |                                                    |                            |      |                   |                          |                        |                      |           | $\Phi$<br>Save           |
|-----------------------------|----------------------|----------------------------------------|-----------------------------|--------------------------|------------------------------|----------------------------------------------------------------------------------------------------|----------|----------------------------------------------------|----------------------------|------|-------------------|--------------------------|------------------------|----------------------|-----------|--------------------------|
| Projects                    |                      | <b>Selected Project's Line Item(s)</b> |                             |                          | Authorize                    |                                                                                                    |          |                                                    |                            |      |                   |                          |                        |                      |           |                          |
| PCN (+ Structure)<br>3731   |                      | Line #                                 |                             | SBI#                     |                              |                                                                                                    |          | <b>Item Description</b>                            |                            | Unit | <b>Unit Price</b> | Current<br>Contract Qty  | Current<br>Project Qty | <b>Installed Otv</b> | Paid Qty  | Orig Qty                 |
|                             | ▣                    |                                        | $\Box$                      |                          | $\qquad \qquad \blacksquare$ |                                                                                                    |          |                                                    | ٠                          |      |                   |                          |                        |                      |           |                          |
|                             | 027P                 |                                        | + 670E3200                  |                          |                              | Type D Frame and Grate                                                                                                   |          |                                                    |                            | Each | 1.000.000         | 6.000                    | 6.000                  | 6.000                | 6.000     | 6.000                    |
|                             | 028P                 |                                        | + 670E5400                  |                          |                              | Precast Drop Inlet Collar                                                                                                |          |                                                    |                            | Each | 150,000           | 6.000                    | 6.000                  | 6.000                | 6.000     | 6.000                    |
|                             | 029P                 |                                        | $+ 680E0240$                |                          |                              | 4" Corrugated Polyethylene Drainage Tubing                                                                               |          |                                                    |                            | Ft.  | 10.520            | 100,000                  | 100.000                | 100.000              | 100,000   | 50.000                   |
|                             | 030P                 |                                        | + 680E0440                  |                          |                              |                                                                                                    |          | 4" Slotted Corrugated Polyethylene Drainage Tubing |                            | Ft.  | 10.520            | 1.350.000                | 1.350.000              | 1.350.000            | 1.350.000 | 388.000                  |
|                             | 031P                 |                                        | $+ 680E2000$                |                          |                              | Concrete Headwall for Underdrain                                                                                         |          |                                                    |                            | Each | 666.000           | 2.000                    | 2.000                  | 2.000                | 2.000     | 1.000                    |
|                             | 032P                 |                                        | + 680E2500                  |                          | Porous Backfill              |                                                                                                    |          |                                                    |                            | Ton  | 20,400            | 586,800                  | 586.800                | 586.800              | 586,800   | 125.000                  |
| <b>Line Item's Installs</b> |                      |                                        |                             |                          |                              | <b>Item Install</b>                                                                                                    |          |                                                    |                            |      |                   |                          |                        |                      |           |                          |
| Measured<br>Date            | <b>Installed Qty</b> |                                        | <b>Location Description</b> |                          | Authorized                   |                                                                                                    | PCN 3731 |                                                    | Measured Date   07/29/2004 |      | $\overline{15}$   | <b>Accomplished Date</b> | 07/29/2004             | $\overline{15}$      |           | $\Delta$                 |
| 07/29/2004                  | 4,000                |                                        |                             | Sta $200+70.75$ L = 1 ea | $\boxed{\mathcal{I}}$        | <b>Installed Qty</b>                                                                                                    |          | 4,000                                              | Recorded By Soukup, Jeremy |      |                   |                          |                        |                      |           |                          |
| 10/04/2004                  | 2,000                |                                        | Sta $445+73.8-L = 1$ ea     |                          | $\overline{\mathbf{v}}$      |                                                                                                    |          | Authorized                                         | Source Doc plan qty        |      |                   |                          |                        |                      |           |                          |
|                             |                      |                                        |                             |                          |                              | <b>Location Description</b>                                                                                              |          |                                                    |                            |      |                   | Comment                  |                        |                      |           |                          |
|                             |                      |                                        |                             |                          |                              | Sta $200+70.75$ L = 1 ea<br>Sta $200+70.75 R = 1$ ea<br>Sta $78 + 99 L = 1$ ea<br>Sta 78+99 $R = 1$ ea<br>Total = $4$ ea |          | --------------------                               |                            |      |                   |                          |                        |                      |           |                          |
| <b>Total</b>                | 6.000                |                                        |                             |                          |                              |                                                                                                    |          |                                                    |                            |      |                   |                          |                        |                      |           | $\overline{\phantom{a}}$ |

**Figure 51. Item Installation for drop inlet item**

# **SBI GROUP 671: MANHOLES**

The counts should be entered in the Item Installation for each location.

### **SBI GROUP 680: UNDERDRAINS**

**Porous Backfill**: The source document will be the weight ticket and the daily totals entered in the Item Installations.

**Underdrain Pipe**: Measurements for each location should be entered in the Item Installations.

**Concrete Outlet Headwall**: The count for each location should be entered in the Item Installation.

### **SBI GROUP 700: RIPRAP**

**Riprap**: The source document will be the weight tickets. Daily totals should be entered into the Item Installations.

When the quantity calls for cubic yards, the daily Item Installations should show the number of truck loads and capacity per truck. Truck box measurements and capacity computation should be entered into the Item Installation for the date on which that truck was first used.

**Drainage Fabric**: Plans quantity will be the basis of payment unless changes are ordered in writing. Dimensions for changed areas should be entered in the Item Installations*.*

### **SBI GROUP 720: BANK AND CHANNEL PROTECTION GABIONS**

Payment will be based on plans quantity, unless changes are ordered in writing by the Engineer.

### **SBI GROUP 730: SEEDING**

Refer to Chapter 1 of the *SDDOT Erosion Control Manual* for detailed guidance on documenting and measuring quantities of seed.

Normally the seed will be furnished in bags and several bags of seed will be used each day. The quantity of seed to be paid for should be documented daily on the Item Installation. Bag tags, commercial weigh tickets, and DOT 75 tickets must be retained as source documentation as applicable. An example of a DOT 75 follows.

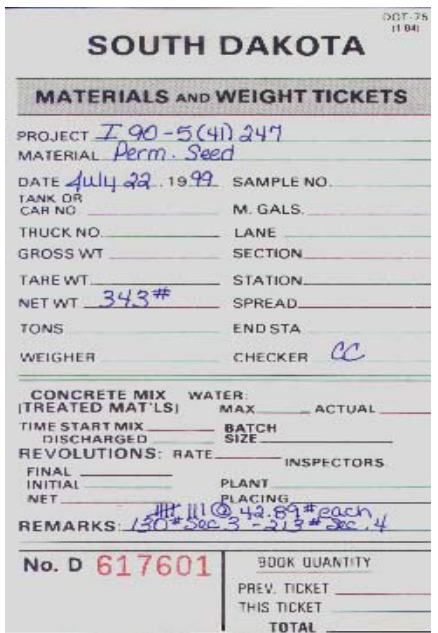

### **Figure 52. Materials and Weight Ticket (DOT 75) for permanent seed**

Permanent seed is measured and paid for in pounds of pure live seed to the nearest whole pound. Pure Live Seed quantities based on information shown on the bag tag must be entered into the Item Installation. Calculation due to re-testing should be noted.

#### SDDOT CONSTRUCTION MANUAL PROJECT MANAGEMENT SECTION CHAPTER 7 – DOCUMENTING CONTRACT ITEM QUANTITIES AND PAYMENT AMOUNTS

|                              | <b>Record Work</b>   |                                        |                                             |                                                                    |                                    |                                   |                                |                        |                      |             |                                                                       |
|------------------------------|----------------------|----------------------------------------|---------------------------------------------|--------------------------------------------------------------------|------------------------------------|-----------------------------------|--------------------------------|------------------------|----------------------|-------------|-----------------------------------------------------------------------|
| <b>Projects</b>              |                      | <b>Selected Project's Line Item(s)</b> | Authorize                                   |                                                                    |                                    |                                   |                                |                        |                      |             |                                                                       |
| PCN (+ Structure)            | Line $#$             | $SBI \neq$                             |                                             | <b>Item Description</b>                                            | Unit                               | <b>Unit Price</b>                 | <b>Current</b><br>Contract Oty | Current<br>Project Oty | <b>Installed Otv</b> | Paid Qty    | Orig Qty                                                              |
| 3731                         |                      | ٠                                      | $\begin{array}{c} \square \end{array}$<br>٠ |                                                                    | ٠                                  |                                   |                                |                        |                      |             |                                                                       |
|                              | $\blacksquare$       | ▣                                      |                                             |                                                                    |                                    |                                   |                                |                        |                      |             |                                                                       |
|                              | 042P                 | $+ 230E0010$                           | <b>Placing Topsoil</b>                      |                                                                    | CuYd                               | 1,000                             | 132,098.000                    | 132,098.000            | 132,098.000          | 132,098.000 | 114.500.000                                                           |
|                              | 043P                 | 730E0100                               | <b>Cover Crop Seeding</b>                   |                                                                    | Bu                                 | 100,000                           | 0.000                          | 0.000                  | 0.000                | 0.000       | 47.000                                                                |
|                              | 044P                 | + 730E1010                             |                                             | Permanent Seed Mixture No.1                                        | Lb                                 | 7.500                             | 2,493.000                      | 2,493.000              | 2,493.000            | 2,493.000   | 2,177,000                                                             |
|                              | 045P                 | + 730E1020                             |                                             | Permanent Seed Mixture No.2                                        | Lb                                 | 8.500                             | 835.000                        | 835.000                | 835.000              | 835.000     | 1,530.000                                                             |
|                              | 046P                 | + 731E0200                             | Fertilizing                                 |                                                                    | Ton                                | 550.000                           | 9.210                          | 9.210                  | 9.210                | 9.210       | 9.700                                                                 |
|                              | 047P                 | + 732E0100                             | Mulching                                    |                                                                    | Ton                                | 100.000                           | 513.700                        | 513.700                | 513.700              | 513.700     | 388.000                                                               |
| <b>Line Item's Installs</b>  |                      |                                        |                                             |                                                                    |                                    |                                   |                                |                        |                      |             |                                                                       |
| Measured                     |                      |                                        |                                             | <b>Item Install</b><br>installed Qty<br>491.030                    | <b>Recorded by   Heiman, Kevin</b> |                                   |                                |                        |                      |             |                                                                       |
| Date                         | <b>Installed Oty</b> | <b>Location Description</b>            | Authorized                                  |                                                                    |                                    | $\hspace{0.1mm}$ $\hspace{0.1mm}$ |                                |                        |                      |             | $\,$ $\,$                                                             |
| 05/14/2004                   | 180.600              | Sta 380+00 to Sta 444+                 | $\overline{\mathcal{L}}$                    | Authorized                                                         | Source Doc seed tags               |                                   |                                |                        |                      |             |                                                                       |
| 05/24/2004                   | 135.450              | Sta 330+00 to Sta 383+                 | $\overline{\mathbf{v}}$                     | <b>Location Description</b>                                        |                                    |                                   | Comment                        |                        |                      |             |                                                                       |
| 06/18/2004                   | 167.960              | Sta 444+00 to Sta 520+                 | $\overline{\mathsf{v}}$                     | Sta 330+00 to Sta 375+00<br>Sta 223+25 to Sta 240+00               |                                    |                                   |                                |                        |                      |             |                                                                       |
| 08/20/2004                   |                      | 761.470 Sta 13+00 to Sta 330+0         | $\overline{\mathbf{z}}$                     | Sta 205+00 to Sta 223+25                                           |                                    |                                   |                                |                        |                      |             |                                                                       |
|                              |                      |                                        |                                             |                                                                    |                                    |                                   |                                |                        |                      |             |                                                                       |
| 10/26/2004                   |                      | 133.770 Sta 118+83 to Sta 145+1        | $\overline{\mathbf{X}}$                     | 8 bags @ 44.59 lbs = 356.72 lbs<br>3 bags @ 44.77 lbs = 134.31 lbs |                                    |                                   |                                |                        |                      |             |                                                                       |
| 11/08/2004                   |                      | 491,030 Sta 330+00 to Sta 375+         | $\overline{\mathbf{v}}$                     |                                                                    |                                    |                                   |                                |                        |                      |             |                                                                       |
| 05/12/2006                   | 622,800              | Sta 13+00 to Sta 536+0                 | Ñ                                           | Total = $491.03$ lbs                                               |                                    |                                   |                                |                        |                      |             |                                                                       |
| or is o moor<br><b>Total</b> | 0.000<br>2,493.000   | Adjust to standard coose               | $\overline{r}$                              |                                                                    |                                    |                                   |                                |                        |                      |             | $\hspace{0.1mm}\raisebox{-0.2mm}{\text{\circle*{1.5}}}\hspace{0.1mm}$ |

**Figure 53. Item Installation for Permanent Seed**

Cover crop seeding is measured per bushel of bulk seed. If seed is delivered in one-bushel sacks, the count should be entered into the Item Installation. If the seed is delivered in bulk quantities, the bulk weight and conversion should be entered into the Item Installation*.*

# **SBI GROUP 731: FERTILIZING**

Bag tags, commercial weight tickets, and DOT 75 Forms must be retained as source documentation. The daily total quantities should be recorded as Item Installations.

|                           | <b>Record Work</b><br>$\otimes$<br>Save |                                                            |                          |             |                                    |                              |                              |                             |                                  |       |                            |       |                   |                         |                        |                      |           |           |  |
|---------------------------|-----------------------------------------|------------------------------------------------------------|--------------------------|-------------|------------------------------------|------------------------------|------------------------------|-----------------------------|----------------------------------|-------|----------------------------|-------|-------------------|-------------------------|------------------------|----------------------|-----------|-----------|--|
| Projects                  |                                         | <b>Selected Project's Line Item(s)</b><br>Authorize        |                          |             |                                    |                              |                              |                             |                                  |       |                            |       |                   |                         |                        |                      |           |           |  |
| PCN (+ Structure)<br>5881 |                                         |                                                            | Line #                   |             | SBI#                               |                              |                              |                             | <b>Item Description</b>          |       |                            | Unit  | <b>Unit Price</b> | Current<br>Contract Qty | Current<br>Project Qty | <b>Installed Qty</b> | Paid Qty  | Orig Qty  |  |
|                           |                                         | $\blacksquare$                                             | $\overline{\phantom{a}}$ |             | $\Box$<br>$\overline{\phantom{a}}$ | $\qquad \qquad \blacksquare$ |                              |                             |                                  |       | ٠                          |       |                   |                         |                        |                      |           |           |  |
|                           | 022P                                    |                                                            |                          |             | + 730E1000                         |                              | <b>Permanent Seeding</b>     |                             |                                  |       |                            | Lb    | 9,380             | 1.369.000               | 1.369.000              | 1.369,000            | 1.369,000 | 1,634.000 |  |
| 023P<br>+ 731E0200        |                                         |                                                            |                          | Fertilizing |                                    |                              |                              |                             |                                  |       | 583.000                    | 3.930 | 3.930             | 3.930                   | 3.930                  | 4.700                |           |           |  |
|                           |                                         | 024P                                                       |                          |             | + 732E0100                         | Mulching                     |                              |                             |                                  |       |                            | Ton   | 107.060           | 145.000                 | 145.000                | 145.000              | 145.000   | 182.000   |  |
|                           |                                         | 025P                                                       |                          |             | + 734E0600                         | <b>Silt Fence</b>            |                              |                             |                                  |       |                            | Ft.   | 4.290             | 84.000                  | 84.000                 | 84.000               | 84.000    | 344.000   |  |
|                           |                                         | 026P                                                       |                          |             | 734E0610                           | Silt Fence, Mucking          |                              |                             |                                  |       |                            | CuYd  | 1.060             | 0.000                   | 0.000                  | 0.000                | 0.000     | 96.000    |  |
|                           |                                         | 027P                                                       |                          |             | 734E0620                           | Silt Fence, Repair           |                              |                             |                                  |       |                            | Ft    | 0.800             | 0.000                   | 0.000                  | 0.000                | 0.000     | 344.000   |  |
| Line Item's Installs      |                                         |                                                            |                          |             |                                    |                              |                              | Item Install                |                                  |       |                            |       |                   |                         |                        |                      |           |           |  |
| Measured<br>Date          |                                         | Installed Qty<br><b>Location Description</b><br>Authorized |                          |             |                                    |                              | Add Install   Delete Install |                             |                                  |       |                            |       |                   |                         |                        |                      |           |           |  |
| 12/05/2003                |                                         |                                                            | 1.050 Ramp 2:            |             |                                    | $\overline{\mathbf{v}}$      |                              |                             |                                  |       |                            |       |                   |                         |                        |                      |           |           |  |
| 08/12/2004                |                                         |                                                            |                          |             | 2.630 105 bags @ 50 lbs. ea. =     | $\overline{\mathbf{v}}$      |                              |                             | <b>PCN</b> 5881                  |       | Measured Date   12/05/2003 |       | $\frac{1}{15}$    | Accomplished Date       | 12/05/2003             | $\overline{15}$      |           |           |  |
| 09/03/2004                |                                         |                                                            |                          |             | 0.250 10 bags @ 50 lbs. ea. =      | $\overline{\mathbf{v}}$      |                              | <b>Installed Qty</b>        |                                  | 1.050 | Recorded By Putnam, Greg   |       |                   |                         |                        |                      |           |           |  |
|                           |                                         |                                                            |                          |             |                                    |                              |                              |                             | Authorized                       |       | Source Doc Fertilizer Bags |       |                   |                         |                        |                      |           |           |  |
|                           |                                         |                                                            |                          |             |                                    |                              |                              | <b>Location Description</b> |                                  |       |                            |       | Comment           |                         |                        |                      |           |           |  |
|                           |                                         |                                                            |                          |             |                                    |                              |                              | Ramp 2:                     |                                  |       |                            |       |                   |                         |                        |                      |           |           |  |
|                           |                                         |                                                            |                          |             |                                    |                              |                              |                             | 42 bags @ 50 lbs ea. = 1.05 tons |       |                            |       |                   |                         |                        |                      |           |           |  |
| <b>Total</b>              |                                         | 3.930                                                      |                          |             |                                    |                              |                              |                             |                                  |       |                            |       |                   |                         |                        |                      |           |           |  |

**Figure 54. Item Installation for Fertilizing**

# **SBI GROUP 732: MULCHING**

Refer to the *SDDOT Erosion Control Manual* for detailed guidance on measuring and documenting quantities of mulch. The weight tickets are the source documentation for the payment of the mulch. Daily quantities must be entered in the Item Installations.

|                             | <b>Record Work</b><br>$_{\odot}$<br>Save |                                                     |  |                             |                          |                         |                             |                                      |         |                            |      |                   |                                |                        |                      |           |                    |  |
|-----------------------------|------------------------------------------|-----------------------------------------------------|--|-----------------------------|--------------------------|-------------------------|-----------------------------|--------------------------------------|---------|----------------------------|------|-------------------|--------------------------------|------------------------|----------------------|-----------|--------------------|--|
| Projects                    |                                          | <b>Selected Project's Line Item(s)</b><br>Authorize |  |                             |                          |                         |                             |                                      |         |                            |      |                   |                                |                        |                      |           |                    |  |
| PCN (+ Structure)<br>5881   |                                          | Line #<br>SBI#                                      |  |                             |                          | <b>Item Description</b> |                             |                                      |         |                            |      | <b>Unit Price</b> | <b>Current</b><br>Contract Qty | Current<br>Project Qty | <b>Installed Qty</b> | Paid Qty  | Orig Qty           |  |
|                             | ▣                                        | $\Box$<br>$\overline{\phantom{a}}$<br>٠             |  | $\blacksquare$              |                          |                         |                             |                                      | $\cdot$ |                            |      |                   |                                |                        |                      |           |                    |  |
|                             | 022P                                     | + 730E1000                                          |  |                             | <b>Permanent Seeding</b> |                         |                             |                                      |         |                            | Lb   | 9,380             | 1.369,000                      | 1,369.000              | 1.369,000            | 1.369,000 | 1,634.000          |  |
|                             | 023P                                     |                                                     |  | + 731E0200                  | Fertilizing              |                         |                             |                                      |         |                            | Ton  | 583.000           | 3.930                          | 3.930                  | 3.930                | 3.930     | 4.700              |  |
|                             | 024P                                     |                                                     |  | + 732E0100                  | Mulching                 |                         |                             |                                      |         |                            | Ton  | 107.060           | 145.000                        | 145.000                | 145.000              | 145.000   | 182.000            |  |
|                             | 025P                                     |                                                     |  | + 734E0600                  | <b>Silt Fence</b>        |                         |                             |                                      |         |                            | Ft.  | 4.290             | 84.000                         | 84.000                 | 84.000               | 84.000    | 344.000            |  |
|                             | 026P                                     |                                                     |  | 734E0610                    | Silt Fence, Mucking      |                         |                             |                                      |         |                            | CuYd | 1.060             | 0.000                          | 0.000                  | 0.000                | 0.000     | 96.000             |  |
|                             | 027P                                     |                                                     |  | 734E0620                    | Silt Fence, Repair       |                         |                             |                                      |         |                            | Ft.  | 0.800             | 0.000                          | 0.000                  | 0.000                | 0.000     | 344.000            |  |
| <b>Line Item's Installs</b> |                                          |                                                     |  |                             |                          |                         | Item Install                |                                      |         |                            |      |                   |                                |                        |                      |           |                    |  |
| Measured<br>Date            | <b>Installed Otv</b>                     |                                                     |  | <b>Location Description</b> | Authorized               |                         | Add Install                 | Delete Install                       |         |                            |      |                   |                                |                        |                      |           | $\hat{\mathbf{z}}$ |  |
| 12/05/2003                  |                                          | 40.000 Ramp 2:                                      |  |                             | $\overline{\mathcal{L}}$ |                         |                             |                                      |         |                            |      |                   |                                |                        |                      |           |                    |  |
| 08/13/2004                  |                                          | 105.000 NB side of project:                         |  |                             | $\overline{\mathbf{v}}$  |                         | PCN 5881                    |                                      |         | Measured Date   12/05/2003 |      | $\frac{1}{15}$    | <b>Accomplished Date</b>       | 12/05/2003             | $\frac{1}{15}$       |           |                    |  |
|                             |                                          |                                                     |  |                             |                          |                         | <b>Installed Qty</b>        |                                      | 40.000  | Recorded By Putnam, Greg   |      |                   |                                |                        |                      |           |                    |  |
|                             |                                          |                                                     |  |                             |                          |                         |                             | √ Authorized                         |         | Source Doc Tickets         |      |                   |                                |                        |                      |           |                    |  |
|                             |                                          |                                                     |  |                             |                          |                         | <b>Location Description</b> |                                      |         |                            |      | Comment           |                                |                        |                      |           |                    |  |
|                             |                                          |                                                     |  |                             |                          |                         | Ramp 2:                     |                                      |         |                            |      |                   |                                |                        |                      |           |                    |  |
|                             |                                          |                                                     |  |                             |                          |                         |                             | 82 bales @ 976 lbs. ea. = 40.01 tons |         |                            |      |                   |                                |                        |                      |           |                    |  |
| <b>Total</b>                | 145.000                                  |                                                     |  |                             |                          |                         | $Pay = 40.0 tons$           |                                      |         |                            |      |                   |                                |                        |                      |           |                    |  |

**Figure 55. Item Installation for mulching**

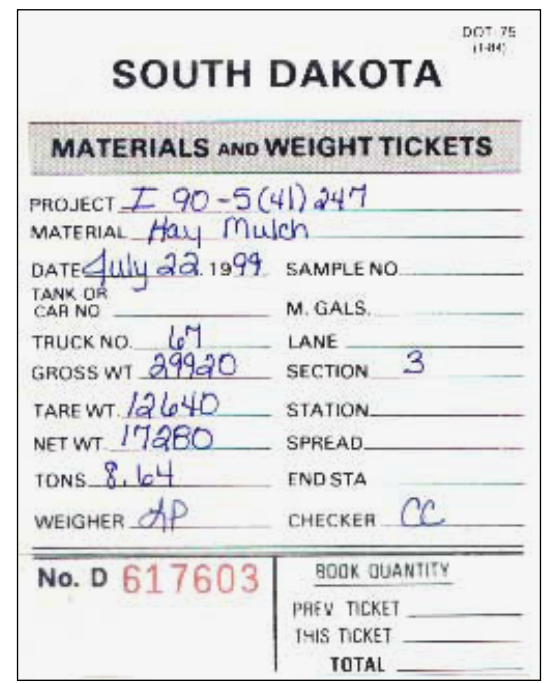

**Figure 56. Materials and Weight Ticket for Hay Mulch**

# **SBI GROUP 733: SODDING**

Measurements should be entered into the Item Installations.

# **SBI GROUP 734: EROSION CONTROL AND WATER POLLUTION CONTROL**

Measurements and/or counts should be entered into the Item Installations.

|                             | <b>Record Work</b><br>$\otimes$<br>Save |                |  |                                        |                          |                                     |                                                                                                    |  |                                 |      |         |                          |             |                      |            |                |
|-----------------------------|-----------------------------------------|----------------|--|----------------------------------------|--------------------------|-------------------------------------|----------------------------------------------------------------------------------------------------|--|---------------------------------|------|---------|--------------------------|-------------|----------------------|------------|----------------|
| Projects                    |                                         |                |  | <b>Selected Project's Line Item(s)</b> | Authorize                |                                     |                                                                                                    |  |                                 |      |         |                          |             |                      |            |                |
| PCN (+ Structure)           |                                         | Line #<br>SBI# |  |                                        |                          | <b>Item Description</b>             |                                                                                                    |  |                                 |      |         | <b>Current</b>           | Current     | <b>Installed Otv</b> | Paid Qty   | Orig Qty       |
| 3731                        |                                         |                |  |                                        |                          |                                     |                                                                                                    |  |                                 |      |         | Contract Qty             | Project Qty |                      |            |                |
|                             | $\Box$                                  |                |  | $\boxed{\blacksquare}$<br>٠            | $\qquad \qquad \Box$     |                                     |                                                                                                    |  | $\cdot$                         |      |         |                          |             |                      |            |                |
|                             |                                         | 047P           |  | + 732E0100                             | Mulching                 |                                     |                                                                                                    |  |                                 | Ton  | 100.000 | 513.700                  | 513,700     | 513.700              | 513.700    | 388.000        |
|                             |                                         | 048P           |  | + 734E0100                             |                          | Standard Frosion Control Blanket    |                                                                                                    |  |                                 | SqYd | 1.350   | 16.175.000               | 16.175.000  | 16.175.000           | 16.175.000 | 4.399,000      |
|                             |                                         | 049P           |  | + 734E0135                             |                          | <b>Turf Reinforcement Mat</b>       |                                                                                                    |  |                                 |      | 3.750   | 51.934.000               | 51.934.000  | 51.934.000           | 51.934.000 | 40,444,000     |
|                             |                                         | 050P           |  | 734E0140                               | <b>Erosion Bale</b>      |                                     |                                                                                                    |  |                                 |      | 15,000  | 0.000                    | 0.000       | 0.000                | 0.000      | 200.000        |
|                             |                                         | 051P           |  | + 734E0510                             |                          | Shaping for Erosion Control Blanket |                                                                                                    |  |                                 | Ft.  | 0.200   | 7,380.000                | 7,380,000   | 7,380,000            | 7,380,000  | 3.299.000      |
|                             |                                         | 052P           |  | + 734E0600                             | <b>Silt Fence</b>        |                                     |                                                                                                    |  |                                 | Ft.  | 4.000   | 4,468.000                | 4.468.000   | 4.468.000            | 4.468.000  | 5,432.000      |
| <b>Line Item's Installs</b> |                                         |                |  |                                        |                          | <b>Item Install</b>                 |                                                                                                    |  |                                 |      |         |                          |             |                      |            |                |
| Measured<br>Date            | <b>Installed Qty</b>                    |                |  | <b>Location Description</b>            | Authorized               | Add Install                         | Delete Install                                                                                                    |  |                                 |      |         |                          |             |                      |            | $\overline{a}$ |
| 06/30/2004                  | 2.623.000                               |                |  | Sta. 378+35 to 381+00                  | $\sqrt{ }$               |                                     |                                                                                                    |  |                                 |      |         |                          |             |                      |            |                |
| 07/10/2004                  |                                         | 75,000         |  | Sta. 429+00 Rt: 7.5' x 90              | $\overline{\mathsf{v}}$  |                                     | PCN 3731                                                                                                    |  | Measured Date 05/10/2006 15     |      |         | <b>Accomplished Date</b> | 05/10/2006  | $\overline{15}$      |            |                |
| 11/02/2004                  | 12,408.000                              |                |  | Sta. 54+00 to 57+08 Rt:                | $\overline{\mathbf{v}}$  | <b>Installed Qty</b>                | 189,000                                                                                                    |  | Recorded By Heiman, Kevin       |      |         |                          |             |                      |            |                |
| 11/15/2004                  |                                         | 880,000        |  | Sta 186+56 to Sta 187+                 | $\overline{\mathbf{v}}$  |                                     | Authorized                                                                                                    |  | Source Doc field measured       |      |         |                          |             |                      |            |                |
| 05/10/2006                  |                                         | 189,000        |  | Sta 198+00-RTto 198+7                  | $\overline{\mathcal{L}}$ | <b>Location Description</b>         |                                                                                                    |  |                                 |      |         | Comment                  |             |                      |            |                |
|                             |                                         |                |  |                                        |                          |                                     | Sta 198+00-RTto 198+70-rt = 80 x7.5 = 600 SF<br>Sta 197+00 to Sta 198+05 = 105 x 10.5 = 1102.5 SF<br>total = $1702.5$ SF = $189.2$ SY |  | =============================== |      |         |                          |             |                      |            |                |
| <b>Total</b>                | 16,175.000                              |                |  |                                        |                          | $pay = 189 SY$                      |                                                                                                    |  |                                 |      |         |                          |             |                      |            |                |

**Figure 57. Item Installation for erosion control blanket**

# **SBI GROUP 740: CRUSHED AGGREGATE FOR MAINTENANCE STOCKPILES**

The source document will be the weight tickets. Daily totals should be entered into the Item Installations.

# **FORCE ACCOUNT**

## **RECORD KEEPING**

When the State and the Contractor cannot agree upon a price for performing extra work, the work will be measured and paid on a Force Account basis. Force Account work must be measured and documented in accordance with Section 9.5 of the Standard Specifications. Force account work is paid using SBI Number 009E0710 "Extra Work, FA".

Authorization for Force Account work must be obtained from the Area Engineer. If authorization for Force Account is granted, the Project Engineer must have either an approved Extra Work Authorization (EWA) or a completed Construction Change Order (CCO) in the CM&P System prior to the Contractor performing the work.

The EWA or CCO will include the following:

- 1. An estimate of total cost.
- 2. A statement that labor rates will be actual rates based on the Contractor's payrolls.
- 3. A statement that equipment rates will be set forth in the current online EquipmentWatch Cost Recovery (formerly Rental Rate Blue Book). The Finals Review Specialist will assist with establishing rates.
- 4. A statement that payment for materials will be based on actual costs as evidenced by invoices furnished by the Contractor.
- 5. The locations of work, reasons for the work, procedures to follow, and other information necessary to describe the change.
- 6. A statement that stipulates whether modifications to contract time will be made based on the Force Account work. If contract time is modified, include justification and describe in detail what is being changed.

When Force Account work is performed, the following items must be documented:

- All contractor employees working on the Force Account work item by name, classification, pay rate and exact number of hours worked (must be supported by payrolls for the time period that covers the Force Account work).
- All contractor-owned equipment used for the Force Account work (actual use and standby time).
- All rented equipment required for Force Account work (must be supported by invoices).
- All materials incorporated into the Force Account work (must be supported by invoices or affidavits as described in Section 9.5).

The requirements for record keeping will vary with the type of work being completed. The Inspector needs to keep accurate, informative and complete records. The following forms are required for documenting the work and calculating labor, materials, and equipment costs:

- [Form DOT210 Daily Labor Record](file:///M:/DOT/Common/All%20DOT%20Forms/DOT%20Forms%20200-300/DOT210%20(FA%20DailyLaborRecord).doc)
- [Form DOT210A Weekly Labor Record](file:///M:/DOT/Common/All%20DOT%20Forms/DOT%20Forms%20200-300/DOT210A%20(FA%20WeeklyLaborRecord).doc)
- [Form DOT211 Daily Equipment Record](file:///M:/DOT/Common/All%20DOT%20Forms/DOT%20Forms%20200-300/DOT211%20(FA%20DailyEquipmentRecord).doc)
- [Form DOT212 Daily Materials Record](file:///M:/DOT/Common/All%20DOT%20Forms/DOT%20Forms%20200-300/DOT212%20(FA%20DailyMaterialsRecord).doc)
- Summary Page (no form number)

The numbered forms can be found in Word format at M:\DOT\Common\All DOT Forms\DOT Forms 201-300. The forms are also available in Excel spreadsheet format at M:\DOT\Common\All DOT Forms\ DOT Forms 201-300\Spread Sheets.

Other required documentation will be certified payrolls and receipts for material purchases and equipment rental. An example of required record keeping for Force Account work is found on Page 2-13 of the Earthwork Manual.

# **LABOR**

When arriving at a rate of pay for Contractor employees who are paid on a salary basis, use the corresponding hourly rate or prorate the time worked between contract work and force account work with no overtime. The vehicle used by the foreman will be determined an administrative vehicle and will be paid the same number of hours allowed for the foreman. Labor time will be rounded to the nearest 1/2 hour at the end of each day.

The Project Engineer should confirm that the number of hours entered into the Form DOT210 for each employee each day is supported by the payroll record for that day.

# **EQUIPMENT RATES**

Equipment rates to be used in the DOT 211 form for construction equipment owned by the Contractor are obtained from the EquipmentWatch Cost Recovery (formerly Rental Rate Blue Book), by EquipmentWatch, a division of Penton Business Media, Inc., to which the SDDOT subscribes as an on-line service.

Because the SDDOT pays for only one registered user, only the Finals Review Specialist can obtain rental rates. However, the Project Engineer can use the on-line EquipmentWatch Cost Recovery to locate the correct configuration for each piece of equipment and provide this information to the Finals Review Specialist, along with the Model Year and the project and PC number.

The Project Engineer can access the on-line EquipmentWatch Cost Recovery and initiate an equipment search at the following address:

[https://app.equipmentwatch.com/search?products=%5B%22CG%22%5D](https://app.equipmentwatch.com/search?products=%255B%2522CG%2522%255D).

#### SDDOT CONSTRUCTION MANUAL PROJECT MANAGEMENT SECTION CHAPTER 7 – DOCUMENTING CONTRACT ITEM QUANTITIES AND PAYMENT AMOUNTS

| Search by model, manufacturer and category or browse all                                                |                                                      |                                                                                                    | <b>O</b> models <b>O</b> transactions                          | Q<br>SIGN IN<br><b>REGISTER</b>                                                             |
|----------------------------------------------------------------------------------------------------|------------------------------------------------------|----------------------------------------------------------------------------------------------------|----------------------------------------------------------------|---------------------------------------------------------------------------------------------|
| <b>Start Your Search</b>                                                                                | <b>Upload</b><br>↟                                   | All Saved Models<br><b><i><u><b>So</b></u></i></b> Groups                                                                                                    | ଭ<br><b>Product Guides</b>                                     | <b>III</b> Market Activity                                                                  |
| 13,946 Results<br><b>EOW MODEL SEARCH</b><br>Filters<br><b>DATA SETS</b>                                | Clear All                                            | EQW Models: 13,946 Results<br><b>ABG</b><br>يتلقه<br><b>TITAN 125</b><br>Asphalt Equipment > Crawler Mounted Asphalt Pavers<br><b>YEAR</b><br>SERIAL #<br>2017 | Values &<br>Market Data<br>Costs<br>$\equiv$<br>$\blacksquare$ | Verification Retail Rental<br>Specs<br>$\overline{\phantom{a}}$<br>$\equiv$<br>$\checkmark$ |
| Costs (13,946)<br>Values & Market Data (5,637)<br>$\Box$ Verification (6,817)<br>Retail Rental (11,157) |                                                      | ABG<br>جانب<br><b>TITAN 226</b><br>Asphalt Equipment > Crawler Mounted Asphalt Pavers<br><b>YEAR</b><br>SERIAL #<br>2017                                       | $\overline{\phantom{a}}$<br>$\blacksquare$                     | $\equiv$<br>$\bullet$<br>v                                                                  |
| Specs (12,676)<br><b>CATEGORIES</b><br>Aerial Lifts (437)                                               | Clear<br>$\sum_{\Lambda}$                            | <b>ABG</b><br><b>TITAN 273</b><br>Asphalt Equipment > Wheel Mounted Asphalt Pavers<br><b>YEAR</b><br>SERIAL #<br>2017<br>---------------                       | $\overline{\phantom{a}}$<br>$\blacksquare$                     | $\equiv$<br>$\blacksquare$<br>$\checkmark$                                                  |
| Aggregate Equipment (220)<br>Air Compressors (3)<br>Air Tools (7)<br>Asphalt Equipment (403)            | $\rightarrow$<br>$\rightarrow$<br>$\rightarrow$<br>᠈ | ABG<br>بالمه<br><b>TITAN 326</b><br>Asphalt Equipment > Crawler Mounted Asphalt Pavers<br><b>YEAR</b><br>SERIAL #<br>2017                                      | $\equiv$<br>$\blacksquare$                                     | $\equiv$<br><b>A</b><br>$\checkmark$                                                        |
| $\Box$ Buckets (13)<br>Compactors (1,845)                                                               | $\rightarrow$<br>$\rightarrow$                       | <b>ABG</b><br><b>TITAN 373</b><br>Asphalt Equipment > Wheel Mounted Asphalt Pavers                                                                             | $\mathbf{r}$                                                   | $\hat{\mathbf{a}}$<br>$\checkmark$                                                          |

**Figure 58. On-line EquipmentWatch Cost Recovery**

The equipment configuration is found by either:

- entering search criteria in the **Search** box located on the top of the page or
- making successive selections starting in the **Select a Category** area on the left side of this page until the correct type of equipment is located.

For the following types of equipment, the search is most efficiently performed by using the **Search** box and entering the manufacturer and complete model number:

- earthmoving (graders, loaders, bare industrial tractors, backhoes, scrapers, dozers)
- excavators
- compactors (except hand-held)
- self-propelled aerial lifts
- cranes
- pile driving hammers/extractors
- self-propelled pavement brooms, pavement sweepers and pavement breakers
- mechanical drive, electric drive and articulated rear dump trucks
- prime movers
- wheel mounted and crawler mounted asphalt pavers, wheel mounted and crawler mounted pavement millers, asphalt pickup machines, reclaimers/stabilizers and road wideners

If there is more than one configuration for a model, it will then be necessary to select a configuration.

For most other equipment, information is not manufacturer and model specific. The search can

be accomplished by selecting successive categories and subcategories until the configuration is found that most closely matches the specifications of the equipment. The information needed to complete this search depends upon the equipment type. Some common examples are:

- For pickup trucks:
	- $\circ$  fuel type (gasoline or diesel),
	- $\circ$  axle configuration (2 WD or 4 WD),
	- $\circ$  cab type (conventional or crew),
	- $\circ$  ton rating
	- o horsepower
- For truck tractors and flatbed trucks:
	- $\circ$  fuel type (gasoline or diesel)
	- $\circ$  axle configuration (count of all wheels on the truck "X" count of only those wheels that are driven by engine power; duals count as one wheel) Example:  $4 \times 2 =$  Four wheels, two driven by the engine
	- o gross vehicle weight rating in pounds (manufacturer's number)
	- o horsepower
- For on-highway rear dump trucks:
	- o fuel type (gasoline or diesel)
	- o axle configuration (see truck tractors)
	- o gross vehicle weight rating in pounds (manufacturer's number)
	- $\circ$  struck capacity in cubic yards
	- o horsepower
- For on-highway water tankers:
	- o fuel type (gasoline or diesel)
	- $\circ$  tank capacity in gallons
	- o horsepower
- For portable rotary screw air compressors:
	- o fuel type (gasoline or diesel)
	- o air delivery rate in cubic feet per minute
- For generator sets:
	- o fuel type (gasoline or diesel)
	- $\circ$  prime output in KW
	- $\circ$  enclosure (open or closed)—only if output is greater than 17 KW

Because of the numerous combinations of equipment categories and subcategories, it is not possible to provide a comprehensive list. For example, equipment rates for trailers are not manufacturer and model specific. The selections necessary to arrive at a configuration for a hydraulic removable gooseneck equipment trailer are illustrated on the following pages:

#### SDDOT CONSTRUCTION MANUAL PROJECT MANAGEMENT SECTION CHAPTER 7 – DOCUMENTING CONTRACT ITEM QUANTITIES AND PAYMENT AMOUNTS

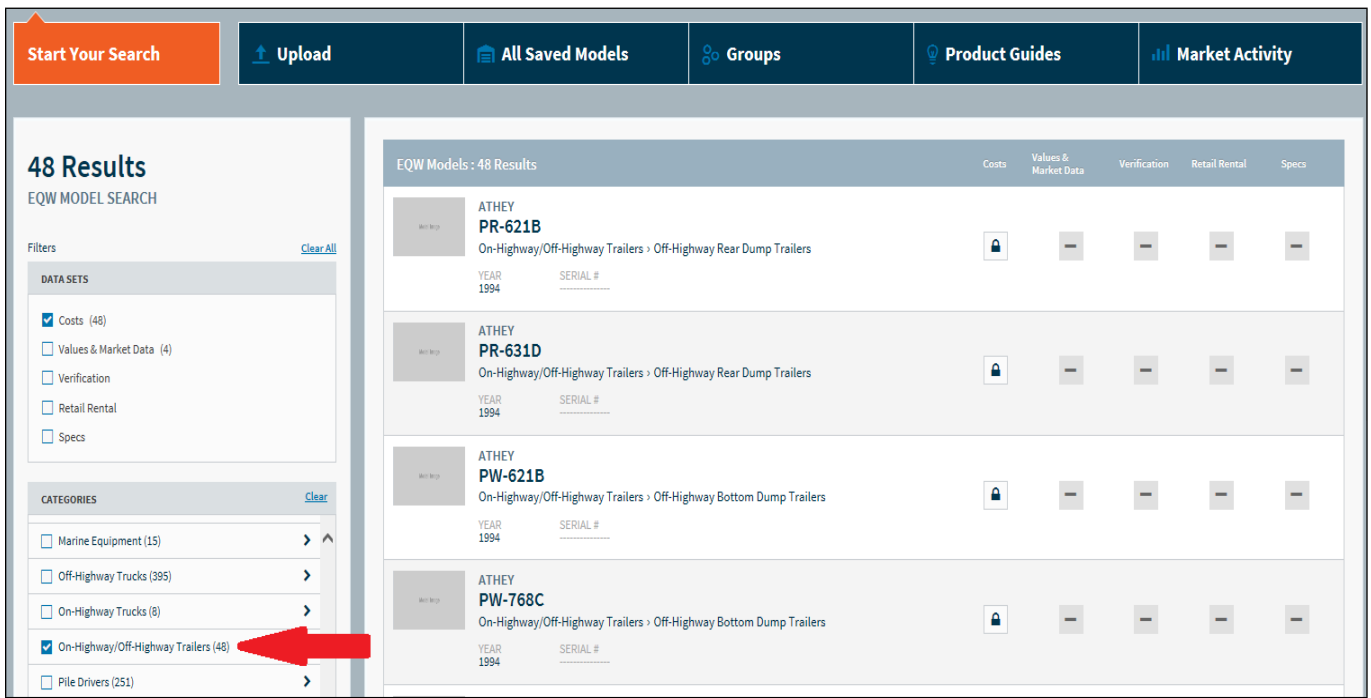

# **Figure 59. Select a Category**

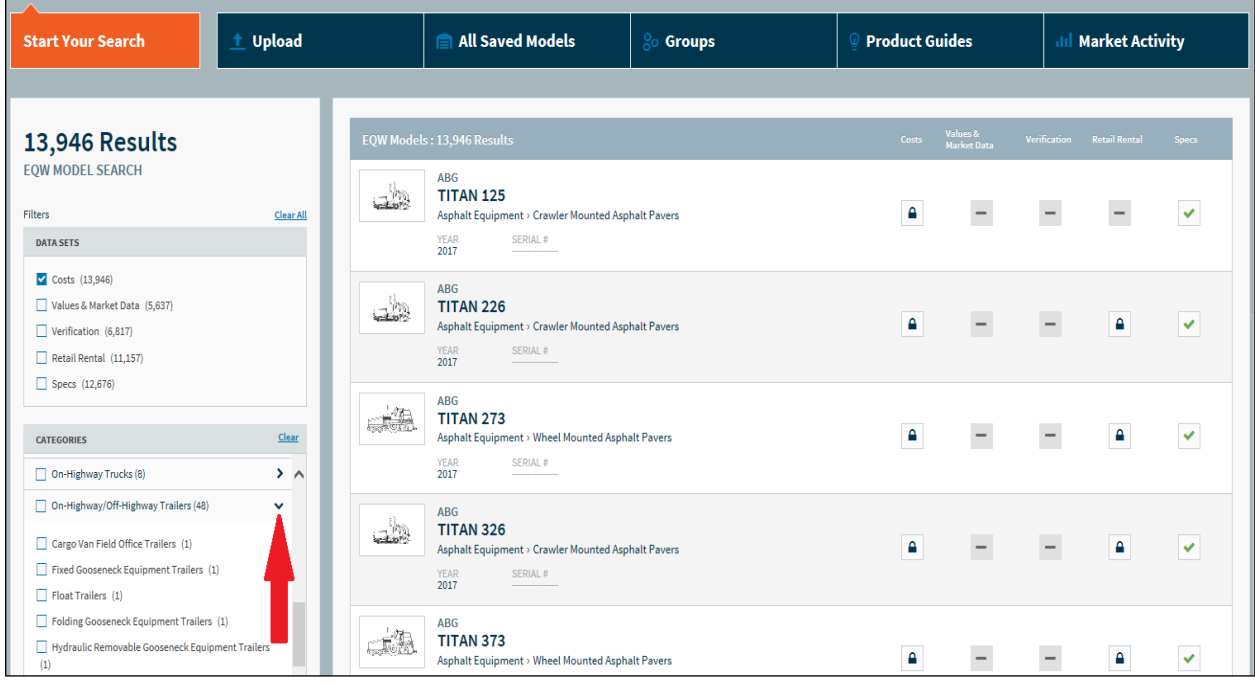

**Figure 60. Select a Subcategory**

#### SDDOT CONSTRUCTION MANUAL PROJECT MANAGEMENT SECTION CHAPTER 7 – DOCUMENTING CONTRACT ITEM QUANTITIES AND PAYMENT AMOUNTS

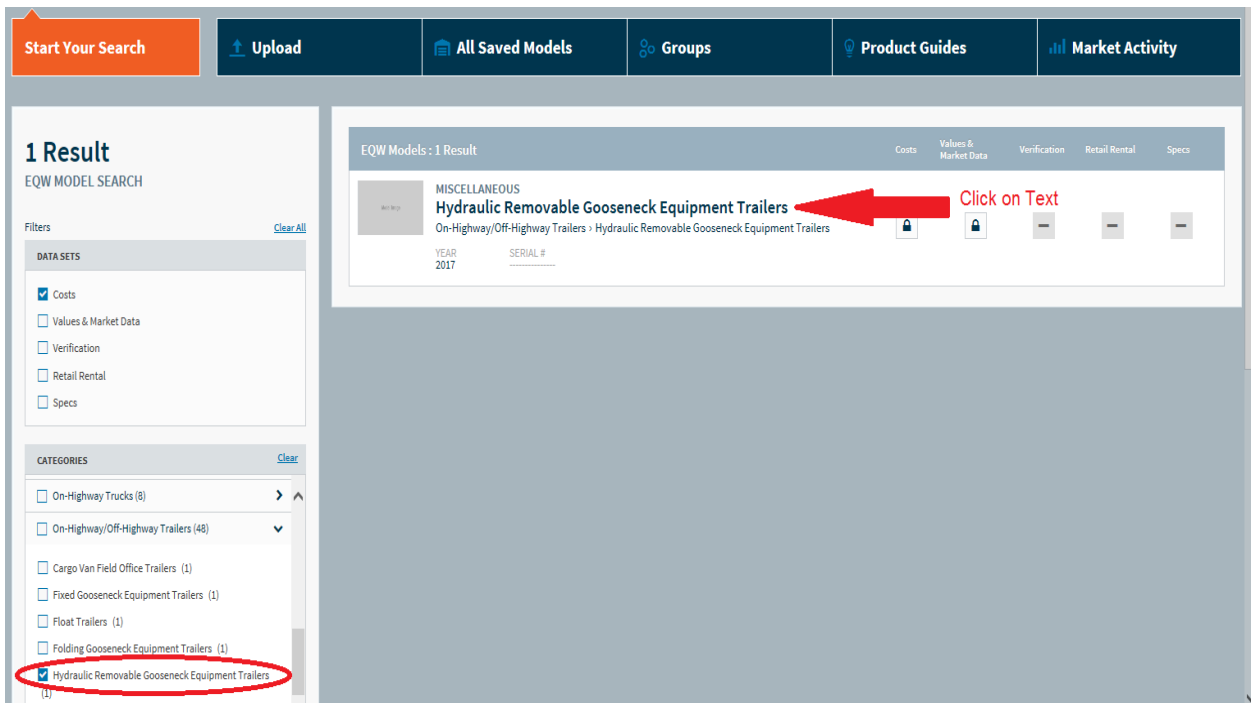

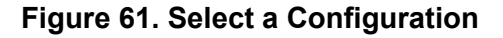

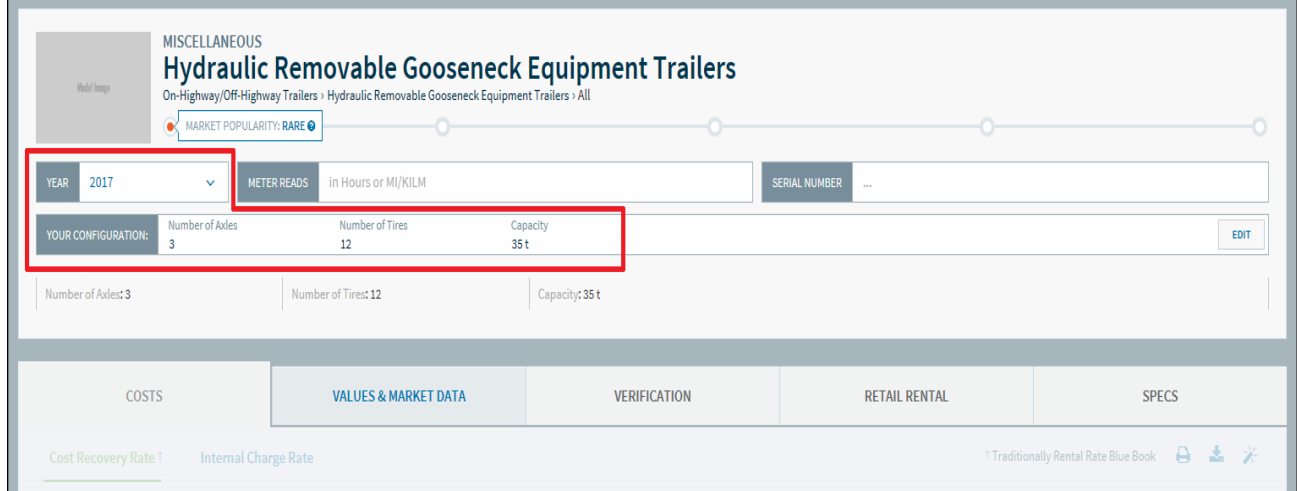

**Figure 62. Check & Confirm Configuration**

This page would also be the final result for model-specific searches. The Project Engineer can print this page and send it to the Finals Review Specialist with the request for equipment rental rates. The Finals Review Specialist will provide a memo to the Project Engineer listing the force account rates for each piece of equipment.

# **PAYMENT**

The Project Engineer will make partial payments to the Contractor based on work performed under the Force Account bid item added by CCO. Upon completion of the work, the Force Account bid item will be adjusted to the final quantity on a subsequent CCO based on the required documentation satisfactorily submitted.

### **ROYALTY PAYMENTS**

### **REQUESTING PAYMENTS TO LANDOWNERS**

If the contract proposal includes an *Agreement to Sell Materials (*DOT 44B), the SDDOT will pay the landowner for borrow removed from the property, loss of use, re-vegetation and crop damage at the rates stipulated in the agreement. The Project Engineer initiates payment to a landowner by sending an E-mail to the Finals Review Specialist, copied to the Engineering Supervisor, requesting that a payment be made. The following completed Excel form should be attached.
#### SDDOT CONSTRUCTION MANUAL PROJECT MANAGEMENT SECTION CHAPTER 7 – DOCUMENTING CONTRACT ITEM QUANTITIES AND PAYMENT AMOUNTS

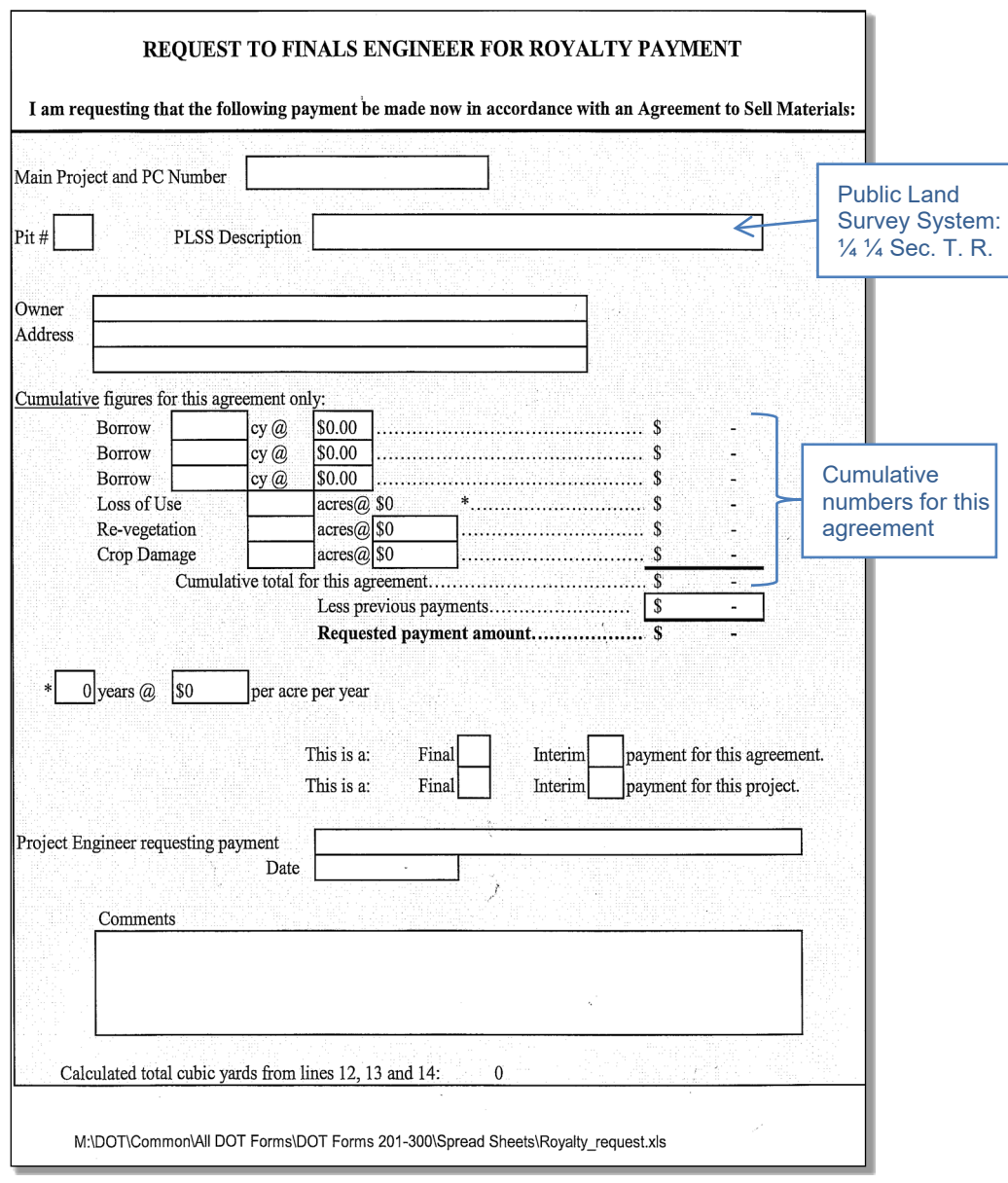

## **Figure 63. Request for royalty payment**

When requesting a progress payment, the Project Engineer must take care that cumulative progress payments do not exceed the anticipated final cumulative payment for each landowner and that topsoil stockpiled and re-spread at the site is not included in the borrow quantity.

## **MATERIAL REPORTS**

The Finals Review Specialist will verify that the payment amounts are calculated in accordance with the applicable Agreement to Sell Materials, and prepare a voucher for the current payment amount and a Material Report to Accounting Section. An example of a Material Report follows. Payment information for the project as a whole is tracked in the top portion of the Material Report. The **State Cost** is the cumulative amount that is the SDDOT's portion of the payments. The **Contractor** amount is the cumulative amount to be withheld from the Contractor. Payment information for the specific borrow pit is tracked in the lower portion of the Material Report.

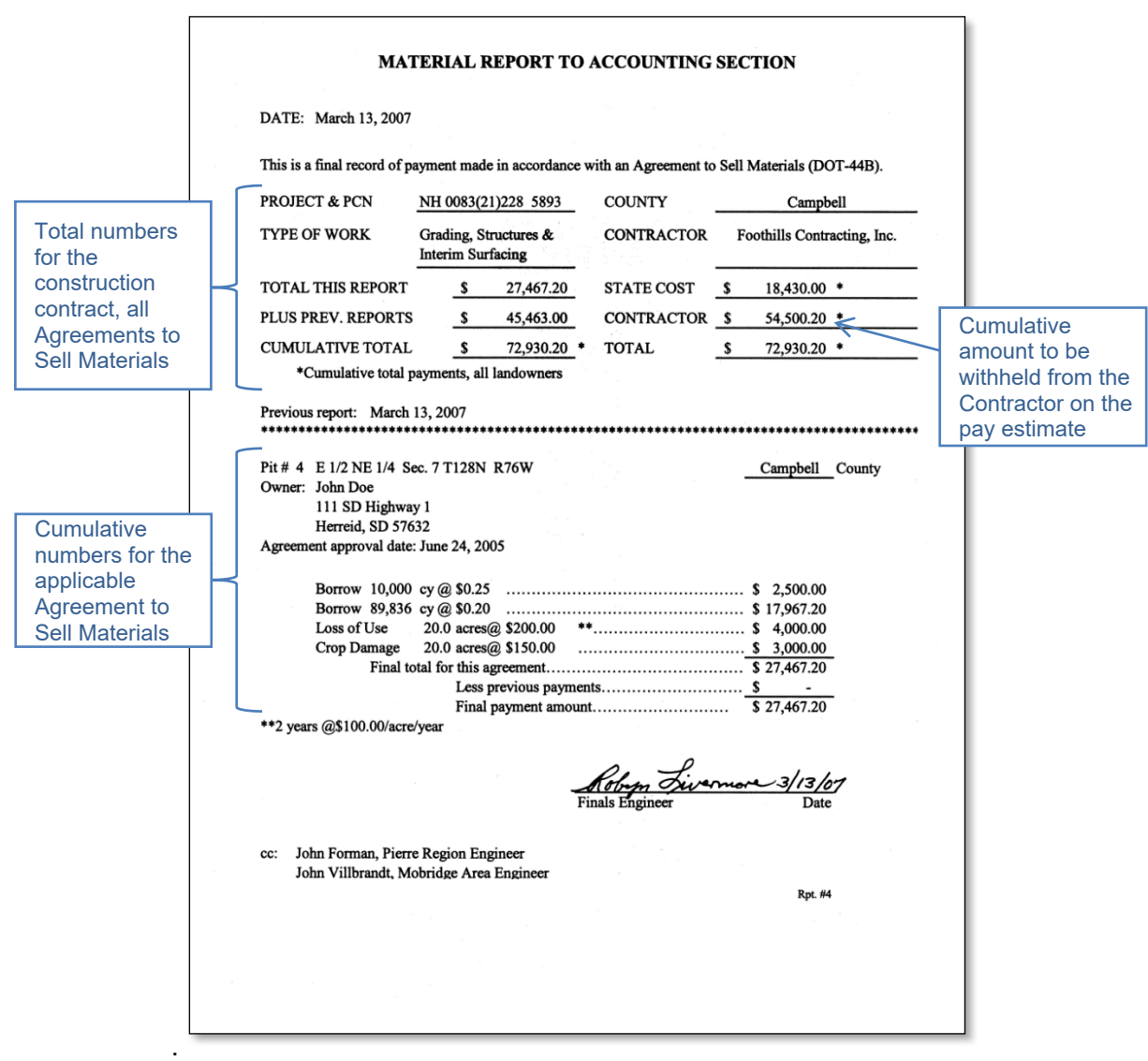

**Figure 64. Material Report to Accounting Section**

## **PAYMENT PROCESS**

The Finals Review Specialist will send the Material Report and Voucher to the SDDOT Finance Office. Personnel in the SDDOT Finance Office process the payment and send the paperwork to the State Auditor's Office for approval. A check is generated by the Auditor's Office and mailed to the landowner by the SDDOT Finance Office, along with a copy of the Material Report and voucher.

The SDDOT Finance Office cannot process the payment unless the landowner is listed as a vendor in the MSA accounting system. If the landowner is not on the vendor list, SDDOT Finance personnel will mail the landowner a blank W-9 form and place the payment on hold until the form is completed and returned. Payment status can be tracked by anyone with access to the MSA system. Each SDDOT Area Office has at least one staff member with access to the system.

### **WITHHOLDING ROYALTIES FROM PAY ESTIMATES**

Payments made for loss of use, re-vegetation and crop damage are borne by the SDDOT. Payments for borrow material are withheld from the Contractor using the **Pay Estimate Maintenance** panel of the **Pay Estimate** window.

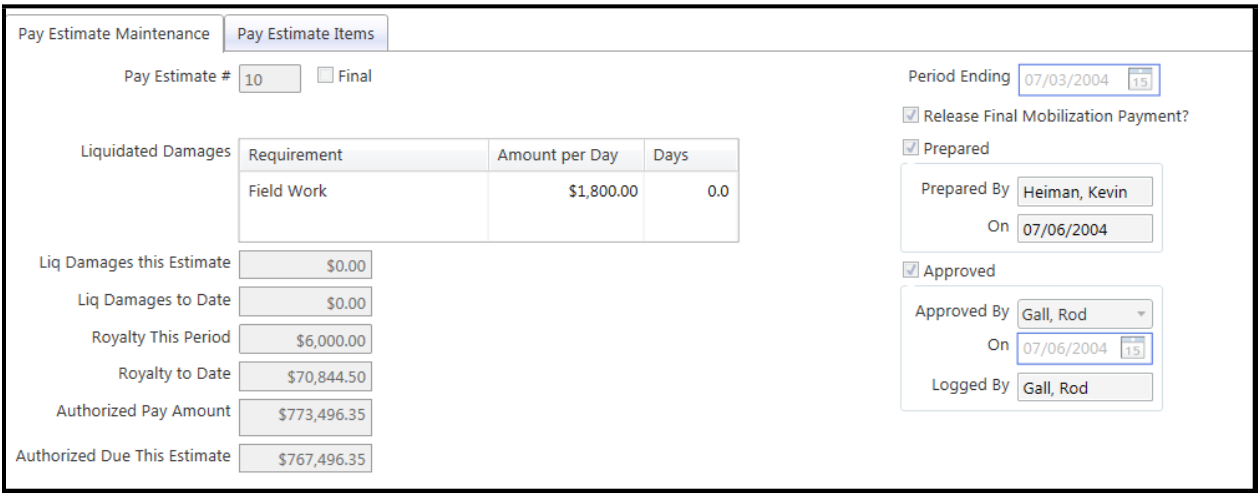

## **Figure 65. Royalty withheld on Pay Estimate Maintenance panel of the Pay Estimate window**

The Project Engineer enters the amount to be withheld on the pay estimate into the **Royalty This Period** field. In the example above, royalties in the amount \$6,000.00 were withheld on Pay Estimate #10, and a total \$70,844.50 had been withheld up to and including that pay estimate. Royalties should be withheld over the course of the project.

When finaling the project, the **Royalty To Date** amount on the **Pay Estimate Maintenance** panel for the final pay estimate must be equal to the **Contractor** amount on the final Material Report for the project. **Note: The same procedure is followed for payments made in accordance with an** *Agreement to Deposit Excess Embankment Material***.**

#### **LIQUIDATED DAMAGES**

### **FAILURE TO COMPLETE ON TIME**

Liquidated damages must be withheld in accordance with Specifications Sections 8.6 and 8.7, applicable special provisions for contract time and plan notes. Liquidated damages are withheld from a pay estimate using the **Pay Estimate Maintenance** panel of the **Pay Estimate** window in the CM&P System, as shown below:

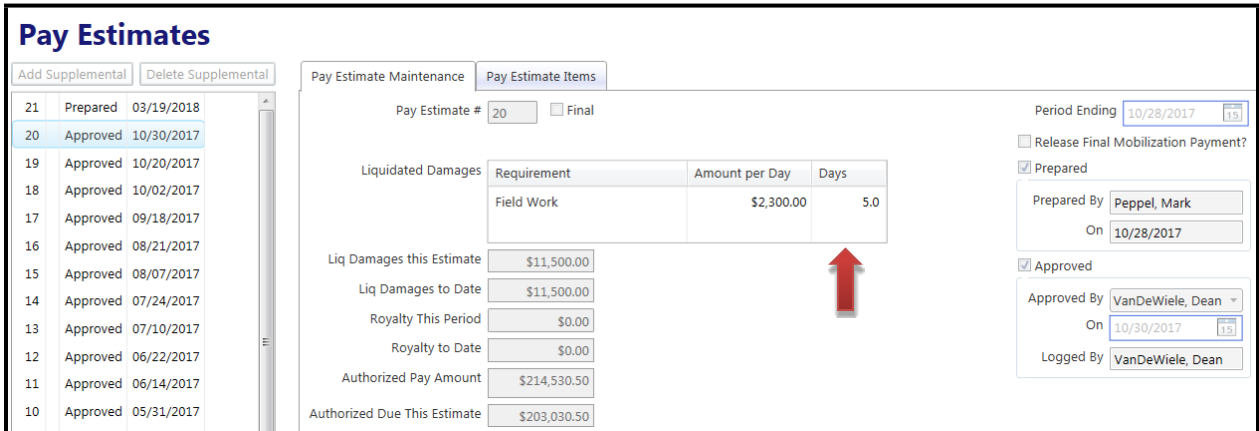

### **Figure 66. Liquidated damages for failure to complete on time withheld on the Pay Estimate Maintenance panel of the Pay Estimate window**

The number of days of liquidated damages to be withheld from a pay estimate is entered by the Project Engineer into the **Liq Damage Days** field. The system will calculate the **Liq Damages this Estimate** by multiplying **Liq Damage Days** by the **Liq Damage Per Day Amount.** In the example above, 5 days of liquidated damages were withheld on Pay Estimate #20.

The **Liq Damage Per Day Amount** field will default to the per day amount established in the Specifications, but it can be adjusted on a pay estimate-by-pay estimate basis for those projects where multiple per day amounts have been established by plan note or special provision. The CM&P System tracks the number of days of liquidated damages, and it is important that the count be accurate. Only the actual number of days and exact established per day amounts will be used. The number of liquidated damage days and per day amount must not be averaged or weighted.

The final total number of days of liquidated damages withheld on the contract must be supported by the day count in the Bi-weekly Progress Reports and extensions of contract time by Change Order.

If a Special Provision for Contract Time provides for incentive/distinctive for contract time, the distinctive is addressed using SBI Number 009E1000, and is not withheld as liquidated damages.

#### **FAILURE TO COMPLY WITH ON-THE-JOB TRAINING (OJT) REQUIREMENTS**

See Chapter 6 for details regarding the On-the-job training (OJT) program requirements and the

basis for withholding liquidated damages. Liquidated damages for failure to comply with OJT program requirements are withheld as a price adjustment to the Training Program contract item. An example follows.

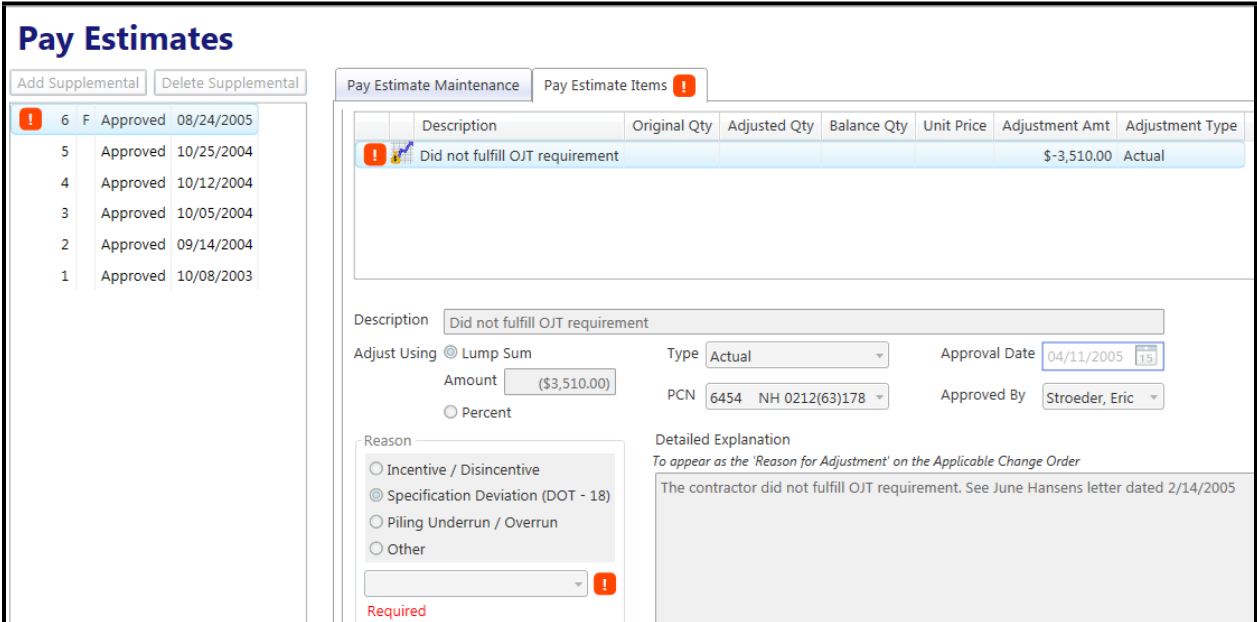

**Figure 67. Liquidated damages for failure to comply with OJT requirements withheld as a price adjustment to the Training Program item**

#### **FAILURE TO PROPERLY UTILIZE DISADVANTAGED BUSINESS ENTERPRISES (DBE)**

See Chapter 5 for details regarding DBE program requirements and the basis for withholding liquidated damages. Liquidated damages for failure to properly utilize disadvantaged business enterprises are withheld as a price adjustment to the Mobilization contract item. (The Project Engineer should contact CMS Help for assistance with this.) An example follows.

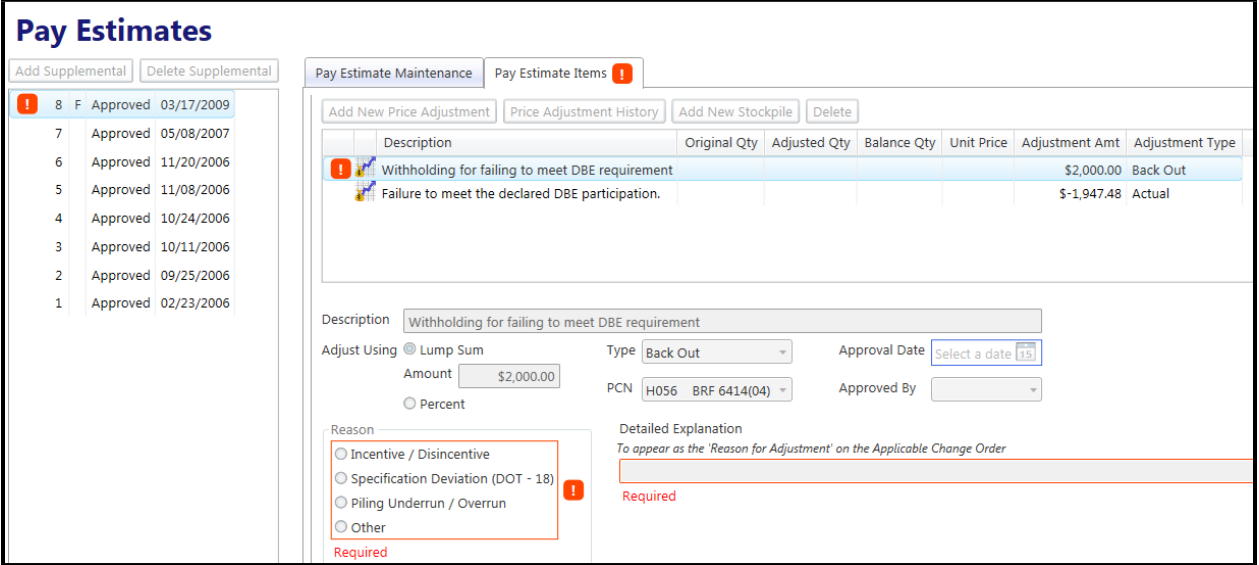

**Figure 68. Liquidated damages for failure to comply with DBE requirements withheld as a price adjustment to the Mobilization item** 

## **TRACKING CONTRACT TIME**

#### **GENERAL**

Every contract let for SDDOT construction work specifies the time allowed for the work to be performed (contract time). General contract time requirements are included in Specifications Section 8.6. Additional contract-specific requirements are included in special provisions for contract time and in plan notes. A contract may include one or more interim completion requirements in additional to overall completion requirements.

SDDOT personnel must determine compliance with contract time requirements by consistently tracking and recording contractor activities and site conditions for each day of the contract. Compliance is measured by counting working days and/or calendar days in accordance with the specifications, special provisions, and plan notes.

Days counted after the original contract time requirements will be referred to as overrun days. All days counted after a fixed contract completion date are overrun days. If a contract requires that work be completed within a specified number of working or calendar days, any days counted in excess of that specified number will be overrun days.

Overrun days may or may not result in liquidated damages or disincentives being withheld from the Contractor, depending upon whether applicable time extensions are granted by contract change order.

**Substantial Completion**: Contracts may include a substantial completion requirement. Unless otherwise specified, the work is substantially complete when all lanes are open to unimpeded traffic and the Contractor's work will not impede traffic again. The substantial completion requirement may be a fixed calendar date and/or a specified number of calendar or working days.

**Field Work Completion**: All contracts will include a field work completion requirement by which all contract work, including clean-up, must be complete. The field work completion requirement may be a fixed calendar date and/or a specified number of calendar or working days.

The substantial completion requirement, if included in the contract, must be met before days are counted on the field work completion requirement.

## **CONTRACT TIME IN THE CM&P SYSTEM**

Day counts, site conditions and contractor activities are recorded in the CM&P system Bi-weekly Progress Report window. Substantial and Field Work completion requirements will be entered automatically under the Manage Contract Time tab.

In addition to the Bi-weekly Progress Report, the Engineer sends the Bi-weekly Day Count Report and the Work Day Cover Letter to the Contractor every two weeks when contract time is counted. By specification, the Contractor will then be allowed one week to file a written protest.

## **EXAMPLE DAY COUNT SCENARIOS**

## **Scenario #1 – 50 Working Day Count Completion Requirement**

#### Day 1 – Begin Work

- $\bullet$  Day Count = 1.0
- $\bullet$  Overrun Day = 0.0

#### Day 35

- $\bullet$  Day Count = 35.0
- $\bullet$  Overrun Day = 0.0
- CCO Approved Granting 5.5 Working Days for Extra Work

## Day 51

- $\bullet$  Day Count = 51.0
- Overrun Day =  $1.0$

Day 58 – Work Complete

- $\bullet$  Day Count = 58.0
- $\bullet$  Overrun Day = 8.0
- 2.5 Days Liquidated Damages Assessed on Pay Estimate (8.0 minus 5.5)

## **Scenario #2 – October 31st Field Work Completion Requirement**

#### October 31<sup>st</sup>

- $\bullet$  Day Count = 0.0
- $\bullet$  Overrun Day = 0.0
- CCO Approved Granting 2.5 Calendar Days for Extra Work

#### November 1st

- $\bullet$  Day Count = 1.0
- $\bullet$  Overrun Day = 1.0

#### November 4th – Work Complete

- $\bullet$  Day Count = 4.0
- $\bullet$  Overrun Day = 4.0
- 1.5 Days Liquidated Damages Assessed on Pay Estimate (4.0 minus 2.5)
- Field Work Completion Date Remains October 31<sup>st</sup>

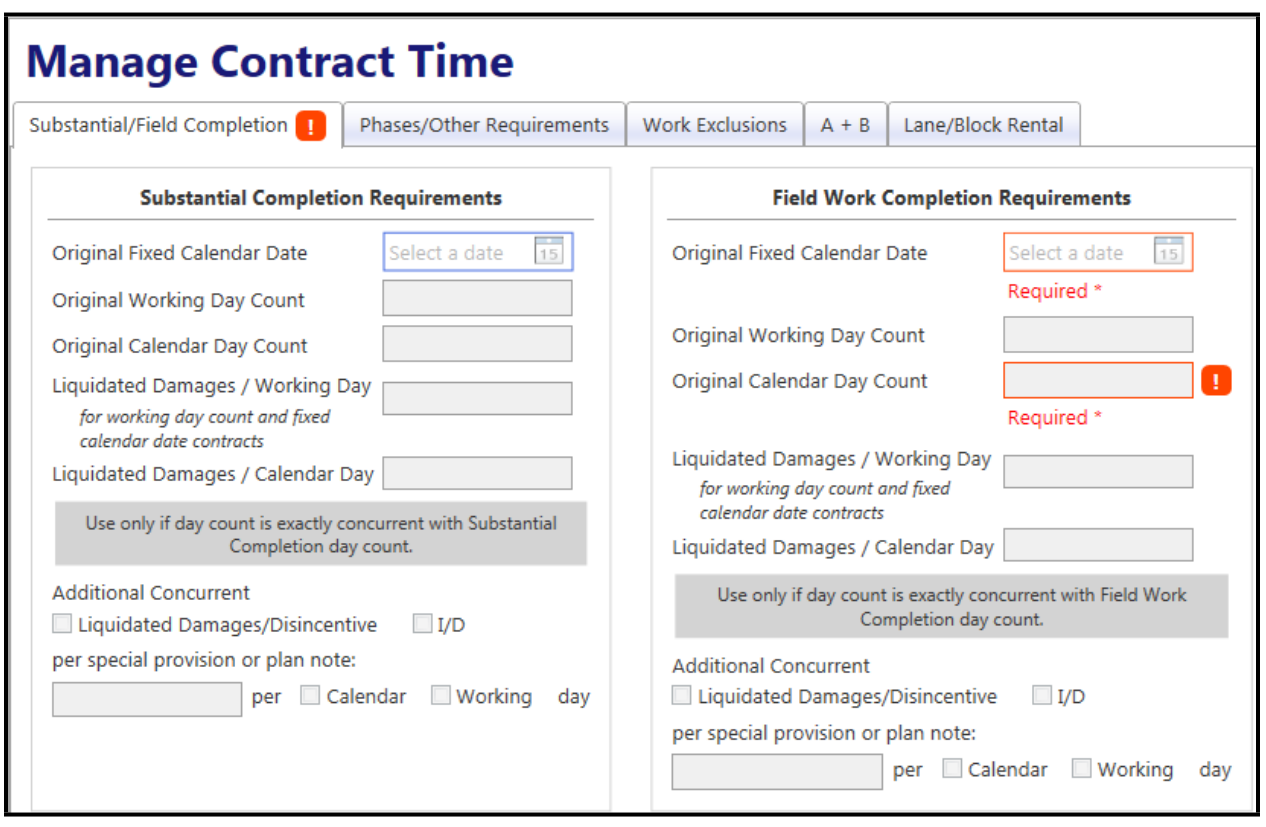

**Figure 69. Field Work and Substantial Completion Requirements in the Manage Contract Time Window**

#### SDDOT CONSTRUCTION MANUAL PROJECT MANAGEMENT SECTION CHAPTER 7 – DOCUMENTING CONTRACT ITEM QUANTITIES AND PAYMENT AMOUNTS

| <b>Bi-Weekly Progress</b><br>$\circledcirc$<br>Save<br>E<br>Report |                                         |                    |               |                               |      |                              |          |                                  |                      |  |                                                                            |  |
|--------------------------------------------------------------------|-----------------------------------------|--------------------|---------------|-------------------------------|------|------------------------------|----------|----------------------------------|----------------------|--|----------------------------------------------------------------------------|--|
| <b>Bi-Weekly Progress Reports</b>                                  | Phases / Other Interim Requirements     |                    |               | <b>Work Exclusion Periods</b> |      | A + B Incentive/Disincentive |          |                                  | Lane Rental          |  | <b>Block Rental</b>                                                        |  |
| Delete<br>Add                                                      | <b>Details</b>                          | Comments           |               | Work In Progress              |      | Weather                      |          | Substantial Completion Day Count |                      |  | Field Completion Day Count                                                 |  |
| 2 F Approved<br>Approved                                           |                                         |                    |               |                               |      | Days Counted To Date         |          |                                  | Overrun Days To Date |  |                                                                            |  |
|                                                                    | Contract Day                            | Day Count Qty      | Work/Calendar | Overrun                       | Work |                              | Calendar | Work                             | Calendar             |  | Original Field Completion Date                                             |  |
|                                                                    | 08/30/2020                              | 0.0                | Work          | E                             |      | 0.00                         | 0.00     | 0.00                             | 0.00                 |  | 11/30/2020                                                                 |  |
|                                                                    | 08/31/2020                              | 0.0                | Work          | E                             |      | 0.00                         | 0.00     | 0.00                             | 0.00                 |  | Contract # of Days to Complete                                             |  |
|                                                                    | 09/01/2020                              | 0.0                | Work          | $\Box$                        |      | 0.00                         | 0.00     | 0.00                             | 0.00                 |  |                                                                            |  |
|                                                                    | 09/02/2020                              | 0.0                | Work          | $\Box$                        |      | 0.00                         | 0.00     | 0.00                             | 0.00                 |  |                                                                            |  |
|                                                                    | 09/03/2020                              | 0.0                | Work          | $\Box$                        |      | 0.00                         | 0.00     | 0.00                             | 0.00                 |  | Actual Field Completion Date                                               |  |
|                                                                    | 09/04/2020                              | 0.0                | Work          | $\Box$                        |      | 0.00                         | 0.00     | 0.00                             | 0.00                 |  | 09/15/2020<br>15.                                                          |  |
|                                                                    | 09/05/2020                              | 0.0                | Work          | $\Box$                        |      | 0.00                         | 0.00     | 0.00                             | 0.00                 |  |                                                                            |  |
|                                                                    | 09/06/2020                              | 0.0                | Work          | $\Box$                        |      | 0.00                         | 0.00     | 0.00                             | 0.00                 |  | * Do not charge days here if<br><b>Substantial Completion requirements</b> |  |
|                                                                    | <b>ABIATION</b><br><b>Period Totals</b> | $0.0 \pm 0.0$<br>0 |               | $\overline{\mathrm{m}}$       |      | 0.00                         | n nn     | n nn                             | n nn                 |  | have not yet been met.                                                     |  |

**Figure 70. Field Completion Day Count Tab in the Bi-weekly Progress Report Window**

# **INTERIM COMPLETION REQUIREMENTS**

If the contract includes a special provision or plan note with interim completion requirements, the Project Engineer must add each requirement in the CM&P system as a phase at the outset of the project. Any interim requirement should be added, even if it is not specifically described as a "phase". To add a contract phase, click the **Manage Contract Time** icon on the **Main Toolbar** and then click the **Phase/Other Requirements** icon**.** Click the **Add Phase** button and enter data about the contract phase. Once the phases have been added in the system, phase working days are recorded on the **Phases / Other Interim Requirements** tab of the **Bi-Weekly Progress Report** window.

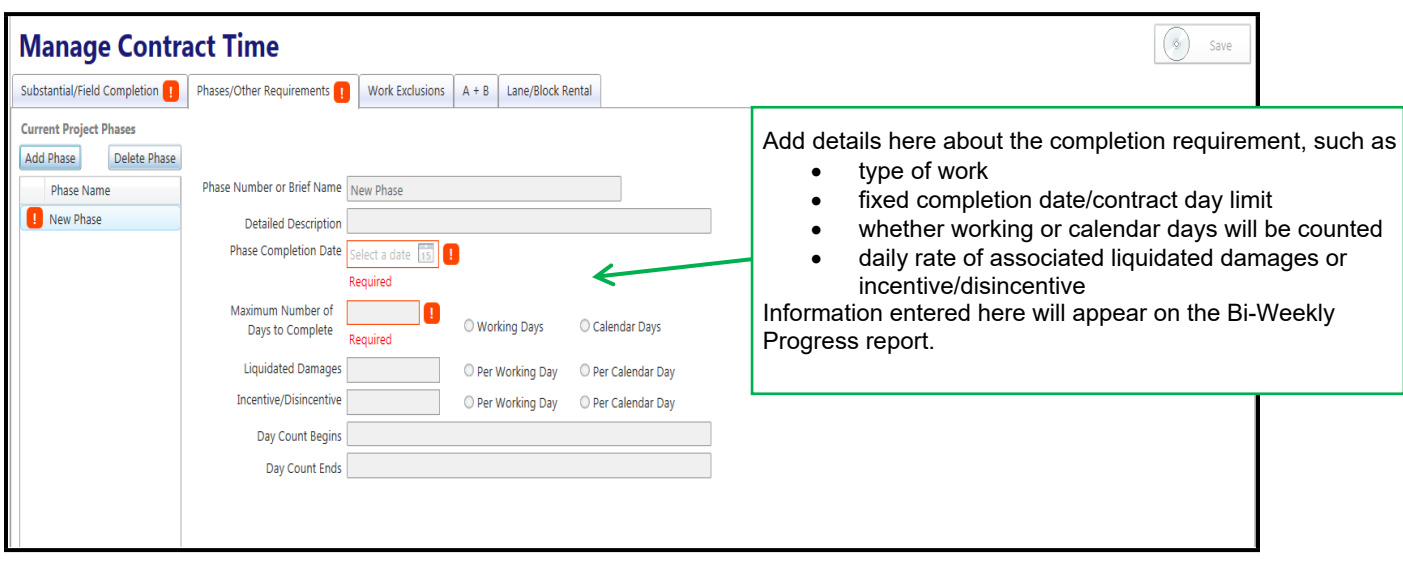

**Figure 71. Manage Contract Time Phases/Other Requirements window for setting up interim requirements**

#### SDDOT CONSTRUCTION MANUAL PROJECT MANAGEMENT SECTION CHAPTER 7 – DOCUMENTING CONTRACT ITEM QUANTITIES AND PAYMENT AMOUNTS

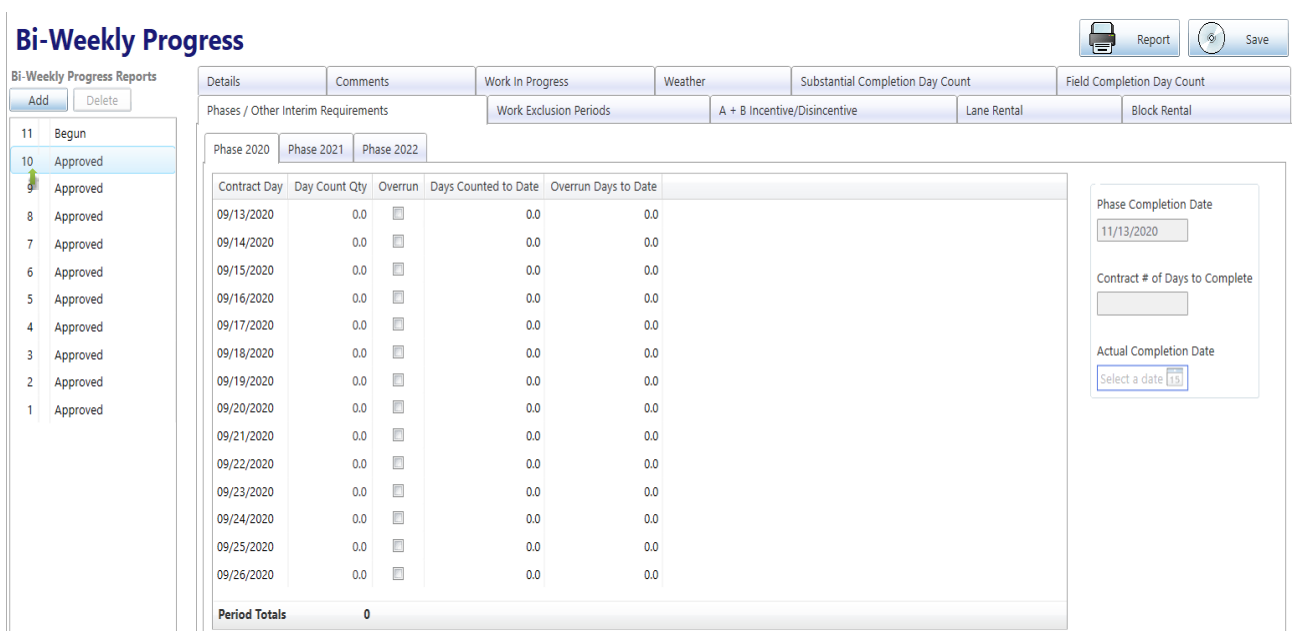

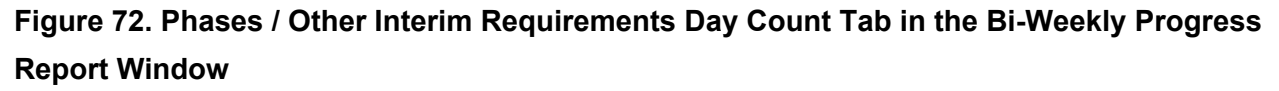

## **SDDOT PUBLICATIONS**

Guidance for measuring and documenting project work is also provided in these SDDOT publications:

- Concrete Paving Manual
- Concrete Plants Manual
- Earthwork Manual
- Pipe Installation Manual
- Erosion Control Manual
- Materials Manual
- Structures Manual
- Survey Manual
- SDDOT Forms
- SDDOT Memorandums
- SDDOT Policies